"DESENVOLVIMENTO DE UM SISTEMA GRÁFICO PARA TERMINAIS"

Selenê da Silva Cavalcanti

TESE SUBMETIDA AO CORPO DOCENTE DA COORDENAÇÃO DOS PROGRAMAS DE pós-GRADUAÇÃO DE ENGENHARIA DA UNIVERSIDADE FEDERAL DO RIO DE JANEIRO CO MO PARTE DOS REQUESITOS NECESSÁRIOS PARA A OBTENÇÃO DO GRAU DE MESTRE EM CIÊNCIAS (M.Sc.).

Aprovada por :

 $\mathcal{E}$ 

<u>Jalon badenla</u> baa

RIO DE JANEIRO ESTADO DO RIO DE JANEIRO-BRASIL MAIO DE 1976

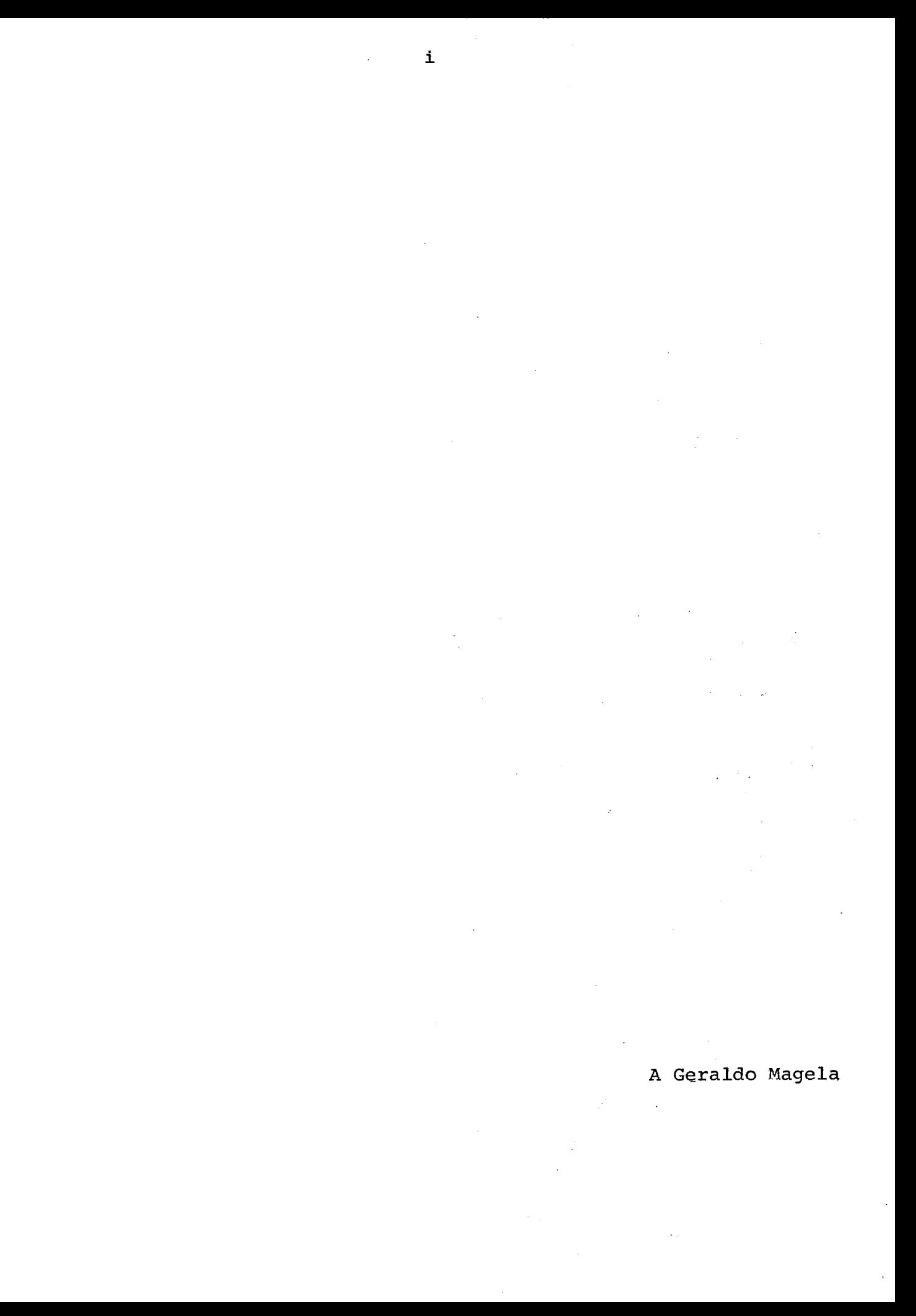

### AGRADECIMENTOS

A todos que, direta ou indiretamente, contribuiram para que esse trabalho fosse levado a efeito,e muito em particular:

A COPPE, pela bolsa de estudos.

A François Gallais-Hammonno, pela orientação na fase inicial deste trabalho.

A Nelson Maculan Filho, pela orientação na fase final deste trabalho e pelo apoio.

A Luiz Ferrara de Almeida Cunha e João José Neto, pelo incentivo.

> A Zuleica da Silva Cavalcanti, pela revisão do texto. A Regina Coeli Jacob, pelo trabalho de datilografia. A meus amigos, pela atenção.

A meus familiares, por tudo.

## **RESUMO**

O propósito deste trabalho é apresentar um sistema grá fico projetado para o computador MITRA-15 do LASS/COPPE e detalhar um pacote gráfico que opera sobre figuras tridimensionais.

A ênfase é dada à descrição do método de ação utilizado para a manipulação de coordenadas de que se compõe um objeto no espaço e escolha de pontos e linhas visíveis sobre o mesmo, segundo um observa dor colocado no infinito.

I? descrito um procedimento capaz de transformar coorde nadas e possibilitar a visão da mesma sob novo ponto de vista, como exem pios colocados no apêndice 2.

Uma idéia sobre a implementação dos algoritmos usados é ilustrada no apêndice 1, através da listagem dos mesmos, em linguagem **ASSEMBLER** do IBM-1130.

#### ABSTRACT

The purpose of this work is to show a graphic system designed for the mini-computer MITRA-15 o£ LASS/COPPE and to describe in detail a graphic package that deals with three-dimensional pictures.

The special approach is for the manipulation of the coordinates in space and the choice of visible points and lines for an object, relative to an observer fixed at an infinite point of view.

A procedure is described which can change the values of coordenates to allow a new view of an object, as illustrated in appendix 2.

An example of the implementation of the algorithms used is shown in appendix 1, consisting of ASSEMBLER language listings for the IBM 1130 computer.

iv

# INDICE

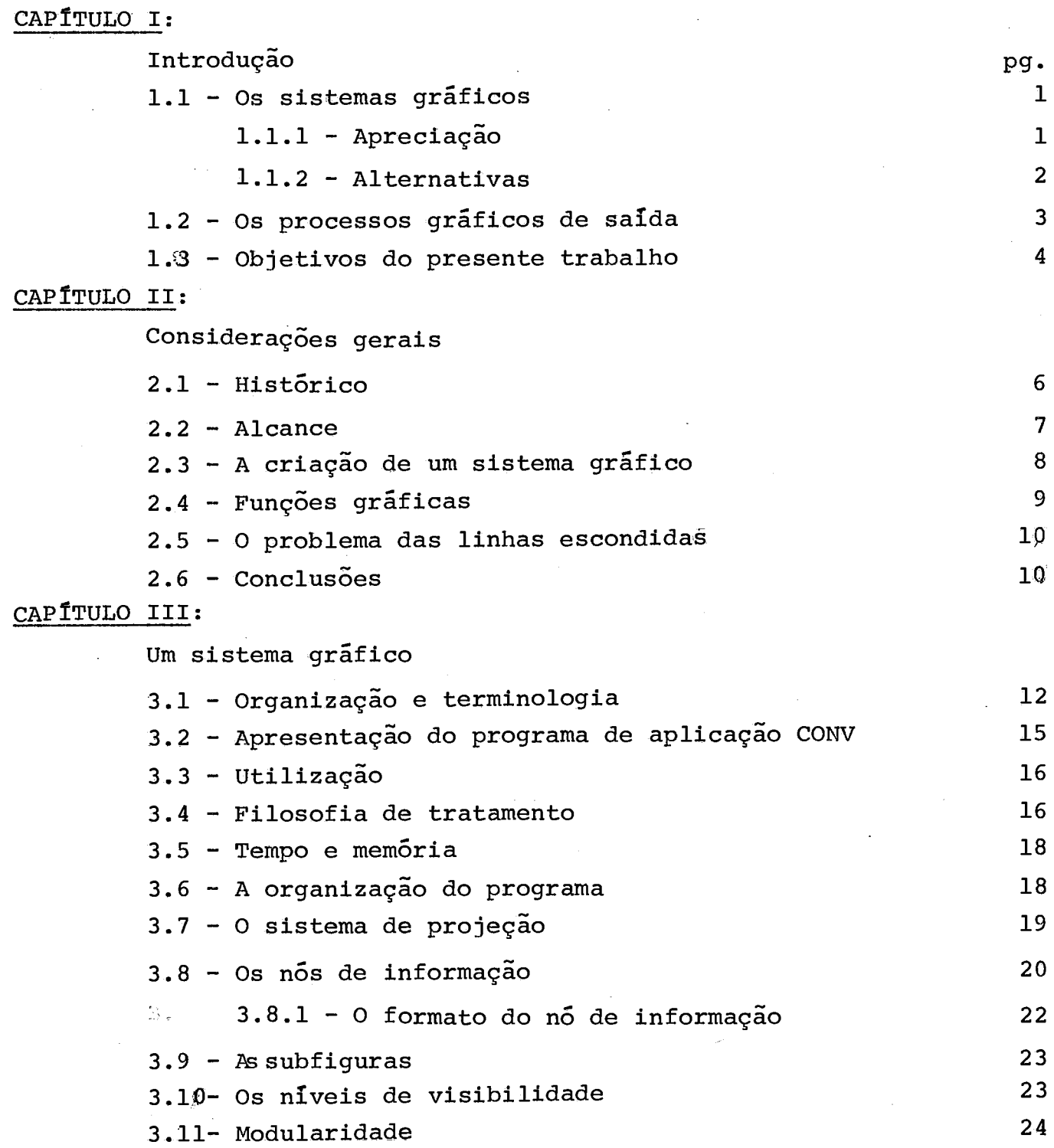

 $\overline{a}$ 

A estrutura de dados  $4.1 - Introdução$ 25 4.2 - Estruturas de dados manipulados por CONV 26 4.3 - Procedimentos de entrada  $27$ 4.3.1 - Filosofia de tratamento 27 4.3.2 - O procedimento de montagem e preenchimento da estrutura 28 4.3.2.1 - Descrição das variáveis 28 CAPITULO V: Procedimentos gerais 5.1 - Introdução 31. 5.2 - Os pontos extremos 32 5.2.1 - A busca dos pontos extremos 33 5.2.1.1 - Descrição das variáveis 33 5.2.1.2 - Procedimento 2 34 5.3 - Os pontos que pertencem ao contorno-pontos do nível 34  $5.3.1 - Introducingão$ 34 5.3.2 - Filosofia de tratamento 35  $5.3.2.1$  - Método de ação 35 5.3.2.1.1 - Casos particulares 36 5.3.3 - A busca dos pontos do l? nível 38 5.3.3.1 - Descrição das variáveis 38 5.3.3.2 - Procedimento 3 39 5.4 - O critério da visibilidade 42 5.5 - Os pontos ligados aos do contorno-pontos do 20 nível 43 5.5.1 - Introdução 43 5-5.2 - Filosofia de tratamento 43 5.5.3 - O caso dos pontos em linha reta 43 5.5.4 - A busca dos pontos do 20 nível 44 5.5.4.1 - Descrição das variáveis 44 5.5.4.2 - Procedimento 4 44

CAPITULO IV:

## CAPITULO VI:

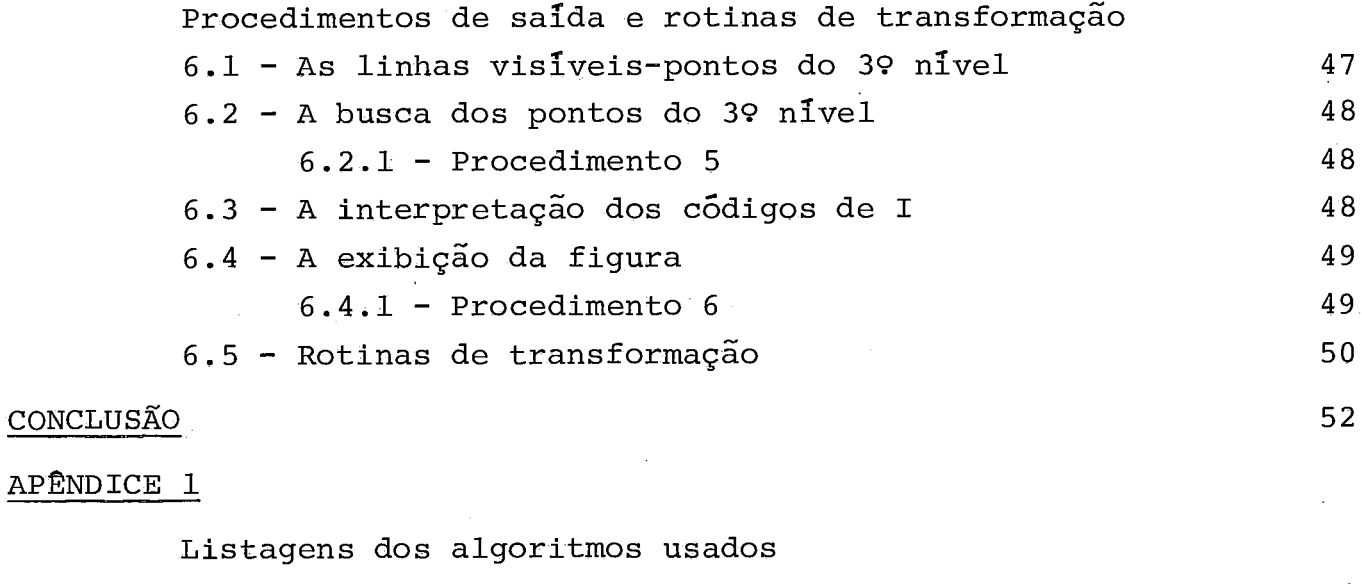

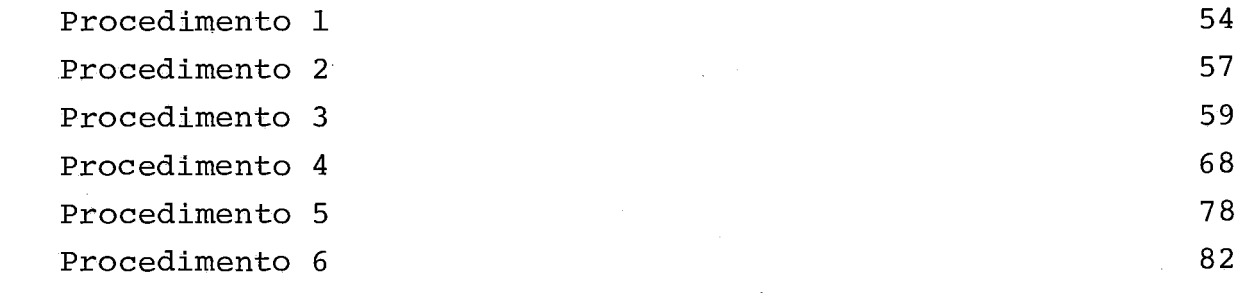

# APÊNDICE<sub>2</sub>

Exemplos de figuras trabalhadas por CONV e desenhadas pelo PLOTTER 85

J.

# BIBLIOGRAFIA 87

## CAPITULO 1

## INTRODUÇÃO

1.1 - OS SISTEMAS GRÁFICOS

 $1.1.1 - APRECIACAQ30:$ 

De um modo geral, toda vez que a facilidade « display gráfico é incorporada a um computador, sistemas gráficos novos são escritos para suportá-lo. **O** projeto e implementação deste software *6* uma atividade que absorve tempo e energia em larga escala. Apesar do dispêndio de recursos humanos, o resultado é, na maioria das vezes, insatisfatório. 0s usuários costumam encontrar dificuldades de programação e de falta de generalidade nos sistemas gráficos,que por sua vez são responsáveis por uma sobrecarga do computador, em termos de memória e tempo envolvido na computação do grande número de testes que estes pre cisam executar.

**O** contínuo surgimento de novos sistemas gráficos traz a seus usuários grandes inconveniências e têm dado aos sistemas gráficos iterativos uma reputação má **191** . Isso não seria problema se o inverso acontecesse: cada sistema de software dando suporte a uma variedade de configurações de hardware. Nos Últimos tempos tem sido notado algum progresso nesse sentido: poucos sistemas têm sido desenvolvidos, com o objetivo de suportar uma variedade de terminais. são os chamados "sistemas gráficos independentes do dispositivo", muito populares entre projetistas de programas de aplicação, apesar de não serem conside rados Ótimos.

Sistemas gráficos necessitam ser mais do que independentes do dispositivo. Eles precisam ser sistemas de propósito  $\,$  geral  $\,$ 

cujo objetivo deve ser o de suportar uma larga variedade de aplicações. Os sistemas gráficos dificilmente satisfazem a essa condição porque seus projetistas os dirigem para aplicações específicas visando sua otimizaçso. **E** muito comum acontecer, que uma aplicação inesperada para um certo sistema resulte em grande número de modificações e até reformulação dos mesmos. Isso não aconteceria se os projetistas se preocupassem em fazer um conjunto geral de funções para seus sistemas.

Outra idéia é fazer sistemas gráficos'de alto nível[4] os quais pudessem prover meios simples e poderosos de se escrever apli cações gráficas, evitando ao usuário o conhecimento de facilidades de baixo nível de hardware. Seria ideal poder-se fazer programas de aplicação gráfica tão fáceis de se escrever e manter como qualquer outro tipo de programa iterativo, destruindo o mito da dificuldade em torno da programação gráfica.

## 1.1.2 - ALTERNATIVAS:

Alguns sistemas são construidos em forma de " "pacotes gráficos", isto é, como um conjunto de funções ou subrotinas a serem chamadas por programas de aplicação escritos em uma linguagem de pro gramaqão padrão. Outra alternativa *e* projetar-se uma linguagem especial de programação, o que pode ser feito tomando-se por base uma outra já existente, extendendo-a e modificando-a onde for necessário a fim de permitir-se o desenvolvimento de certas tarefas gráficas. Há as pectos positivos e práticos para a construção pacotes gráficos ao invés de uma linguagem especial:

- Uma boa e particular razão é que é virtualmente impossível a escolha de uma linguagem que satisfaça a todos os programado -

 $\overline{2}$ 

res .

- Um pacote gráfico pode ser projetado para usar várias linguagens diferentes.

são razões como estas que facilitam uma eventual escolha entre ambas as opções.

## 1.2 - OS PROCESSOS GRÁFICOS DE SAÍDA

Uma das maiores responsabilidades de um projetista é produzir um sistema que o usuário possa entender.

Fazer analogia com o plotter é um modo de simplificar o processo gráfico de saída. Ao usuário é informado que manipula uma espécie de pena que pode abandonar o traçado de linhas à medida que a figura se movimenta na tela e desenhar outras,em obediência a funções escolhidas previamente por ele.

Sob o ponto de vista do projetista, as coisas não são tão simples. Supondo-se que as rotinas de saída passassem dados grãfi cos diretamente para a tela do display, encontra-se o seguinte problema: se estas rotinas forem executadas uma Única vez, a figura por elas definida surgiria na tela e desapareceria em seguida. É o problema da regeneração da imagem, dependente do hardware utilizado e da frequên tia com que são executadas as rotinas de saída. Desse modo, as rotinas de saída desempenham a função de algoritmo de visualização, enviando **5**  tela aspectos contínuos do que se encontra armazenado nas estruturas de dados manipuladas pelo sistema.

Nos processos iterativos ou seja, quando a entrada de dados fornece respostas imediatas, sempre que a estrutura de dados *6*  modificada a imagem deve ser mudada também. Este conceito é extremamen

te simples e igualmente difícil quanto à implementação. O problema reside no fato de que as rotinas escritas para programas de aplicação devem ser suficientemente rápidas para garantir a regeneração da imagem na tela, evitando que ela enfraqueça ou desapareça. Se as rotinas forem bem simples e a estrutura de dados pequena, esse problema pode ser evitado, bem como através do uso de sistemas multi-programados.

#### 1.3 - OBJETIVOS DO PRESENTE TRABALHO

Neste trabalho é descrito o programa CONV, o qual faz parte do projeto de um sistema gráfico projetado para uma unidade exibidora controlada pelo minicomputador MITRA-15. O propósito de CONV é o de manipular os dados tridimensionais que compõem um objeto convexo no espaço, permitindo ao usuário uma visão do mesmo sob ângulos diferentes,mediante rotação em relação a um dos eixos coordenados.

O objetivo deste trabalho é o de mostrar as diversas fases de implementação de CONV e descrevê-las em detalhe, abordando seus problemas especificos. Isto se deve ao fato de as rotinas de mani pulação de raios cotódicos, concernentes ao sistema gráfico citado, se rem desenvolvidas em paralelo a este trabalho. Pelo mesmo motivo, CONV foi implementado no IBM-1130, utilizando o PLOTTER como unidade de saf da.

O apêndice 1 apresenta as listagens de CONV em linguagem ASSEMBLER do IBM-1130 sob a forma de programa principal, sem ser quebrado em rotinas. Essa medida visa a facilitar sua compreensão bem como a transcodificação posterior para linguagem ASSEMBLER do MITRA-15.

A utilização do sistema será efetuada por meio de chamadas inseridas no programa do usuário, escrito em linguagem FORTRAN.

Como equipamento básico, o usuãrio conta com uma configuração **mínima**  de hardware:

C.P.U.

Leitora/perfuradora de fita de papel

Console

Unidade exibidora (osciloscÓpio)

## CAPITULO 2

## CONSIDERAÇÕES GERAIS

#### 2.1 - HISTÓRICO

0s gráficos emitidos por computador começaram a ser es tudados no início dos anos 60, através do SKETCHPAD de 1.E.Sutherland **[l].** Apesar de os elementos constituintes do hardware de computadores e de displays terem se tornado acessíveis antes da referida época, foi Sutherland quem mostrou que o homem poderia interagir com computadores através de métodos mais diretos do que bits, números ou de cartões per furados. Certamente ele não estava sozinho; os melhores componentes do grupo de pesquisadores dos laboratórios da General Motors buscavam mei os para que seus projetistas usassem os computadores com maior eficiên tia. O resultado foi o DAC-I (Design Augmented by Computers), o qual foi exposto um par de anos mais tarde durante a "Fall Joint Computer Conference"  $[2]$ .

Ambos os trabalhos pioneiros acima descritos utilizaram máquinas grandes e um hardware construido especialmente para display. Mais tarde, um grupo encabeçado por Prince e Chasen, na Lockheed Georgia Company, elaborou um sistema gráfico para computador em um com putador menor. Seu projeto inicial se destinava a permitir que o usuário gerasse instruções em uma máquina de controle numérico.

Por volta de 1965 muita gente já se mostrava interessada pelos problemas envolvendo gráficos em computador. Os esforços e investimentos em hardware e, especialmente, em software começaram então à tomar vulto, apesar de produzirem poucos resultados práticos.

Isto se devia a numerosas razões como: custo de equipamento (eram altos porque muito poucas unidades eram produzidas), desenvolvimento demorado de sistemas de software (mais lento do que se esperava), programas de aplicação demorados devido a lentidão no desempenho dos próprios sistemas de software,e também porque era subestimado o esforço necessá rio para se produzir os programas de aplicação. Contudo, adicionar aos computadores a capacidade de manipulação de gráficos se constituia em um enorme aumento do potencial de aplicação dos mesmos. Descobriu-se ' então que muito da atividade atualmente desempenhada inteiramente pelo homem, é realizada por uma série ações intuitivas e auto-corrigiveis em pequenos espaços de tempo.

Mais tarde, com a baixa de custo do hardware, novas e baratas unidades (algumas de capacidade limitada) começaram a aparecer no mercado. Os sistemas de computadores de propósito geral não eram mais aversos 5s necessidades de unidades gráficas e seus usuários.

Hoje em dia existe um renovado e amadurecido interesse em gráficos. Um sinal desta crescente maturidade *6* o grande número de livros e artigos informativos que vêm sendo publicados,tendo em vista o estudo de gráficos emitidos por computador em todo o mundo. As aplicações vão desde simples gráficos a desenhos de circuitos eletrônicos. Técnicas para introduzir dados tri-dimensionais através de meios bi-dimensionais continuam a ser aper£eiqoadas, tendo em vista a criatividade e o bom senso na combinação de hardware com rotinas.

**2.2** - **ALCANCE** 

Um problema importante que envolve os gráficos emitidos por computador *6* o da divisão do trabalho. Isso quer dizer: que porcen -

tagem do trabalho na computação de um gráfico deve ser levada a efeito por um computador (ao qual o display' está acoplado) e qual a que deve ser controlada pelo próprio display , tratado como um terminal inteligente? Em outras palavras: quão próximo o poder da máquina pode es tar do usuário e seu terminal o qual, por outro lado poderia estar lon ge do computador? E o usuário? Alguns os classificam como matemáticos, outros como artistas. Contudo, aplicações gráficas, software e hardware, são examinadas e pesquisadas no mundo inteiro bem como seu alto custo em termos de hardware e da complexidade necessitada pelo software. Aplicações em engenharia mecânica tem sido muito bem sucedidas, bem co mo em engenharia elétrica. Os horizontes se abrem,já que a necessidade de gráficos emitidos por computador continua a existir. Segundo muitos, seu sucesso só depende do aprimoramento dos projetos de sistemas de computação e, especialmente, de linguagens de programação.

# 2.3 - A CRIAÇÃO DE UM SISTEMA GRÁFICO

O processo de construção de um sistema gráfico pode ser descrito, resumidamente,da seguinte maneira: C91

1 - Escolha da linguagem, sobre a qual se baseará  $\circ$  o sistema.

<sup>2</sup>- Projeto do conjunto de funções ou extensões da lig yuagem para E/S gráfica.

<sup>3</sup>- Redação do manual do programador.

<sup>4</sup>- Redação do software necessário ao desempenho das funções gráficas.

O desenvolvimento dos dois primeiros itens resulta no projeto do que poderia ser chamado de linguagem gráfica [5]. É impor-

tante fazer a distinção desta e de outras conotações do termo "linguagem gráfica", que pode ser associado a linguagem em linha para desenho e manipulação de figuras **C61** , comando de um programa gráfico **C71** ou um sistema gráfico iterativo para definir programas [8]. O tipo de lingua gem gráfica necessária a um sistema gráfico de propósito geral *6* a lin guagem de alto nível convencional orientada para rotinas, convenientemente incrementada com funç6es grâficas.

## **2.4** - **FUNÇÕES GRAFICAS:**

O projeto de funções gráficas ou extensões de linguagem é de importância vital na determinação do sucesso ou do fracasso de um sistema. Pode-se visualisar estas extensões como sendo um meio de oferecer ao usuário o controle de funções internas de hardware e software. Este controle deve ser simples e poderoso e nunca englobar ' um conjunto muito numeroso de funções, o que normalmente acarreta a dificuldade de interpretação e destinção entre funções, maior possibilidade de erros de operação, além de obrigar o usuário a dispender maior tempo na leitura do manual de utilização das funções. Um número pegueno de poderosas funções gráficas é a maneira ideal de reduzir o perigo da redundância e da possibilidade de combinações errôneas de funções, além de eliminar os rodapés de advertências nos manuais, marca regis trada de sistemas gráficos mal projetados **[9].** A idéia é a de reduzir ao mínimo as possibilidades de erros de lógica por parte do usuário sem lhe fazer restrições e não a de reduzir simplesmente **o** número de funções. Se estas não podem atender as necessidades do usuário, ele mesmo se verá obrigado a escrever novas funções a fim de remediar **s**  problema.

## 2.5 - O PROBLEMA DAS **LINHAS** ESCONDIDAS

O termo" gráfico emitido por computador", através do uso, tem se tornado conveniente para definir a área de técnicas e apli cações de computador na qual o dado fornecido pelo usuário *6* apresenta do ou aceito por este sob a forma de linhas desenhadas ou diagramas. Em se tratando de objetos tri-dimensionais, é interessante a determina ção de partes visíveis e não visíveis em relação a um observador colocado em um determinado ponto. O problema se baseia no fato de seque luz não pode atravessar um objeto opaco  $[10]$  . Assim sendo, se estabelece imediatamente que as linhas que se situam atrás de um objeto opaco são invisíveis aos olhos do observador e classificadas, portanto, co mo linhas escondidas.

Para o computador não existe uma maneira" opaca" de se deter a luz. É necessário pois, uma caracterização matemática da invisibilidade de algumas linhas componentes do objeto,as quais apesar de não serem vistas sob certos ângulos,podem sê-10 de outro. A determinação da visibilidade ou não de uma linha se constitui na solução para o problema.

## 2.6 - CONCLUSÕES

Tomando por base o progresso nos dias de hoje, torna- -se um tanto óbvio o entusiasmo pelo processamento de imagens.

As aplicações em engenharia mecânica vêm demonstrando razoável sucesso por se basearem, em grande parte,em modelos matemáticos simples e pequeno número de interações. Por outro lado, a necessidade de simples, potentes e pequenos sistemas gráficos visando auxílio a programação de máquinas de controle numérico, permanece até sos dias

de hoje.

As aplicações em engenharia elétrica visando a impres- , são de desenhos de circuitos estão cada vez mais difundidas.

Continuam em desenvolvimento em todo o mundo;experiências em arquitetura e planejamento urbano.

Observa-se, contudo, que tão longe quanto se possa che gar, a situação do software geral para gráficos não é ainda muito clara. O software para gráficos iterativos não tem sido bem servido com o uso do FORTRAN e poucas são as pessoas que se aventuram fora desta lin guagem de programação [9].

O futuro do processamento gráfico é muito promissor. Tomando-se por base que os gráficos contribuem para maior e melhor per cepção e compreensão do ambiente pelo homem em um mundo técnico, pode- -se afirmar que o futuro desse tipo de processamento é dos mais promis sores. Sua necessidade é certamente incontestável. ~ambém o *6* o avanço tecnológico em termos de hardware, o que contribui para tornar cada vez mais baratos os sistemas gráficos. Com o advento dos processadores microprogramados com memórias de controle cada vez maiores, os mecanis mos para a manipulação de melhores sistemas começam a se tornar cada vez mais disponfveis. Dispiays a cores serão parte do futuro de muitos tipos de aplicação. Sistemas cada vez melhores e menores serão indicados para aplicações especiais e especificas.

O futuro do processamento de imagens está ligado diretamente aos futuros desenvolvimentos de toda a ciência dos computado res [3]. Os gráficos emitidos pelo computador poderão então ser ofereci dos como benefício e ferramenta de trabalho,como o são as linguagens de programação e sistemas.

## CAP<sup>ITULO</sup> 3

#### UM SISTEMA GRÁFICO

### 3.1 - ORGANIZAÇÃO E TERMINOLOGIA

A definição da terminologia e a organização de um sistema gráfico são dois tópicos bastante discutidos. De um modo simplifi cada, propõem-se um diagrama de organização, mostrado na figura 1. Seu objetivo é o de focalizar somente os processos e dados essenciais à operação de um programa de aplicação gráfica.

Para efeito de um melhor entendimento e visando uma definição de terminologia, segue-se uma breve descrição de cada elemento da figura 1.

## 1 - Unidades de entrada:

são usadas pelo operador do programa de aplicação a fim de fornecer dados e comandos de controle.

## <sup>2</sup>- Manipulador de entradas:

*e* o processador dos pedidos de interrupção que partem das unidades de entrada, provendo assim meios para que o programa de aplicação receba os dados a serem manipulados.

**<sup>3</sup>**- Estrutura de dados:

Contém os dados em forma adequada para manipulação pelo programa de aplicação.

## <sup>4</sup>- Procedimentos de entrada:

Recebem os dados do manipulador de entradas, fazem mu-

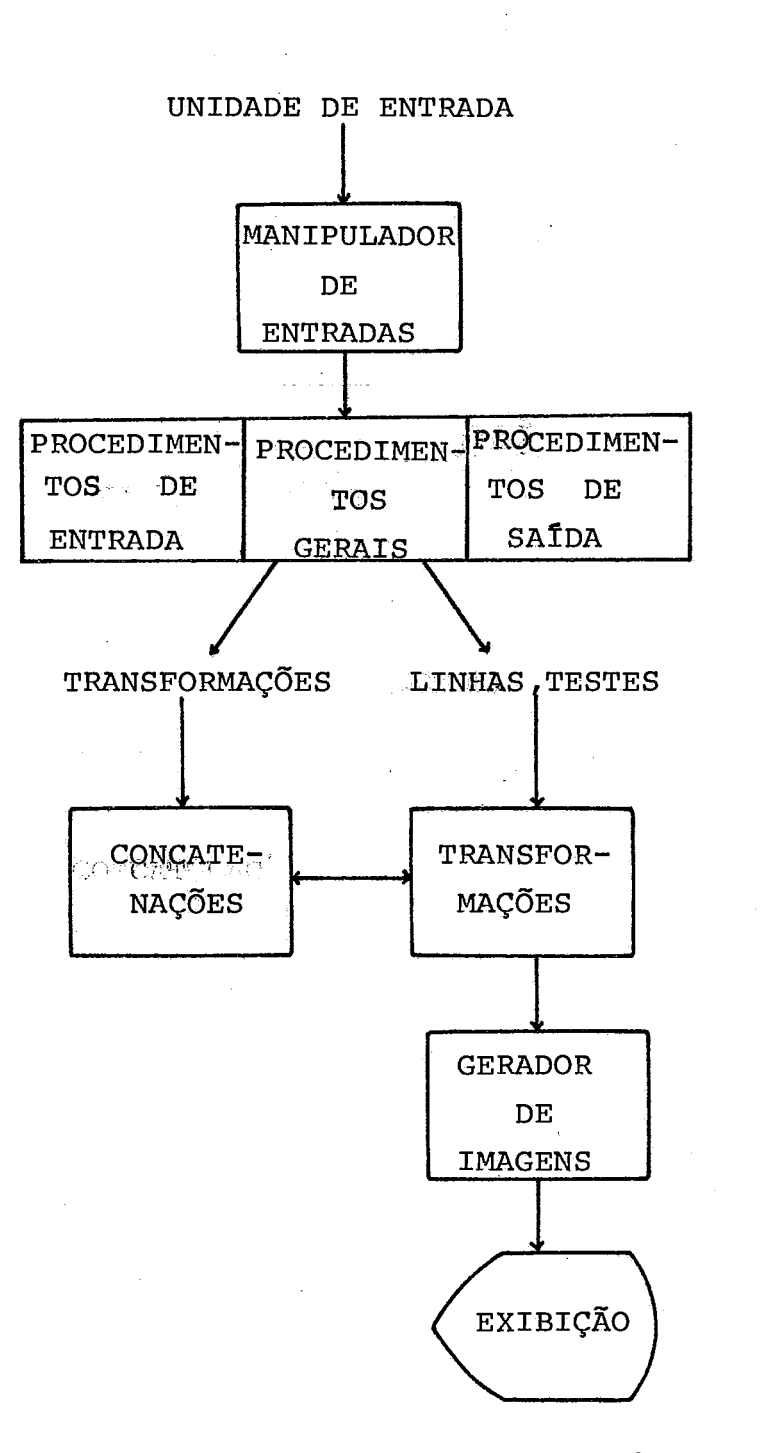

DIAGRAMA SIMPLIFICADO DO PROCESSO GRÁFICO DE E/S

Figura **1** 

danças apropriadas na estrutura de dados e passam o controle a coutras rotinas.

## 5 - Procedimentos gerais:

são as partes do programa de aplicação que não envolvem diretamente E/S. são rotinas de apoio.

## 6 - Procedimentos de saída:

Definem a figura a ser exibida, geralmente em termos de dados armazenados na estrutura de dados do programa, isto é, definem como esses dados podem ser exibidos.

## 7 - Rotinas de Transformação:

são capazes de mudar escalas, fazer rotação e translayão da informação grâfica gerada pelas rotinas de saída. O resultado é uma figura de tamanho e posição arbitrários. Desse grupo podem também fazer parte rotinas que selecionam partes específicas da figura a ser exibida, como se formassem uma espécie de janela.

## <sup>8</sup>- Procedimentos de concatenação :

Controlam as transformações sempre que necessário, verificando suas hierarquias.

## <sup>9</sup>- Gerador de imagens:

Converte informações em sinais convenientes à unidade de- saída em questão.

O conjunto formado pelos itens 4,5 e 6 é o programa de aplicaçao **191** . Contudo, a importância das rotinas de transformação de ve ser ressaltada. É muito bom para o usuário poder efetuar as trans -

formações que deseja,livremente, para obter diferentes visões de uma figura, em diferentes escalas. Por esta e outras razões *6* interessante extender o dominio das rotinas de transformação a fim de que manipulem figuras tridimensionais. Isto acrescenta um pouco de complexidade ao sistema mas sua utilidade *6* de comprovada significação.

## 3.2 - APRESENTAÇÃO DO PROGRAMA DE APLICAÇÃO CONV

*e* evidente que programas de computador não podem desenhar e sim seguir uma série de procedimentos que o usuário pensou po derem resolver uma determinada classe de problemas. Tomando por base o *b*  próprio procedimento humano nesse sentido, podemos acrescentar alguns de seus elementos de experiência, perspic&ia e criatividade à habilidade natural do computador de desempenhar procedimentos de rotina e re petidas operações de comparação sem a possibilidade de erro. **E** deduzivel que pequena fração do esforço envolvido no processo de desenho requer criatividade, enquanto a maior parte do trabalho se concentra em atenção a milhares de detalhes como cálculos, restauração de informações, captura de dados, etc.

O programa CONV se baseia em processos bastante intuitivos e simples na manipulação das coordenadas de que se compõe um ' objeto tridimensional. Inicialmente é pesquisado o contorno da projeção do mesmo sobre um plano frontal **X'Y'.** Em seguida,e a partir de pon tos pertencentes ao contorno,é resolvido o problema da visibilidade ou não das linhas de que se compõe a figura projetada.

A característica "não iterativo" se deve à indisponibi lidade de suporte de hardware que permita a instalação de dispositivos tais como "light pen", console para display, etc. Em nível de hardware

serão gerados apenas os elementos primitivos: pontos, segmentos de reta e caracteres alfanuméricos. A manipulação desses elementos a nivel de software é que ocasiona a formação das figuras.

Para sua exibição, os objetos contam com o mini-computador **MITRA-15** e um osciloscÕpio a ele conectado. Suas coordenadas devem portanto ser inteiras e pertencer ao intervalo (0,512) ou seja, qualquer número X a ser alimentado no sistema deve obedecer a seguinte convenção:

<sup>O</sup>**<X** <512 e **XEN** .

## 3.3 - UTILIZAÇÃO:

A utilização de CONV é muito simples e obtida através de chamada feita pelo usuário em programa FORTRAN da seguinte maneira:

CALL CONV (END, **GRAUS)** 

END *6* o endereço simb6lico do inicio da cadeia de coor denadas do usuário.

GRAUS especifica o ângulo para a rotação do objeto. Se GRAUS for igual a zero significa que o usuário não deseja obter **a**  rotação do mesmo.

Uma vez acionado, o programa permanece em seu laço principal a fim de possibilitar a exibição contínua de um objeto por tempo indeterminado. A obtenção de nova posição, nesta versão de CONV, é conseguida de abandono do programa e nova chamáda-

#### **3.4** - FILOSOFIA DE TRATAMENTO

Os dados oferecidos como entrada pelo usuário são examinados e armazenados em estrutura conveniente à sua manipulação rápida.

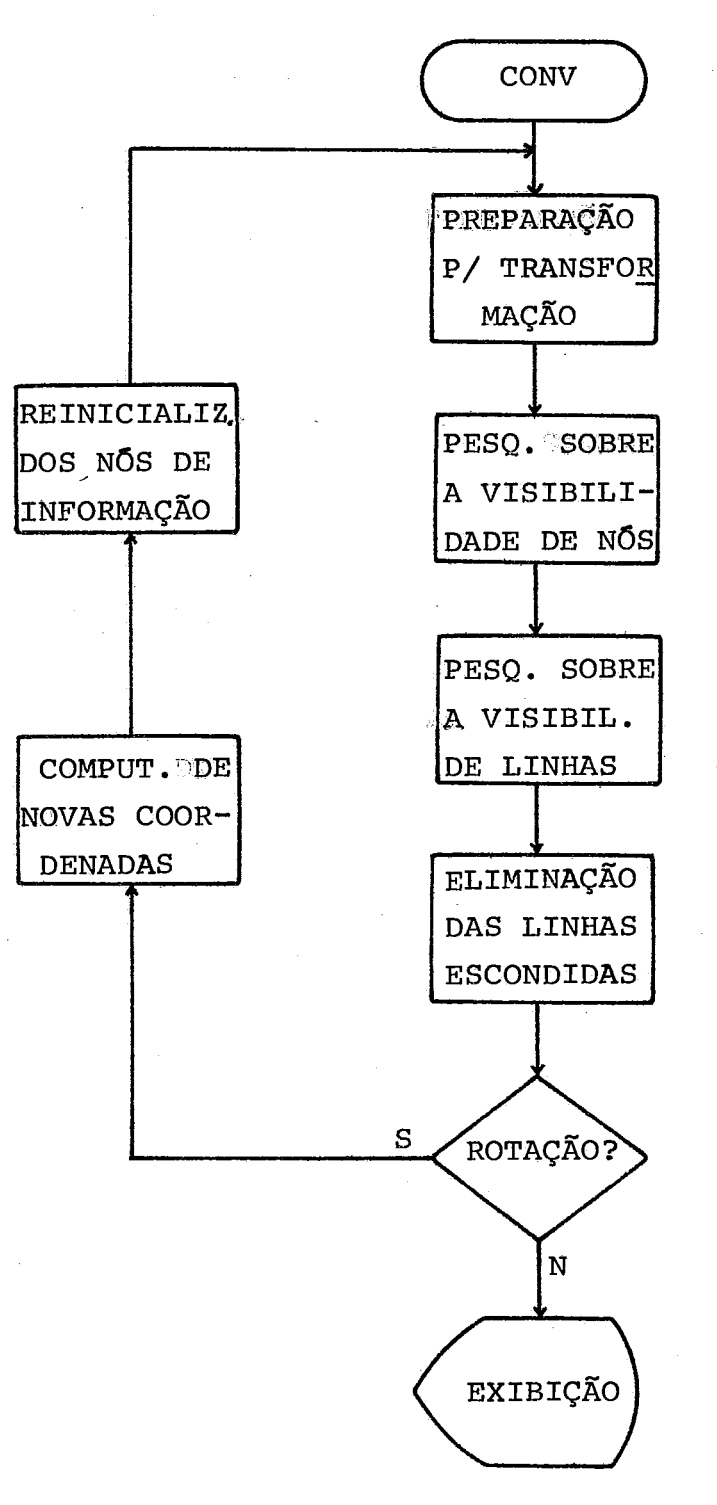

DIAGRAMA SIMPLIFICADO DE COMV

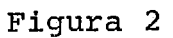

**Esses dados são inicialmente analisados com o objetivo de se definir o** 

contorno do objeto a ser exibido. Este processo se baseia no estudo da projeção do objeto sobre o plano  $X'Y',$  segundo um observador posicionado no infinito. **A** determinação das linhas escondidas é feita, portanto, "de fora para dentro" da projeção. O resultado é a projeção do objeto sobre o mesmo plano com a eliminação das linhas escondidas mediante ou não rotação feita em relação a um eixo coordenado no espaço.

A figura 2 **dá** uma idéia geral dos procedimentos princi pais do programa.

## 3.5 - TEMPO E MEMQRIA

O problema do algoritmo *6* a deteção e eliminação das linhas escondidas. Esse trabalho de pesquisa envolve muita computação, o que corresponde a dispêndio de tempo. **E** de inteira responsabilidade do usuário o gasto de memória, quanto ao fornecimento de dados para o programa. Sua preocupação deve ser sempre a de minimizar o\_número **de**  linhas a serem traçadas sobre o objeto que ele quer desenhar. Quanto ' maior for o número de dados, maior será o tempo gasto em pesquisá-los e maior também a área de memória necessária à sua carga e armazenamento em estrutura conveniente.

## 3.6 - A ORGANIZAÇÃO DO PROGRAMA

O programa CONV *6* organizado em fases para sua melhor compreensão. As fases são independentes entre si, tendo como Ünico pon to em comum o acesso aos nós de informação de que se compõe a cadeia de entrada fornecida pelo usuário. Cada fase tem tarefas específicas ' de pesquisa e armazenamento de informações para a seguinte.

## 3.7 - O SISTEMA DE PROJEÇÃO

Um modo conveniente de se descrever um sólido é em fun ção de seus vértices com o objetivo de formar arestas e faces. Esses ' vértices, por convenção, são percorridos no sentido horário pelo algoritmo, aresta por aresta, segundo sua projeção em um plano conveniente.

A projeção de um ponto sobre um plano *6* definida como o pé da perpendicular que vai do ponto ao plano. Estas perpendicular é  $\hat{u}$ nica, visto que por um ponto dado passa uma e somente uma perpendicular a um plano específico. Por consequinte, se temos um segmento de re ta **AB** e um plano E quaisquer, a projeção de ÃB sobre E é o conjunto de todos os pontos que são projeções dos pontos de que se compõe  $\overline{\text{AB}}$ , sobre E.

De um modo mais geral podemos afirmar que a projeção de um polIgono convexo *6* convexa, e num nível mais elevado, que a de L'- um sólido convexo *6* igualmente convexe. Esta é a idéia sobre a qual **aL, programa** CONV se baseia. A manipulação dos segmentos de reta é. feita sobre os dois sistemas coordenados:

 $1 -$  Sistema 0  $(x,y,z)$ 

Sistema tridimensional de eixos, sobre o qual os objetos devem ser definidos.

2- Sistema  $0'$   $(x', y')$ 

Sistema bidimensional representativo do plano de proje qão paralelo ao plano x=O, que intercepta o semi-eixo positivo dos **X.**  (figura 3) .

0s objetos definidos a três dimensões são transforma dos em objetos bidimensionais a fim de poderem ser exibidos. A impres-

são de profundidade **6** dada pela visão em perspectiva do objeto **(P).**  Considerando-se **P'** a projeção de **P** sobre **X'Y I,** a qualquer ponto  $P_i(x_i,y_i,z_i)$ ,  $P_i\in P$ , será associado um outro  $P_i(x_i^-,y_i^+)$ ,  $P_i\in P'$ . Assim sendo:

$$
y_i = x_i
$$
  

$$
z_i = y_i
$$

As coordenadas x<sub>i</sub> não fazem parte da projeção do objeto P sobre o plano *X'Y'* mas são muito importantes na determinação das inhas escondidas. É através delas que se obtêm informação sobre quais os pontos que mais se aproximam ou afastam do observador.

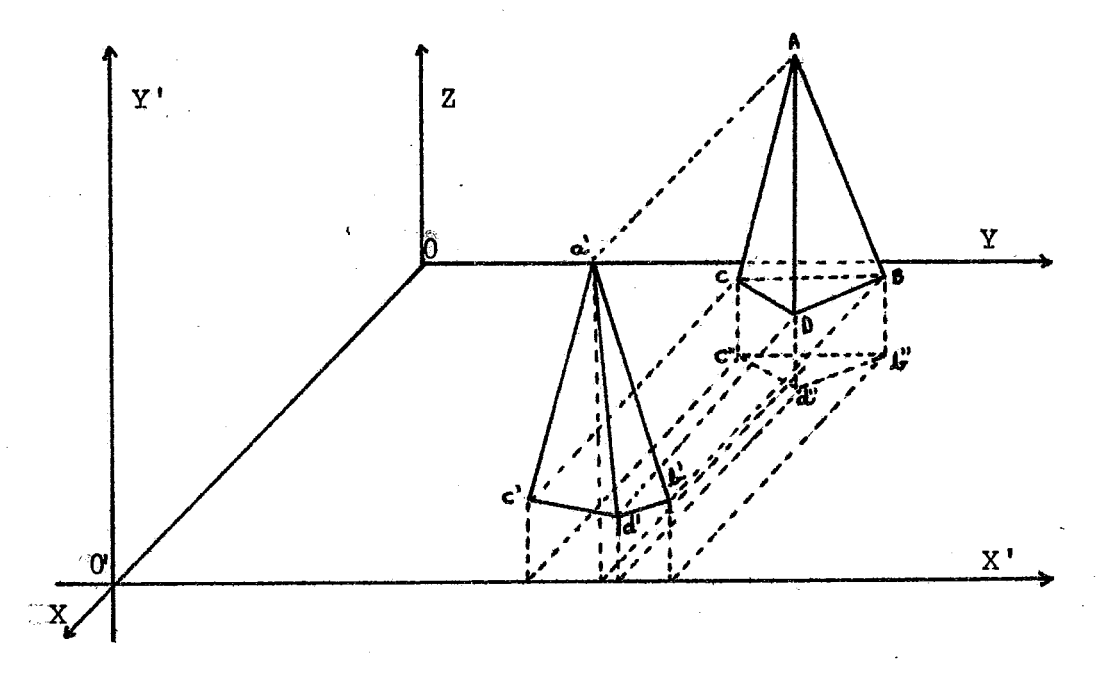

OS SISTEMAS DE PROJEÇÃO

#### **Figura 3**

## 3.8 - OS NÓS DE INFORMAÇÃO

Os nós de informação são armazenados em uma fila, de acordo com os dados introduzidos pelo usuário. Esta fila de nós deve ser o mais compacta possível para que se evite gasto de memória e tempo. Ao usuário cabe a responsabilidade de arranjar os dados de modo a evitar o mais possível a repetição de linhas no traçado de seu objeto.

Sób o ponto de vista do usuário, a cadeia de coordenadas que define: seu sólido forma uma matriq 4 **x N** palavras. N é o nÚme ro de vértices Vi do mesmo.<br>OBS:

Tendo em vista o caráter provisório da implementação **ao** algoritmo (levando em conta que seu projeto *6* para o MITRA-15 e não paraoIBM **<sup>f</sup>**130) deixamos de dimensionar as matrizes, que poderão eventualmen te assumir valores definitivos em sua forma final.

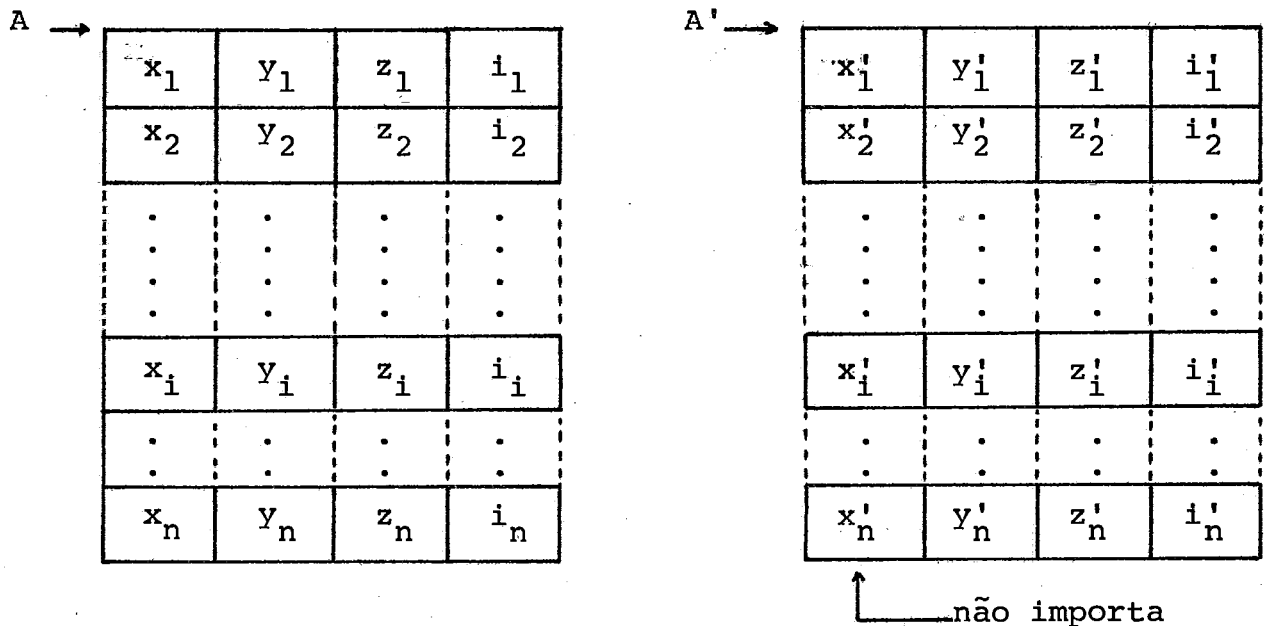

**ASPECTOS DA** FILA DE E/S

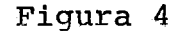

A figura **4** mostra a matriz **A** de entrada e a matriz A' de saída. **A** primeira mostra os nós fonte e a segunda, os nós transformados.

**A** exibição do sólido *6* feita mediante sua projeção sobre o plano *X'Y'* (figura3). Desse modo e, para esse objetivo, as coordenadas **X** do sólido são ignoradas pelo algoritmo convenientemente.

## 3.8.1 - O FORMATO DO NO DE INFORMAÇÃO

Cada no de informação corresponde a dados sobre um úni co ponto componente do objeto a ser exibido. Estes dados se referem as coordenadas cartesianas do ponto no espaço. Assim sendo, para um ponto genérico Pido espaço, teremos um n6 de **4** palavras onde as informações são distribuídas da seguinte forma:

UM NŐ DE INFORMAÇÃO

#### Figura 5

#### Onde :

- $1 x_1, y_1$  e  $z_1$  são as coordenadas espaciais de  $P_i$ .
- $2 i_1$  é uma palavra de trabalho a ser utilizadas por todas as fases do programa. Seu conteúdo final indica se o ponto correspondente a este nÕ *6* visível ou não. **A** configuração de seus bits é o seguinte:

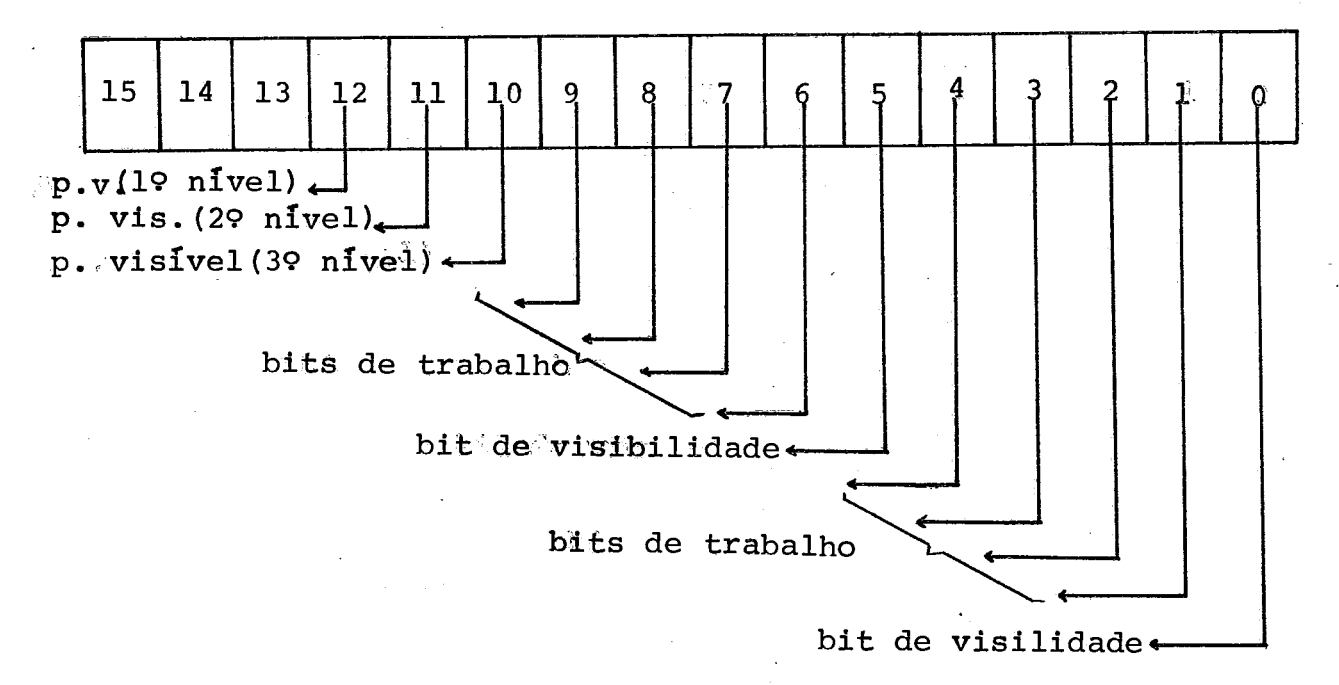

**A PALAVRA DE** TRABALHO **I** 

#### Figura 6

Observe-se que a condição "verdadeiro" estará associada ao valor 1 (bit ligado) e a condição "falso" ao valor 0 (bit desligado) .

### 3.9 - AS SUBFIGURAS:

Uma subfigura será interpretada como um conjunto de linhas que formam ou não um pollgono qualquer sobre uma face do objeto, sem contudo ser confundida com suas arestas. Esse poligono pode ser côncavo ou convexo. A restrição de ser convexo é feita somente ao objeto .

## **3.10** - **N~VEIS DE VISIBILIDADE:**

Os nfveis de visibilidade dos pontos componentes de uma figura projetada sobre X'Y' obedecem a uma hierarquia relacionada unicamente **5** disposição de suas coordenadas sobre o mesmo e foram introduzidas para facilidade de implementação do algoritmo.

- Os pontos classificados como do 19 nível são aqueles que pertecem ao contorno da figura, isto é, pertecem aossegmentos de reta que limitam a projeção do objeto sobre X'Y'.

- Os pontos do 29 nível são aqueles imediatamente liga dos **aos** docontorno da figura e que não pertencem a ele.

- Os pontos do 3º nivel são os pontos restantes de que se compõe a figura,

A utilização dessas informações *6* levada a efeito pelos procedimentos de saída na definição final da figura a ser exibida bem como pelos procedimentos gerais que as usam para otimizar seus pro cessas de pesquisa.

*G* 

## 3.11 - MODULARIDADE :

Cada fase do programa **CONV** é um subprograma independente dos demais, **A** utilização ou mudanga total de qualquer um deles não provoca nunhum transtorno na filosofia do algoritmo, visto que cada fase se preocupa somente em trabalhar dados para a seguinte. Esses dados são bits a serem ligados ou não na palavra de trabalho de cada nó.

## CAPITULO 4

#### **A ESTRUTURA** DE **DADOS**

## 4.1 - INTRODUÇÃO

Os programas de computador usualmente operam problemas baseados em tabelas.de informação. Em muitos casos estas tabelas não são simplesmente massas amorfas de valores numéricos; elas envolvem re lações muito importantes entre os elementos que contêm.

Em sua mais simples, définição, uma tabela deve ser uma lista linear de elementos com importantes propriedades de construção ' que podem responder a perguntas como: quem *6* o primeiro elemento da lista? Quem é o Último? Quais os elementos que precedem ou seguem um outro?

Em sua forma mais complicada, uma tabela *6* uma matriz bidimensional ou n-dimensional para os valores maiores de n, o que pode ser uma estrutura em árvore representando a hierarquia de seus elementos ou então uma complicada estrutura multiligada com um grande nÚmero de conecções, comparáveis às do cérebro humano [11].

De um modo geral, para se aproveitar das facilidades ' que um computador oferece é importante adquirir-se uma boa compreensão do relacionamento dos dados que se está usando, bem como das técni tas de representação e manipulação dessas estruturas dentro da mãquina. O objetivo *6* a flexibilidade e velocidade de processamento cIue elas podem oferecer.

Para o caso especifico de CONV, a necessidade de se saber a todo momento informaçÕes sobre um segmento de reta qualquer ' componente do objeto em estudo, nos levou a procurar um modo simples ' de relacionar cada ponto com todos os outros conectados a ele. Esta so lução acarretou maior gasto de memória mas nos trouxe-a vantagem da velocidade, que é o fator de importância primordial na regeneração de uma figura em exibiqão numa tela de display.

# 4.2 - ESTRUTURAS DE DADOS MANIPULADAS POR **CONV**

Os dados de entrada fornecidos pelo usuário constam de uma seqüência de coordenadas muito dificeis de serem manipuladas e entendidas pelo programa. O tempo investido para percorrer tal cadeia *6*  muito grande devido ao número enorme de comparações que devem ser feitas a fim de se identificar um segmento de reta e sua posição no objeto. Isso se deve, em parte, às repetições de referências a um mesmo ponto, pois cada vértice de um objeto se liga, no mínimo, a três outros. A figura 7 ilustra esta idéia e mostra como os dados de entrada são armazenados na memória, em uma fila~cujo endereço simbólico *6* A.

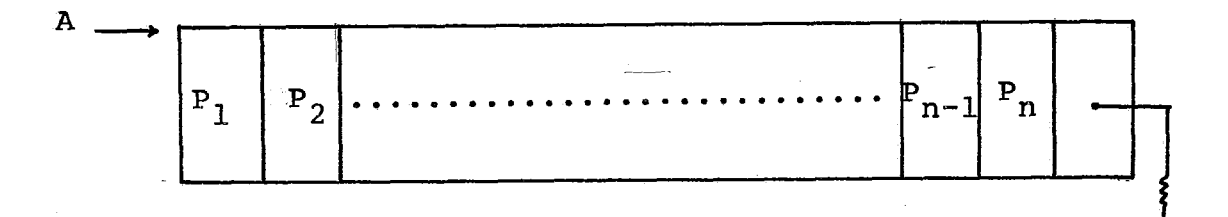

## A ESTRUTURA DE DADOS DO USUÁRIO

#### Figura 7

N é o número de pontos usados pelo usuário para o traçado do objeto no espaço. Uma estrutura mais flexível é apresentada na figura 8 onde cada ponto (vértice ou não) é relacionado a todos os outros que amele seb ligam.

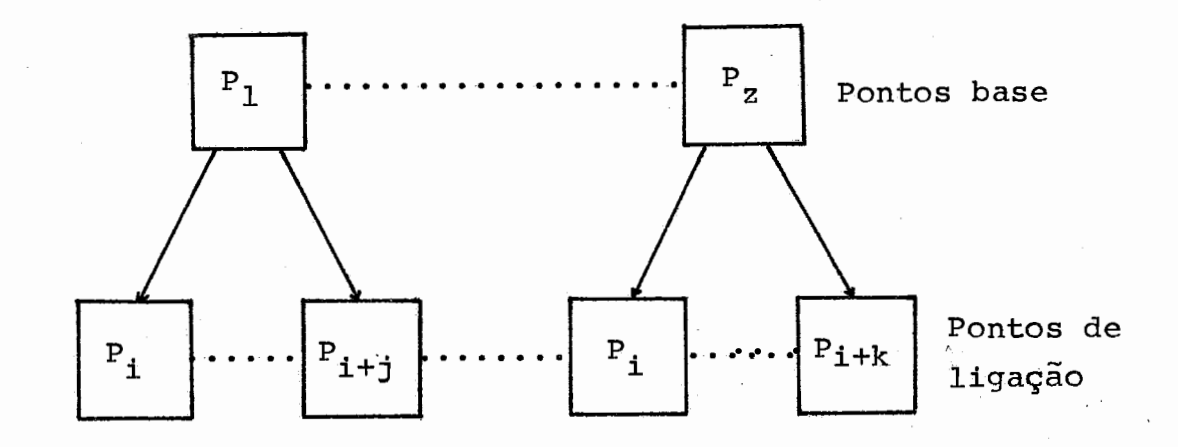

**A** ESTRUTURA DE DADOS DO PROGRAMA

#### Figura 8

Um ponto base é aquele tomado como referência. Os pontos de ligação são aqueles que formam um segmento de reta com o ponto base no espaço. Um objeto tem tantos pontos base quantos são os pontos que definem seu traçado.

## **4.3 - PROCEDIMENTOS DE ENTRADA**

## **4.3.1** - FILOSOFIA DE TRATAMENTO

Duas tabelas são usadas para concretizar a estrutura ' anteriormente descrita:

 $1 - PT$ :

Tabela onde são armazenados os pontos base. Sua dimensão é e, de 2N+1 palavras,onde N é o número total de pontos base componentes do objeto no espaço. Duas palavras são usadas para cada referência a um ponto base. **A** primeira contém o endereço do ponto na ca deia A do usuário. A segunda palavra *6* um ponteiro para a tabela de pontos de ligação.

 $2 - SEG$ :

Tabela de pontos de ligação. As informações armazenadas em SEG são endereços de pontos guardados em A. Sua dimensão é variável e depende do objeto a ser exibido.

não O motivo pelo qual se usou endereços de pontos e os próprios, foi o de evitar gasto de memória, lembrando que cada ponto é definido por três coordenadas. Esses endereços se referem sempre **2** primeira palavra do nÕ de informaqão, em sua primeira ocorrência em A. É um modo de acelerar a pesquisa na referida cadeia, a qual é feita de modo seqüencial.

4.3.2 - O PROCEDIMENTO DE MONTAGEM E PREENCHIMENTO DA ESTRUTURA

## 4.3.2.1 - Descrição das variáveis

1 - LIVPT:

Ponteiro para a próxima palavra livre de **PT.**   $2$  - LISEG:

Ponteiro para a proxima palavra livre de SEG.

<sup>3</sup>- FIXSG:

Ponteiro para a primeira palavra de cada grupo de pontos de ligação.

4.3.2.2 - Procedimento 1:

1.1. - início.

 $1.2$  -  $R \leftarrow$  end [primeira palavra ao primeiro nó de A].

1.3 - PT  $[LIVPT] \leftarrow R$ . LIVPT $\leftarrow LIVPT + 1$ .

1.4 - PT  $[LIVPT] \leftarrow LLSEG$  .  $LIVPT \leftarrow LIVPT + 1$ .
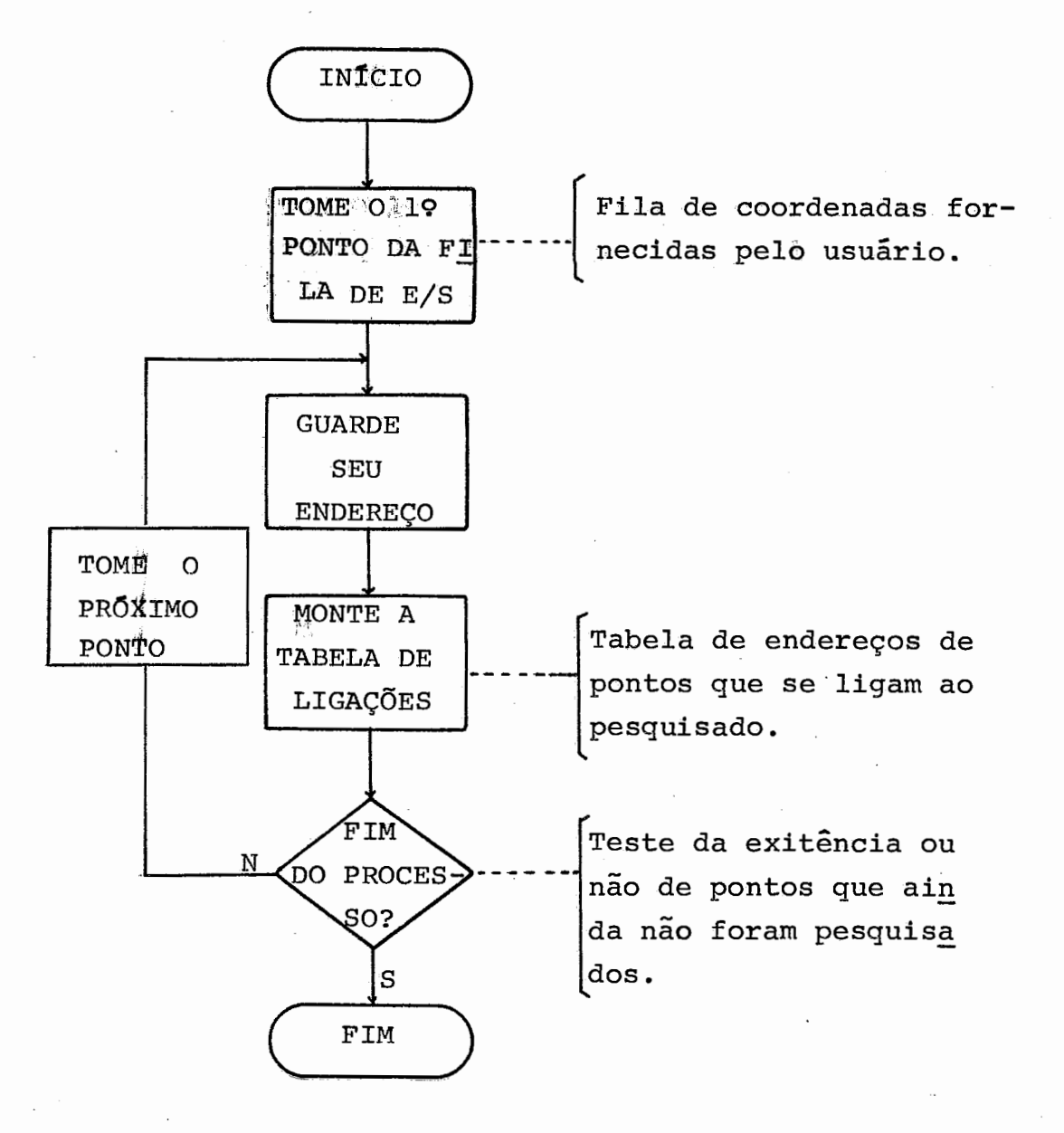

PROCEDIMENTO 1 - DIAGRAMA GERAL

### Figura 9

- $1.5$  Re-end [ponto ligado ao apontado por R].
- $1.6$  SEG [LISEG]  $\leftarrow$  R1, LISEG  $\leftarrow$  LISEG + 1.
- 1.7 O ponto apontado por R se liga a mais algum ponto? Se sim, **vá**  em frente, c.c, **vá** a 1.9.
- 1.8 Rl← [end nova ligação do ponto apontado por R] .

- 1.9 R1 aponta o último nó de A? Se sim, vá em frente, c.c. vá a 1.11. 1.10 - Todos os pontos de **A já** foram pesquisados? **Se** sim,vá a 1.12, C.C. vá em frente.
- 1.11 O **nó** apontado por R1 **já** está em SEG? Se sim,vá a 1.7, C.C. **vá** <sup>a</sup> 1.6 .

1.12 - Fim .

**A** figura 9 ilustra o procedimento descrito acima.

### CAPÍTULO 5

#### PROCEDIMENTOS GERAIS

### 5.1 - INTRODUÇÃO

O procedimento para a eliminação das linhas escondidas *6.* um conjunto de quatro procedimentos principais, que funcionam co mo um todo, de modo que, em determinada ordem, a saída gerada por um se constitui na entrada para o outro.

Os procedimentos trabalham sobre cada segmento de reta que compõe o objeto no espaço. Um segmento é comparado com os outros e quando resulta invisivel é imediatamente marcado na fila de pontos para que não se perca tempo com posteriores comparações com ele.

Mesmo invisível, o segmento de reta não *6* retirado da fila. Isso porque formar uma nova fila somente com os segmentos de reta visíveis seria muito dispendioso. A solução adotada foi guardar na quarta palavra do nó de informação de um dos pontos extremos, a decisão final sobre a visibilidade ou não do segmento de reta a que per tence.

**HS** outro motivo pelo qual não é aconselhável destruir a fila de pontos. Se isso acontece o usuário perde a opção de chamar CONV tantas vezes quantas quizer em seu programa para obter diferentes vistas do objeto que deseja exibir, através do uso de uma rotina de transformação.

Para facilitar a compreensão dos procedimentos gerais vamos descrever os algoritmos usados por cada um em separado na ordem relativa a sua influência sobre os demais, Esta influência deve ser atendida apenas como hierarquia de transferência de informaç6es, como já foi dito anteriormente.

### 5.2 - OS PONTOS EXTREMOS:

**<sup>A</sup>**idéia básica do algoritmo CONV é a que este trabalha sobre linhas e não sobre superffcies. Isto significa que os sólidos a serem exibidos são considerados como um conjunto de segmentos de reta cuja situação no espaço é conhecida através das coordenada  $P_i(x_i,y_{i'}z_i)$ de seus pontos extremos. A primeira fase do algoritmo se preocupa em conhecer os pontos extremos da figura. Isso quer dizer que dada uma fi gura P, projeção do objeto  $P_i$  do espaço sobre o plano X'Y' definiremos os pontos de P XMIN (P), XMAX (P), YMIN (P), YMAX (P) da seguinte meneira: XMIN (P) ( **xi** , V xi P XMAX(P)  $\rangle \times \mathbf{x}_1^{\dagger}$ ,  $\forall x_1^{\dagger} \in \mathbf{P}$ YMIN (P)  $\langle Y_1^{\dagger}$  ,  $\forall Y_1^{\dagger} \in P$ YMAY (P)  $\rightarrow$  Y<sub>1</sub>, V Y<sub>1</sub> (P)

Estas condições são necessárias mas não suficientes,

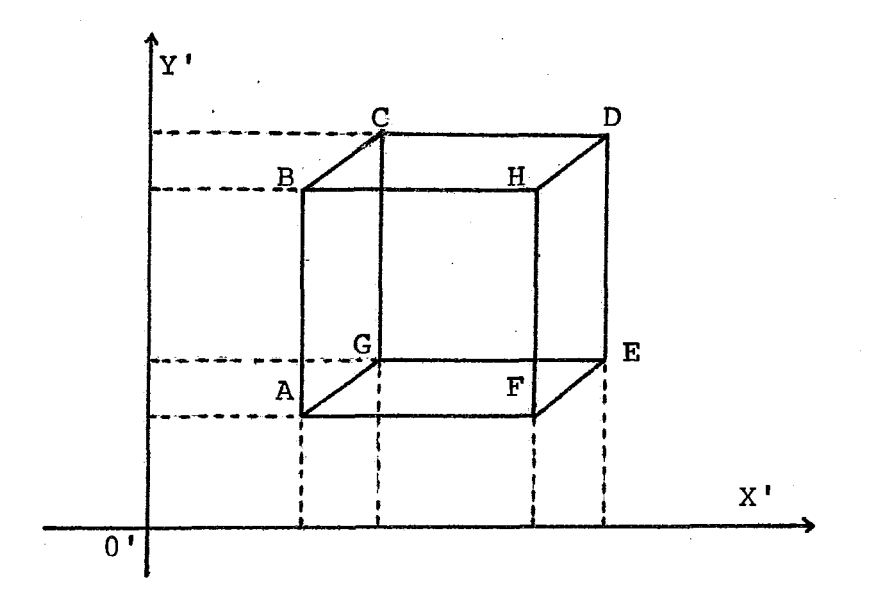

FIGURA APRESENTANDO MAIS DE UM PONTO EXTREMO PARA CADA SITUAÇÃO

Figura 10

haja visto casos como o que mostra a figura 10, onde, por exemplo os pontos A e B satisfazem a primeira condição acima. Adotaremos a seguin te convenção: dada uma figura P' qualquer do plano X'Y' e seus pontos XMIN de abcissas iguais, existe um **C** tal que:

$$
C = \left\{ x_i \in P | x_i' = \text{XMIN (P)} \right\}
$$

Um  $x_i$  será escolhido de modo que:

 $x_j \in C \mid \forall x_i \in C$ ,  $\forall j_i \forall y_i \in D[x_j]$ ,  $y_j \in D[X_i]$ ,  $y_i \in D[X_i]$ 

O objetivo desta fase *6* demarcar a área a ser ocupada pela figura no plano X'Y'. Desta maneira podemos afirmar que todos os pontos de P pertencentes **3** projeção de **P'** sobre X'Y' deve satisfazer ' as seguintes condições:

 $P'_{i}(x'_{i},y'_{i}) \in P' \Rightarrow (XMIN(P) \& x \& XMAX(P)) \wedge (YMIN(P) \& y'_{i} \& YMAX(P))$ ,  $x'_{i}, y'_{i} \in \mathbb{R}$ 

5.2.1 A BUSCA DOS PONTOS EXTREMOS:

A função deste procedimento *6* a de detetar e marcar os pontos considerados críticos. Trata-se dos pontos extremos definidos ' anteriormente. Devido a sua simplicidade, deixamos de apresentar o dia grama geral do procedimento.

# 5.2.1.1 - Descrição das variáveis:

As variáveis usadas neste procedimento são: <sup>1</sup>- XMIN, XMAX, YMIN e YMAX:

variáveis que guardam os valores dos pontos críticos para posteriores consultas.

 $2 - R:$ 

Ponteiro para a primeira palavra do nó que se quer pes

quisar.

5.2.1.2 - Procedimento 2

 $2.1$  - Início.

- 2.2 Re-end[primeira palavra do primeiro nó da fila de pontos].
- 2.3 Salve X e **'Y** desse ponto.
- $2.4 R \leftarrow R + 1$ .
- 2.5 Todos os nós já £oram visitados? Se sim,vá a 2.10, CGC. **vã** em ' frente .
- 2.6 R aponta o nó de menor X? Se sim,salve X e vá a 2.4, C.C. vá em frente .
- 2.7 Idem para o maior X .
- 2.8 Idem para o menor Y .
- 2.9 Idem para o maior Y .
- 2.10- Marque na fila de pontos todos os nós que contenham algum ponto extremo .

2.11- Fim .

### 5.3 - OS PONTOS QUE PERTENCEM AO CONTORNO-PONTOS DO 19 NÍVEL

#### $5.3.1 - INTRODUCTION$

O contorno de um objeto P, convexo, que se projeta de modo ortogonal sobre o sistema bi-dimensional de eixos **X'Y1,é** um polígono **I?'** de um número finito de lados, dentro e sobre o qual se limitam as projeções de todas as arestas que compõem esse objeto. Isso se deve à própria definição de objeto convexo. Os lados de P' são, desta manei ra, as projeções das arestas do contorno do objeto P segundo um observador situado no infinito, É intuitivo pois concluir que, independente mente do fato de haverem arestas de P que estão escondidas ou não, **o** 

contorno do objeto será sempre visível aos olhos do observador. Desse modo, o conjunto de lados de P' é a projeção ortogonal de P tal como o observador pode vê-lo.

### 5.3.2 - FILOSOFIA DE TRATMENTO

Uma das primeiras sensações que o olho humano tem ao ' se deparar com um objeto é a sensação de massa, de espaço ocupado pelo mesmo. Para ele não constitui problema o reconhecimento de silhuetas. Sua capacidade de ver, distinguir e comparar formas, **bem** como a de transmitir ao cêrebro todas as informações necessárias sobre profundidade, etc, é instantânea. Para uma máquina porém, esses procedimentos intuitivos não são tão fáceis. É necessário que se envolva muito tempo de computação até que ela possa "ver", "compreender" e exibir o que"viul' e está guardado em sua memória.

Por convenção, CONV, através do PROCEDIMENTO 3, define o contorno P' do objeto sobre **X'Y',** examinando-o no sentido horário. Como ponto de partida *6* usado um dos pontos extremos previamente calcu lados. Esses pontos, por sua própria condição são implicitamente compo nentes de **P'.** A busca dos demais pontos é feita de modo muito simples através do coeficiente angular conveniente a cada situação dos pontos de **P'.** 

# $5.3.2.1$  -  $Mé todo de ação$ </u>

O coeficiente angular ou declividade de uma reta é a tangente trigonométrica de sua inclinaqão. O coeficiente angular de uma reta que passa por dois pontos  $P_1(x_1^1, y_1^1)$  e  $P_2(x_2^1, y_2^1)$  é dado por:

$$
m = \frac{y_1' - y_2'}{x_1' - x_2'}
$$
,  $m \in \mathbb{R}$ 

Para £acilitar a escolha dos coeficientes angulares, ' cada figura apresentada ao programa é imediatamente dividida em quatro setores :

#### 19 setor:

Semi-plano situado à esquerda da reta que liga os pontos XMIN e **YMAX.** Para os pontos desse setor o coeficiente angular escolhido *6* o maior dos  $m_i$  tal que  $m_i > 0$ .

#### **29** setor:

Semi-plano situado acima da reta que liga os pontos YMAX e XMAX Para os pontos do 29 setor, o coeficiente angular escolhido ê o maior dos  $m_i$  tal que  $m_i \lt 0$ .

#### *39* setor:

Semi-plano situado **a** direita da reta que liga os pontos XMAX e YMIN. Nesse caso é tomado o maior dos m<sub>i</sub> tal que m<sub>i</sub> > 0. 49 setor:

Semi-plano situado abaixo da reta que liga os pontos YMIN e XMIN. Para pontos nesse setor é escolhido o maior do m<sub>i</sub> tal que m<sub>i</sub> < 0.

5.3.2.1.1 Casos particulares

**H;** casos em que os coeficientes angulares podem assumir valores como zero e infinito, como nos casos de retas paralelas ao **eixo** dos **.X'** e das paralelas ao eixo dos **Y',** respectivamente. As solu - ÇÕ~S adotadas para **estes** casos **em** relação a cada setor são:

 $1 - m = 0$ :

- Para o 19 setor nunca será interessante a escolha de um coefi-

ciente angular nulo. Isto se deve ao fato de que nesse caso haverá pelo menos um que satisfaça a condição de ser maior que zero, a menos que se tenha atingido um ponto eriticoconveniente.

- Para o 29 setor, se  $x_2^1 - x_1^1 > 0$ , então o segmento de reta  $\overline{x_2^1 \cdot x_1^1}$ é considerado como pertencente ao contorno, caso contrário poderia acontecer:

- 1 Quebrar o sentido convencionado de varredura dos pontos da figura (sentido horário) .
- <sup>2</sup> Pegar um ponto **já** pesquisado, alterando assim a lista de pontos do contorno. 2 - Pegar um ponto ja pesquisado, alterando assim a lista de<br>pontos do contorno.<br>Para o 39 setor a situação é análoga à do 19 setor.<br>Para o 49 setor, se x<sub>2</sub> - x<sub>1</sub> < 0, segmento de reta x<sub>2</sub> x<sub>1</sub> . é conside-
- Para o **39** setor a situação *6* análoga **5** do l? setor.

rado como pertencente ao contorno. Ver itens 1 e 2 relacionados ao 29 setor.

 $2 - m = \infty$ :

- Para o 19 setor, se  $y_2' - y_1 > 0$ , o segmento de reta  $\overline{y_2' y_1'}$  é considerado como componente do contorno da figura, caso contrãrio pode ria acontecer:

- 1 Quebrar o sentido convencibnado de varredura dos pontos da figura (sentido horário) .
- **<sup>2</sup>** Pegar **um** ponto **já** pesquisado, o que altera a lista de pontos do contorno.

- Para o **29** setor esse coeficiente angular não *6* interessante. Sua ocorrência indica que o **39** setor foi alcançado.

- Para o **39** setor, se **yi** - **Yi< O,** o segmento de reta **y; yi** e considerado como pertencente ao contorno, caso contrário não. A justificativas são as mesmas apresentadas para o 19 setor.

 $-$  Para o 49 setor o motivo da não escolha de m= $\infty$ é análogo ao apresentado para o **29** setor.

Ao término da comparação exaustiva de todos os segmentos de reta que compõem a figura, uma nova fila de pontos *e* formada. Esta fila contém somente pontos pertencentes ao contorno. Seu objetivo  $\tilde{e}$  minimizar o número de acessos à fila de pontos componentes do objeto.

 $5.3.3 - A$  BUSCA DOS PONTOS DO 19 NIVEL

## $5.3.3.1$  - Descrição das variáveis

 $1$  - TABPC:

Vetor  $1 \times N$ , onde N é o número de pontos do contorno armazena **dos.** 

**<sup>2</sup>**- TABP:

Ponteiro para TABPC.

**<sup>3</sup>**- PONTO:

Ponteiro para o nó que contém o ponto base atual

 $4 - SECT$ :

Ponteiro para o setor atual.

5 - PAL:

Ponteiro para um ponto ligado ao ponto base.

**<sup>6</sup>**- **ALFA:** 

variável com o objetivo de guardar o coeficiente angular da reta que passa pelos pontos base e ' de **ligação.** 

**<sup>7</sup>**- **ALFMX:** 

variável com o objetivo de guardar o maior **ALFA.** 

- $5.3.3.2$  Procedimento 3
- $3.1$  Inicio.
- $3.2$  PONTO $\leftarrow$  end [no XMIN].
- 3.3 Se end[nó **YMAX]~** end[nó XMIN], vá a 3.5.c.c. vá em frente.
- $3.4$  SECT $\leftarrow$ 1.
- $3.5$  TABPC [TABP]  $\leftarrow$  PONTO . TABP $\leftarrow$  TABP + 1.
- $3.6$  PAL  $\leftarrow$  end [próxima ligação de PONTO em PT]
- 3.7 Se SECT=O, vã a 3.10, c.c. vá em frente.
- 3.8 Se SECT=1, vá a 3.20, c;c. vá em frente.
- 3.9 Se SECT=2 **vá** a 3.30, C.C. vá a 3.39,
- 3.10 Se não ocorreu nenhum dos casos especiais, determine ALFA e vá em frente, C.C. vá a 3.47.
- 3.11 Se ALFMX não foi determinado em relação ao ponto base atual fa ça ALFM«-ALFA e vá a 3.6. c.c. vá em frente.
- 3.12 Se ALFMX <ALFA faça ALFMXa-ALFA, C.C. **vá** em frente.
- 3.13 Se **já** foram pesquisadas todas as ligações de PONTO, vã em fren- te, C.C. **vá** a 3.6.
- 3.14 .- Se **ALFMX** *6* o coeficiente angular da reta que passa por YMAX vá em frente, c.c. vá a 3.18.
- $3.15$  SECT  $\leftarrow$  SECT + 1.
- 3.16 Se ALFMX *6* o coeficiente angular da reta que passa por XMAX, vã em frente, C.C. vã a 3.18.
- $3.17 SECT \leftarrow SECT + 1$ .
- $3.18$  PONTO  $\leftarrow$  end [no ALFMX]. Va a 3.5.
- $3.19 V\bar{a}$  a  $3.5$ ,
- 3.20 Se não ocorreu nenhum dos casos especiais, determine ALFA e vá em frente, C.C. vá a 3.47.
- 3.21 Se ALFIYIX não foi determinado em relação ao ponto base atual, '

faça ALFMXtALFA e **vá** a 3.6. C.C. **vá** em frente.

- 3.22 Se ALFA > ALFMX, faça ALFMX << ALFA, c.c. vá em frente.
- 3.23 Se **já** foram pesquisadas todas as ligações de PONTO, **vá** em frente, C.C. **vá** a 3.6 .
- 3.24 Se ALFMX é o coeficiente angular da reta que passa por XMAX *v*ã em frente, C.C. **vá** a 3.23
- $3.25$  SECT  $\leftarrow$  SECT + 1.
- 3.26 Se ALFMX o coeficiente angular da reta qne passa por YMIN, **vá**  em frente, C.C. **vá** a 3.28..

 $3.27 - SECT \leftarrow SECT + 1$ .

 $3.28$  - PONTO  $\leftarrow$  end [no ALFMX].

 $3.29 - V\bar{a}$  a  $3.5$ .

- 3.30 Se não ocorreu nenhum dos casos especiais, determine ALFA e **vá**  em frente, C.C. **vá** a 3.47 .
- 3.31 Se ALFMX não foi determinado em relação ao ponto base atual, f<u>a</u> ça ALFMX-cALFA e **vá** a 3.6, C.C. **vá** em frente.
- 3.32 Se ALFA)ALFMX faça ALFMXcALFA, C.C. **vá** em frente.
- 3.33 Se **já** foram pesquisadas todas as ligações de PONTO, **v5** em fren te C.C. **vá** a 3.6
- 3.34 Se **ALFMX** é o coeficiente angular da reta que passa por YMIN **;vá**  em frente C.C. **vá** a 3.38 .

 $3.35$  - SECT  $\leftarrow$  SECT + 1.

3.36 - Se ALFMX é o coeficiente angular da reta que passa por XMIN faça TABPC [TABP] +PONTO e **vh** a 3.46, C.C. siga em frente.

 $3.37$  - PONTO  $\leftarrow$  end [no ALFMX].

 $3.38 - V_{\alpha}$  a  $3.5$ .

3.39 - Se não ocorreu um dos casos especiais, determine ALFA e **vá** em

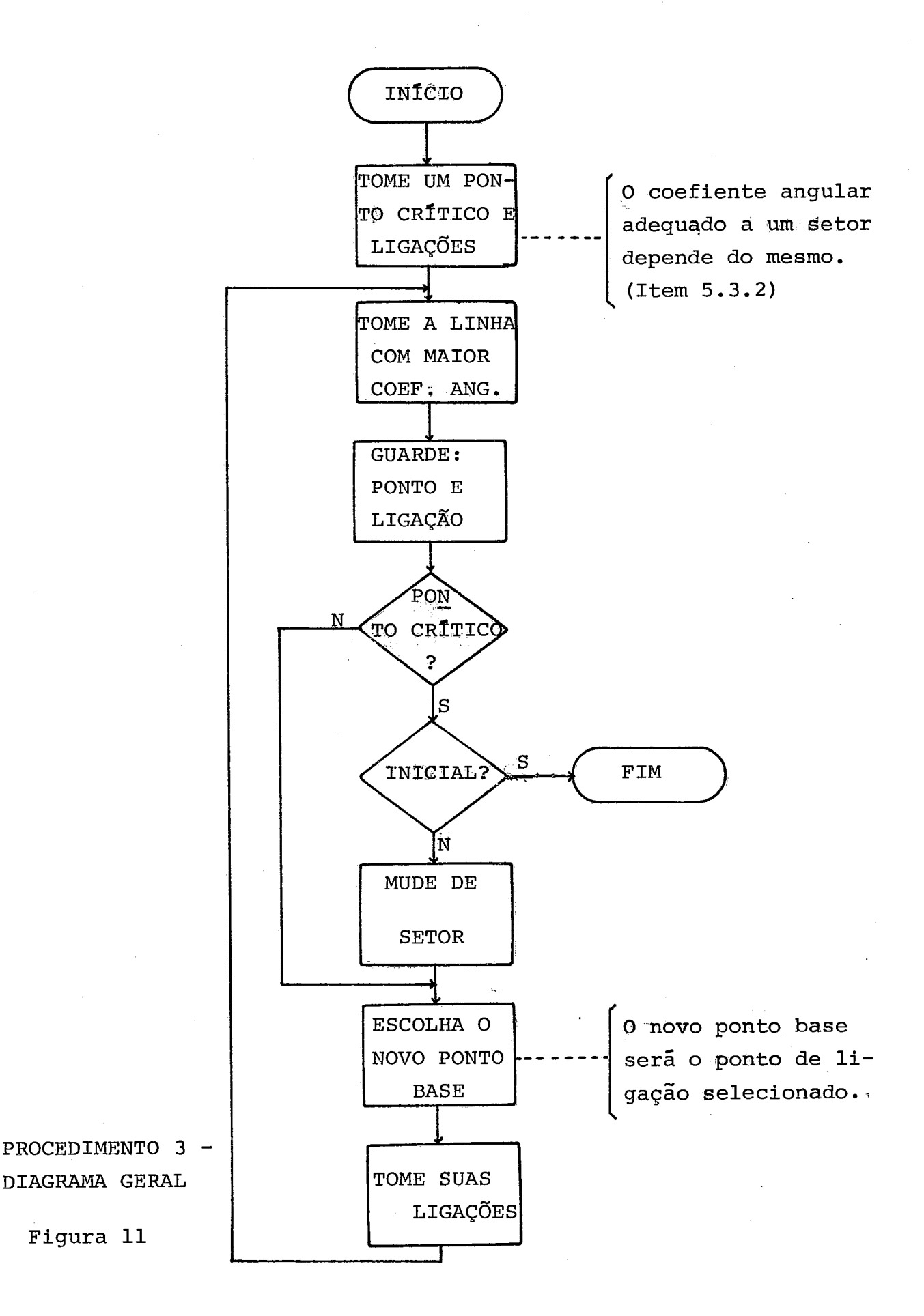

frente, C.C. **vã** a 3.47.

3.40 - Se ALFMX não foi determinado em relaqão ao ponto base atual, fa  $ca$  ALFMX $\leftarrow$ ALFA e vá a 3.6. c.c. vá em frente.

3.41 - Se ALFA) ALFMX, faça ALFMXeALFA, C.C. **vá** em frente.

- 3.42 Se já foram pesquisadas todas as ligações de PONTO vá em frente C.C. vá a 3.6.
- 3.43 Se ALFMX é o coeficiente angular da reta que passa for **XMIN** vá a 3.46 C.C. **vá** em frente.

 $3.44$  - PONTO  $\leftarrow$  end [no ALFMX].

 $3.45 - V\bar{a}$  a  $3.5.$ 

 $3.46 - FIM$ .

- 3.47 Se *6* o caso **m=wvá** a 3.50, C.C. **v5** em frente.
- $3.48$  PONTO  $\leftarrow$  PAL. Se ocorrer um dos casos de ordenadas especiais váli das **vã** a 3.5. C.C. **vã** a 3.6 .

3.49 - Se não for o caso de mudanças de setor **vá** a 3.5, C.C. **vá** a 3.52

- $3.50$  PONTO $\leftarrow$ PAL Se ocorrer um dos casos de abcissas especiais válidas **vá** a 3.5, C.C. **vã** a 3.6. L'
- 3.51 Se não for o caso de uma mudança de setor **vá** a 3.5, C.C. **<sup>I</sup>** em frente.
- $3.52$  SECT  $\leftarrow$  SECT + 1.
- 3.53 vá ao setor especificado por SECT.

O procedimento 3 *<sup>6</sup>*ilustrado pela figura 11.

# 5.4 - O CRITÉRIO DE VISIBILIDADE

Por definição, todos os segmentos de reta que compõem uma figura convexa **são** interiores a seu contorno ou pertencem a ele.

Um segmento de reta será aito visivel se e **somente** se

 $\omega$ a

contiver, pelo menos, três pontos visíveis. Isso porque nem sempre o segmento que une dois pontos visíveis é visível.

## 5.5 - OS PONTOS LIGADOS AOS DO CONTORNO-PONTOS DO 29 NÍVEL

## 5.5.1 - INTRODUÇÃO

A pesquisa das ligações visíveis dos pontos que se con nectam aos do contarno de um objeto *6* feita no espaço tridimensional ' através das coordenadas X. Os pontos do 29 nível são **aqueles** considera dos visíveis e que se ligam aos do contorno.

### 5.5.2 - FILOSOFIA DE TRATAMENTO

 través de um plano que passa por três pontos consecutivos do contorno pode-se determinar quais os que se situam na frente e quais os que se situam atrás do mesmo. Os primeiros são considerados visíveis ao passo que os segundos, não.

## 5.5.3 - O CASO DOS PONTOS EM LINHA RETA

O procedimento 4 se baseia na determinação de planos, tomando por base três pontos consecutivos do contorno da projeção de um objeto sobre o plano **X'Y'. A** seleção dos pontos não situados sobre o mesmo suporte de reta *6* feita antes de se executar o procedimento 4 propriamente dito. A ocorrência de três ordenadas iguais ou três abcissas iguais resulta na pesquisa de um novo ponto do contorno da figura, e assim sucessivamente até que se quebre o laço (figura 12).

5.5.4 - A-BUSCA DE PONTOS DO 29 NIVEL

5.5.4.1 - Descrição das variáveis

 $1 - PPC$ :

Ponteiro para o la. ligação de PPC1. Ponto do contorno . <sup>2</sup>- PPC1:

Ponteiro para um ponto do contorno, o ponto base. <sup>3</sup>- PPC2:

Ponteiro para a 2a. ligação de PPC1. Ponto do contorno.  $4$  - PPC3:

Ponteiro para o ponto ligado a PPCl que não pertece ao contorno (em geral) .

 $5 - N$ :

Contador de pontos sobre um mesmo segmento de reta.

 $5.5.4.2$  - <u>Procedimento 4</u><br> $4.1$  - Início.

 $4:2$  $-$  PPC1 $\leftarrow$ PPC + 1.

 $4.3$  $-$  PPC2  $\leftarrow$  PPC + 2.

4.4 - Se X'CPPCI = PPC1 **vá** em frente, C.C. vá a **4.8** 

4.5 - Se X' [PPC] = PPC2 vá em frente, c.c. vá a 4.10.

 $4.6 - N + 1$ .

 $4.7$  - PPC2 $\leftarrow$ PPC + 3. Va a 4.5.

 $4.8$  - Se $Y^*$ [PPC]=Y' [PPC1] vá em frente c.c. vá a 4.10  $\cdot$ 

4.9 - Se Y'[PPC]=Y'[PPC2] vá a 4.6 vá em frente.

4.10 - Procure PPCl em PT .

4.11 - Pegue a primeira ligação de PPCl em **SEG** .

4.12 - Se for o mesmo nó apontado por PPC vá a 4.14, c.c. **vá** em frente.

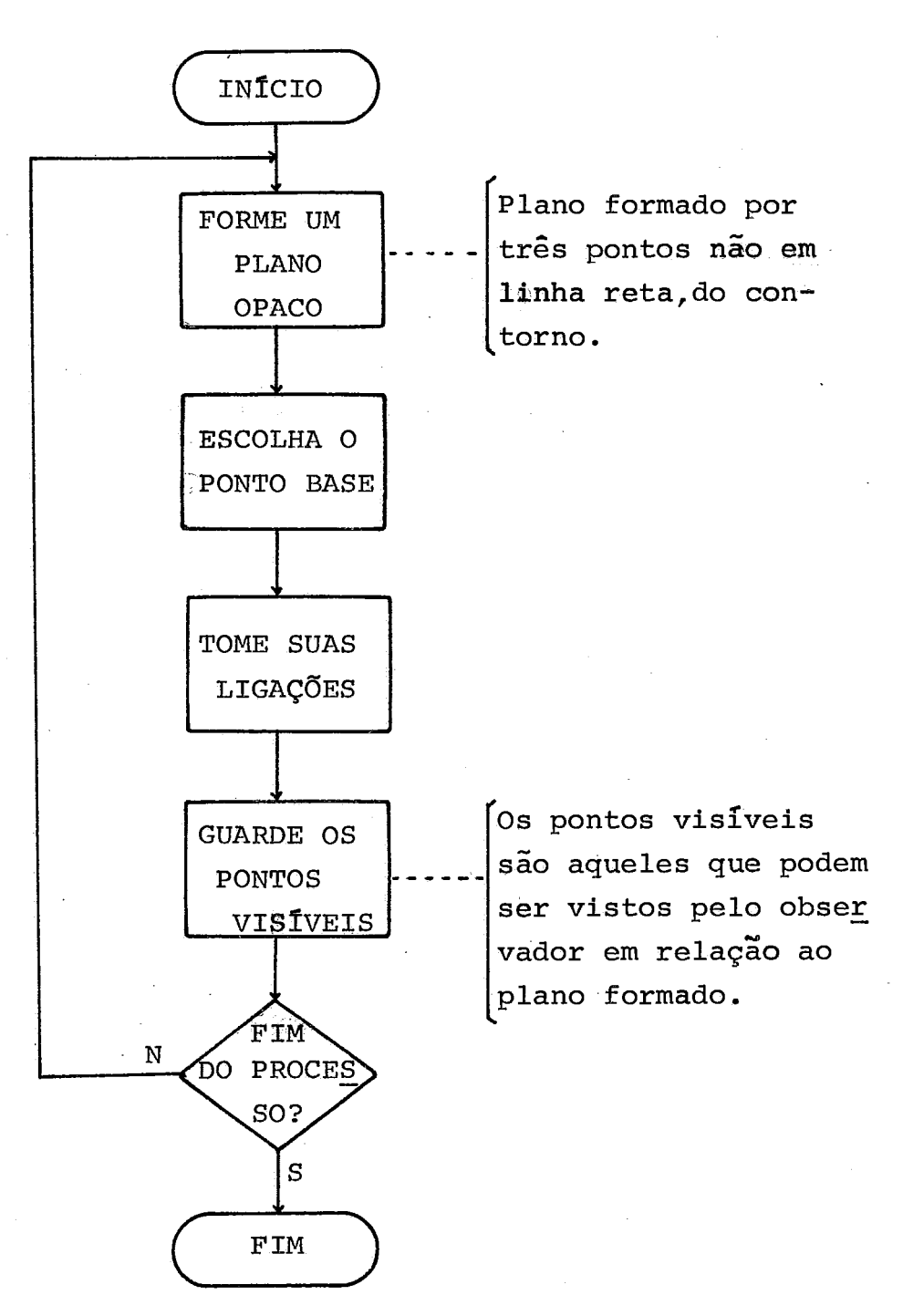

PROCEDIMENTO **4** - DIAGRAMA GERAL

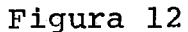

4.13 - Se for o mesmo nó apontado por PPC2 vã em frente, **C.C. vã** a 4.15. 4.14 - Pegue a próxima ligação de PPC1 em SEG e vã a 4.12.

- 4.15 Se for zero **vá** em frente, **C.C. v\$** a 4.22.
- 4.16 Se N=O **vá** a 4.21, **C.C. vá** em frente .
- $4.17 \text{PPC} + \text{PPC} + 1$ .
- $4.18$  PPC1 $\leftarrow$  PPC + 2.
- $4.19 N \leftarrow N-1$ . Vá a  $4.10$ .
- 4.20 Se todos os pontos de TABPC **ja** foram pesquisados **vá** a 4.26, **C.C. vá em** frente.

 $4.21 - PPC \leftarrow PPC1$ .

- $4.22$  PPC3  $\leftarrow$  ligações de PPC1.
- 4.23 X<sub>1</sub>  $\leftarrow$  ponto de projeção de PPC PPC2  $\land$  PPC1 PPC3 sobre X'Y'.
- 4.24 Se X [xl]EPPC PPCS)X[XlJ€PPCl PPC3 **vá** a 4.27, **C.C. vá** em frente .
- 4.25 PPC1 PPC3 *6* visivel. Marque os nós que a representam e **vá** a 4.20.  $4.26 - Fim -$
- 4..27 Pegue a próxima ligação de PPC1 em SEG e vá a 4.15.

## CAPITULO 6

## PROCEDIMENTOS DE SAÍDA E ROTINAS DE TRANSFORMAÇÃO

### 6.1 - AS LINHAS VISIVEIS - PONTOS 39 NIVEL

A função do procedimento de saída **6** interpretar as informações captadas pelos procedimentos anteriores, definindo a figura a ser exibida. No caso de CONV, como o processamento dos segmentos de reta têm sido efetuados "de fora para dentro da figura" um dos procedi mentos de saída deve se preocupar em "fechar" a projeção da mesma sobre **X'Y'.** Trata-se da complementação do processo de busca das linhas ' visíveis e, consequentemente, das linhas escondidas que conclue o algo ritmo. A decisão sobre a. visibilidade ou não dos segmentos de reta, tendo em vista a convexidade do objeto se baseia em duas regras:

- <sup>1</sup> O segmento de reta que une dois pontos visíveis (não do contorno) é sempre visível.
- <sup>2</sup> O segmento de reta que une dois pontos escondidos é sempre escondi do.

As informações básicas sobre a visibilidade dos pontos já foi obtida e armazenada na quarta palavra componente de cada nó de informação (palavra I de trabalho) .

O mesmo critério se aplica a todos os segmentos de re ta que pertencem às faces do objeto. *e* considerado visível todo aquele segmento de reta situado sobre uma face visível do objeto(subfigura). O tratamento dispensado a esse nível de pontos é inteiramente dependen te dos procedimentos anteriores, resultando na Última fase do algoritmo.

### 6.2 - A BUSCA DAS LINHAS VISIVEIS

Este procedimento é pequeno e rápido. Sua função é a de completar as palavras I de cada nó. A Única variãvel usada **6** P, cujo objetivo *6* o de percorrer a fila de pontos cujo endereço simbólico  $\tilde{e}$  A e descobrir os pontos do 39 nivel, como mostra o procedimento.

6.2.1 - PROCEDIMENTO 5

 $5.1$  - Início.

 $5.2$  - P $\leftarrow$ [end primeiro nó de A].

Se o ponto referenciado por P *6* visfvel vá a 5.6, C.C. vá em frente.

 $5.4 - P \leftarrow P + 1$ .

Se já foram visitados todos os nós de A **vá** a 5.9, C.C. v5 a 5.3. Localize o ponto referenciado por P em PT.

- 5.7 Marque convenientemente todas as ligações do ponto apontado por **P** .
- $5.8 V\bar{a}$  a  $5.4$ .

 $5.9 - Fin.$ 

Ao término desta fase, a figura **já** se encontra completamente definida e o comando é passado ao procedimento o qual se encar regará da exibição da mesma, mediante chamadas convenientes **2s** rotinas que compoem o gerador de imagens do sistema.

# 6.3 - A INTERPRETAÇÃO DOS CÓDIGOS DE I

Toda utilização do campo I de um nó *6* feita visando a determinação das linhas escondidas. Contudo,nem todos os bits de I fa-

zem parte do código de visibilidade das linhas que compoem uma figura. *e* bom ressaltar que os mesmos não ficaram totalmente inaproveitados, ' tendo sido utilizados como bits de trabalho no decorrer das diversas fa  $$ ses de pesquisa dos pontos. Assim sendo, o código estudado pelo procedimento só faz referência aos bits 10,11,12 e 0 e não ao conteudo to tal de I como se seque:

- 1 Bits **LO'** e **Q** ligados: linha visível com ligações visíveis.
- 2 Bits  $.12 \times e$  0 ligados: linha pertencente ao contorno (visivel).
- **3**  Bits 10 Wll ligados: linha inexistente que une dois pontos vislveis e complanares ou linha repetida, segundo definição do usuário,
- <sup>4</sup> Bit O **desligãdo** linha escondida, de acordo com a posiçãn atual do objeto no espaqo.
- <sup>5</sup> Bits 10,11,12 e **0'** desligados linha inexistente ou-repetida sobre uma face escondida do sólido.

# **6.4** - **A EXIBIÇÃO DA FIGURA**

Um ponteiro semelhante ao usado no procedimento anterior é usado, com o mesmo propósito no procedimento 8, como se segue:

6.4.1 - **PROCEDIMENTO 6** 

 $6.1$  - Inicio.

- $6.2 P \leftarrow$ end [primeiro nó de A].
- *6.3*  Se o **nó** apontado por P representa um ponto visível, vá a **6.7,**  C.C. vá em frente.
- 5.4 Envie **2** unidade exibidora as coordenadas **x'** e **y'** da nó apontado por P, juntamente com a condição de linha visível.

 $6.5 - P \leftarrow P + 1$ .

**q.6** - Se todos os nós de **A já** foram visitados vã a 6.9, C.C. vá a **'6.3.**  8.7 - Envie **2** unidade exibidora as coordenadas **x'** e **y'** do nó apontado por P, juntamente com a condição de linha invisível.

- **6'.8** - vá a 6.5.

 $6.9 - Fin.$ 

### **6.5** - **ROTINAS** DE **TRANSFOWÇÃO**

As rotinas de transformação promovem uma visão diferen te de um objeto no espaço. Um exemplo dessa facilidade *6* a rotação em torno de um eixo coordenado. Para cada ponto pertencente ao objeto, no vas coordenadas são obtidas a partir das equações $(1)$ ,  $(2)$ e $(3)$ .

Sejam OX e OY os eixos primitivos, OX' e **OY'** os novos

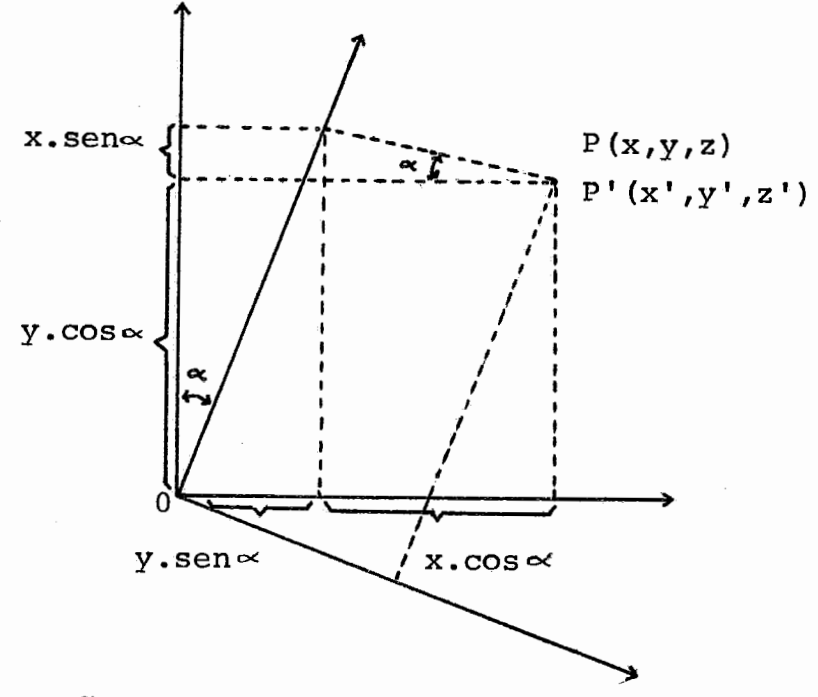

**ROTAÇÃO DO PLANO XY EM TORNO DO EIXO DOS Z** 

Figura 13

eixos, « o ângulo segundo o qual os eixos giraram e 0 a origem  $\verb|comm|$ aos dois sistemas, como mostra a figura 10.

As fórmulas de rotação dos eixos segundo um ângulo são as seguintes:

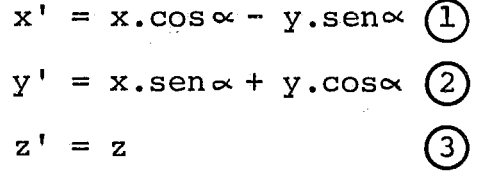

### CONCLUSÃO

Devido a problemas provenientes da configuração mínima de hardware do sistema hospedeiro, o pacote gráfico apresentado neste trabalho tem sérias restrições quanto a ocupação de memória e funciona lidade. O manuseio específico de coordenadas inteiras afeta de modo la mentável as rotinas de transformação, tirando-lhes a natural potenciali dade. Contudo, no caso de substituição do osciloscÓpio por um display gráfico, o programa pode ser facilmente adaptado, bastando que para isso sejam introduzidas pequenas modificação nas rotinas que montam ou manipulam as estruturas de dados. Esse processo não implicará em grandes dificuldrides devido **5** modularidade do programa, o que permite **..J** ' o teste específico de cada uma de suas fases.

Qualquer expansão levada a efeito em nível de hardware manipulador de entradas com a finalidade de tornar o sistema iterativo não afetará o funcionamento do programa, desde que se tenha o cuidado de atualizar a fila de pontos que constituem a cadeia de entrada do usuário.

**A** aplicação mais importante deste trabalho *6* didática. Pretendeu-se mostrar um algoritmo simples e geral para a solução do problema das linhas escondidas paraocaso de figuras convexas, o que pode servir como base para futuras expansões e melhoramentosdo sistema proposto.

# APÊNDICE 1

 $\ddot{\phantom{0}}$ 

## LISTAGEM DOS ALGORITMOS USADOS

# - PROCEDIMENTO 1

 $\sim$ 

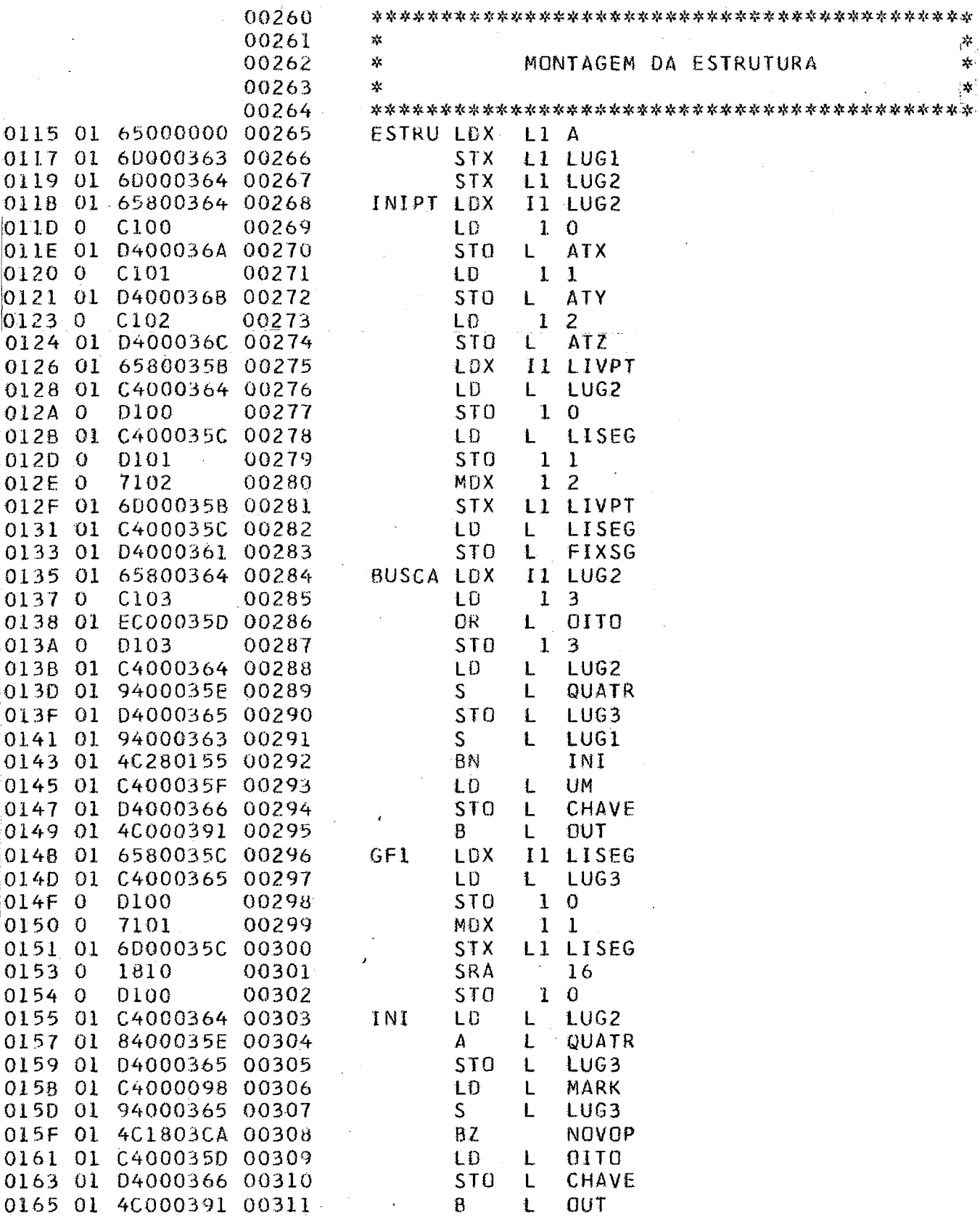

 $\bar{z}$ 

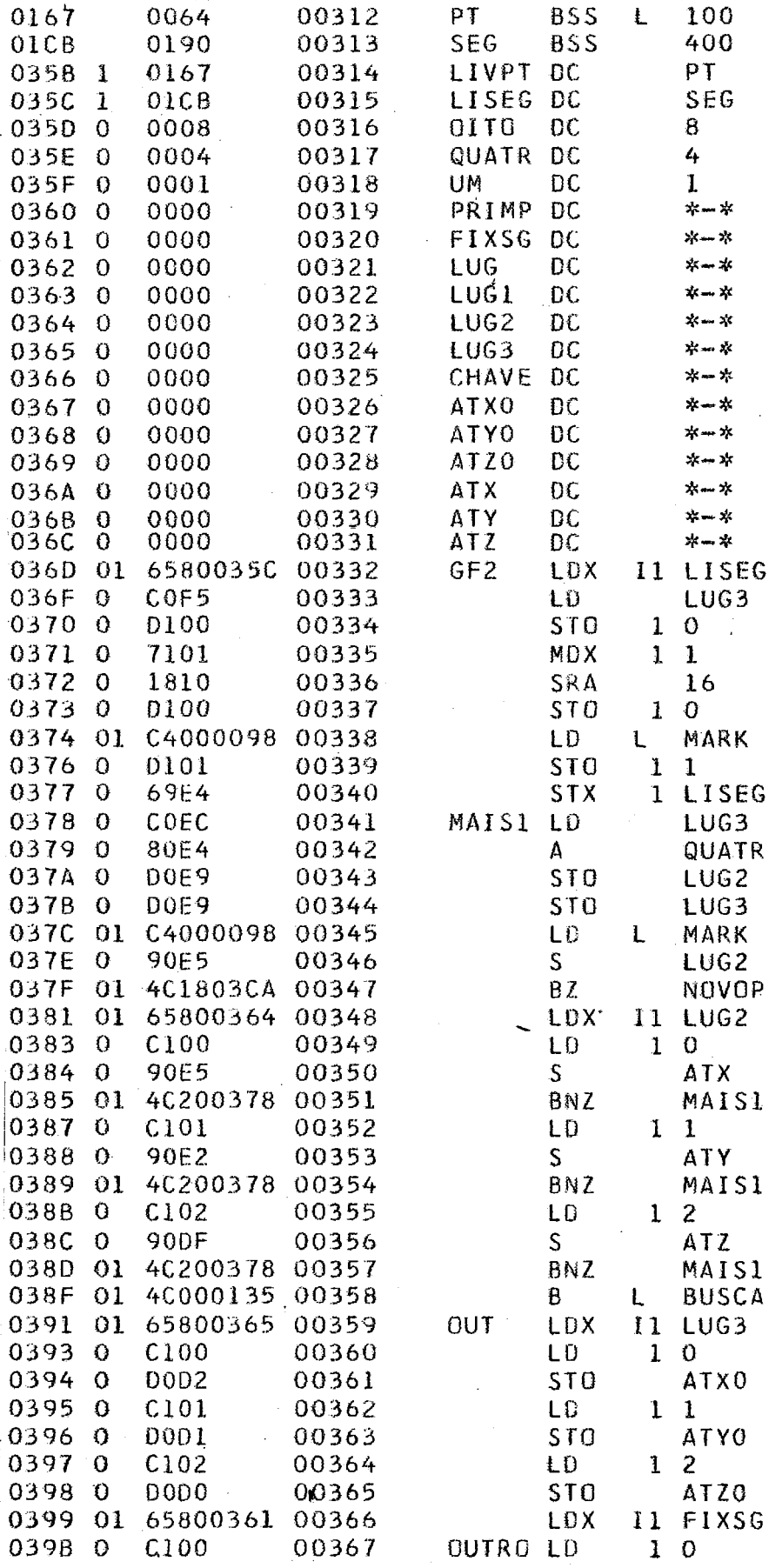

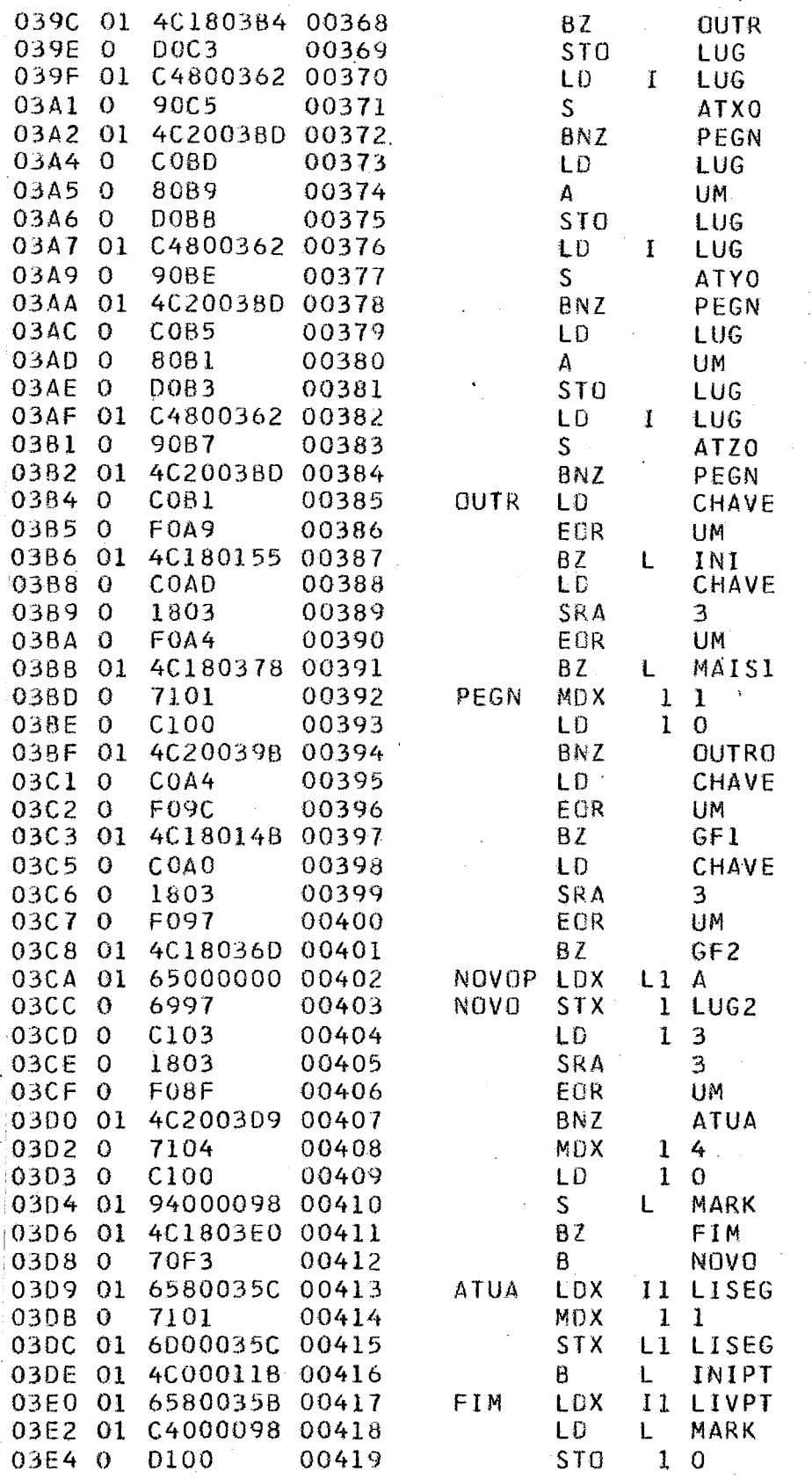

# - PROCEDIMENTO 2

 $\mathcal{F}(\mathcal{A})$ 

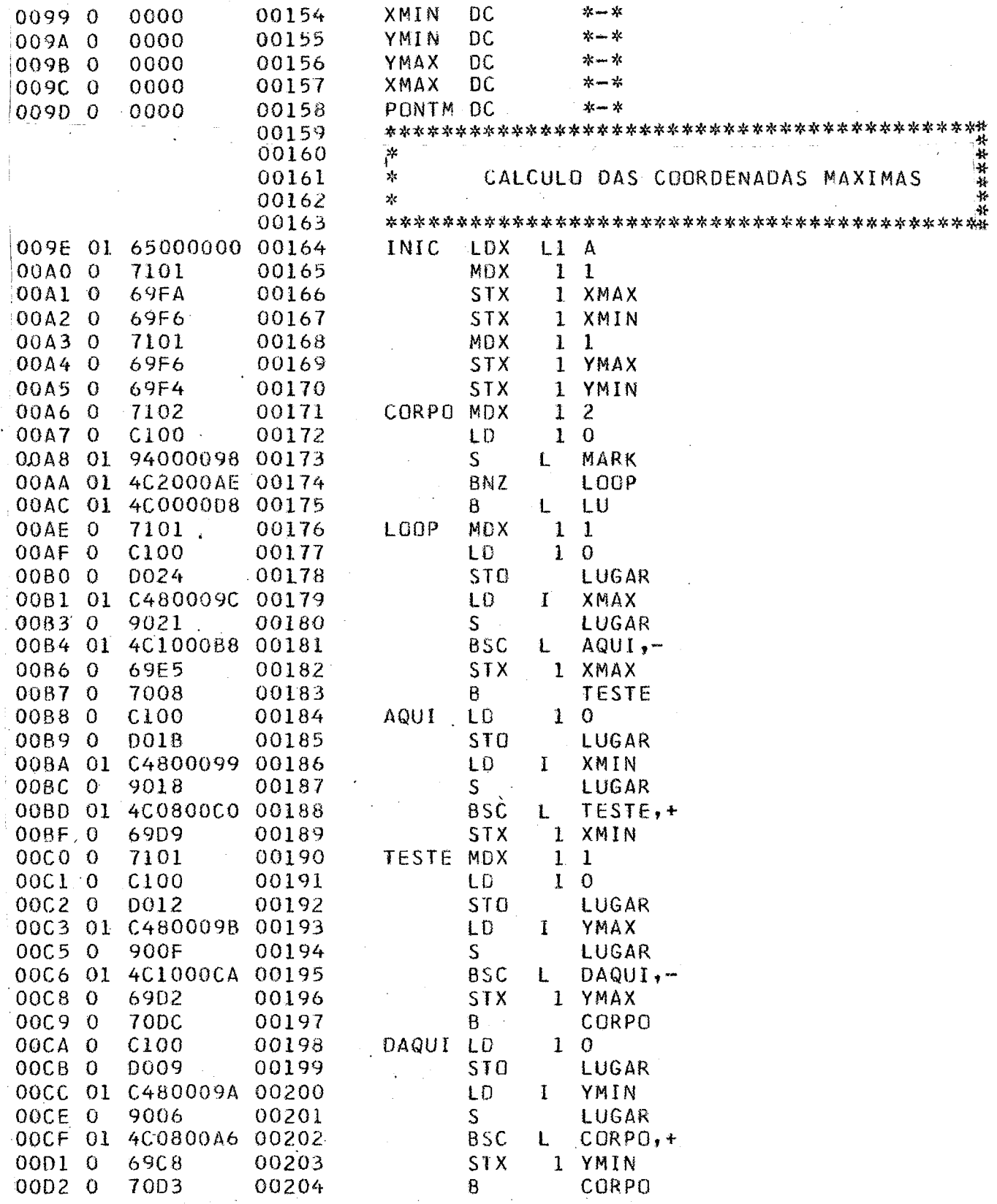

 $\ddot{\phantom{a}}$ 

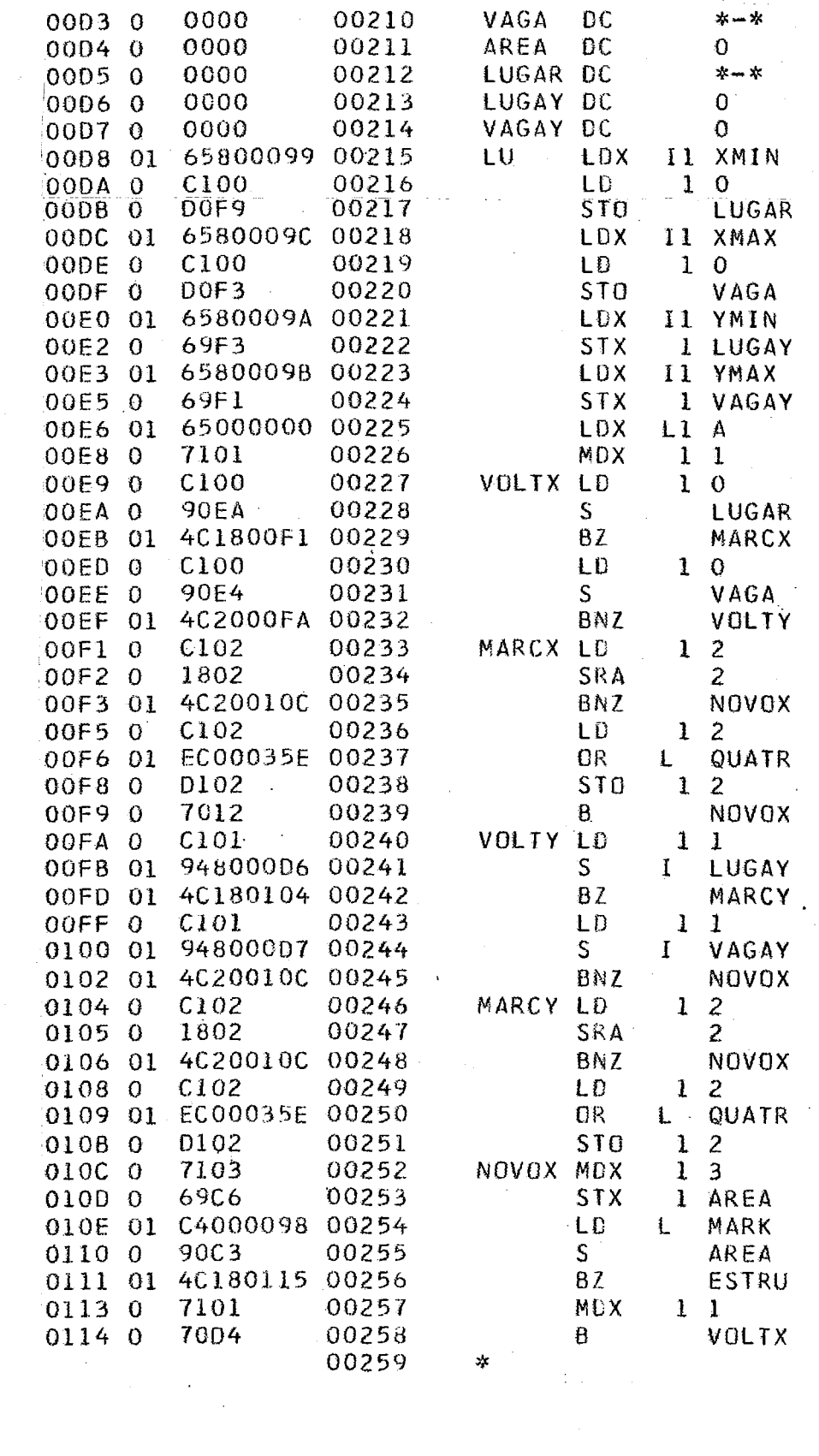

 $\bar{\epsilon}_2$ 

 $\sim 10^{-11}$  .

 $58$ 

 $\mathcal{L} \in \mathcal{L}^{\infty}$ 

- **PROCEDIMENTO 3** .

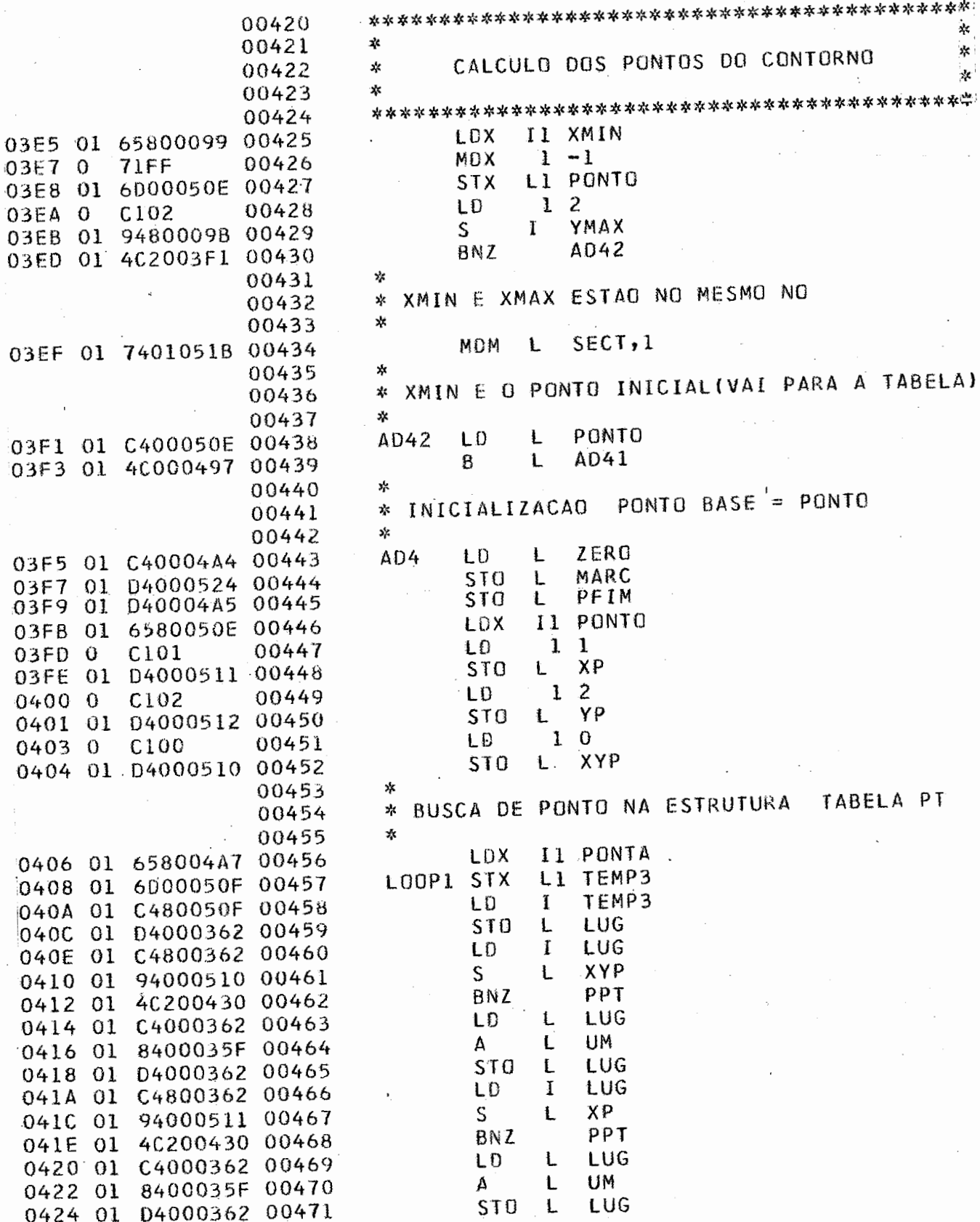

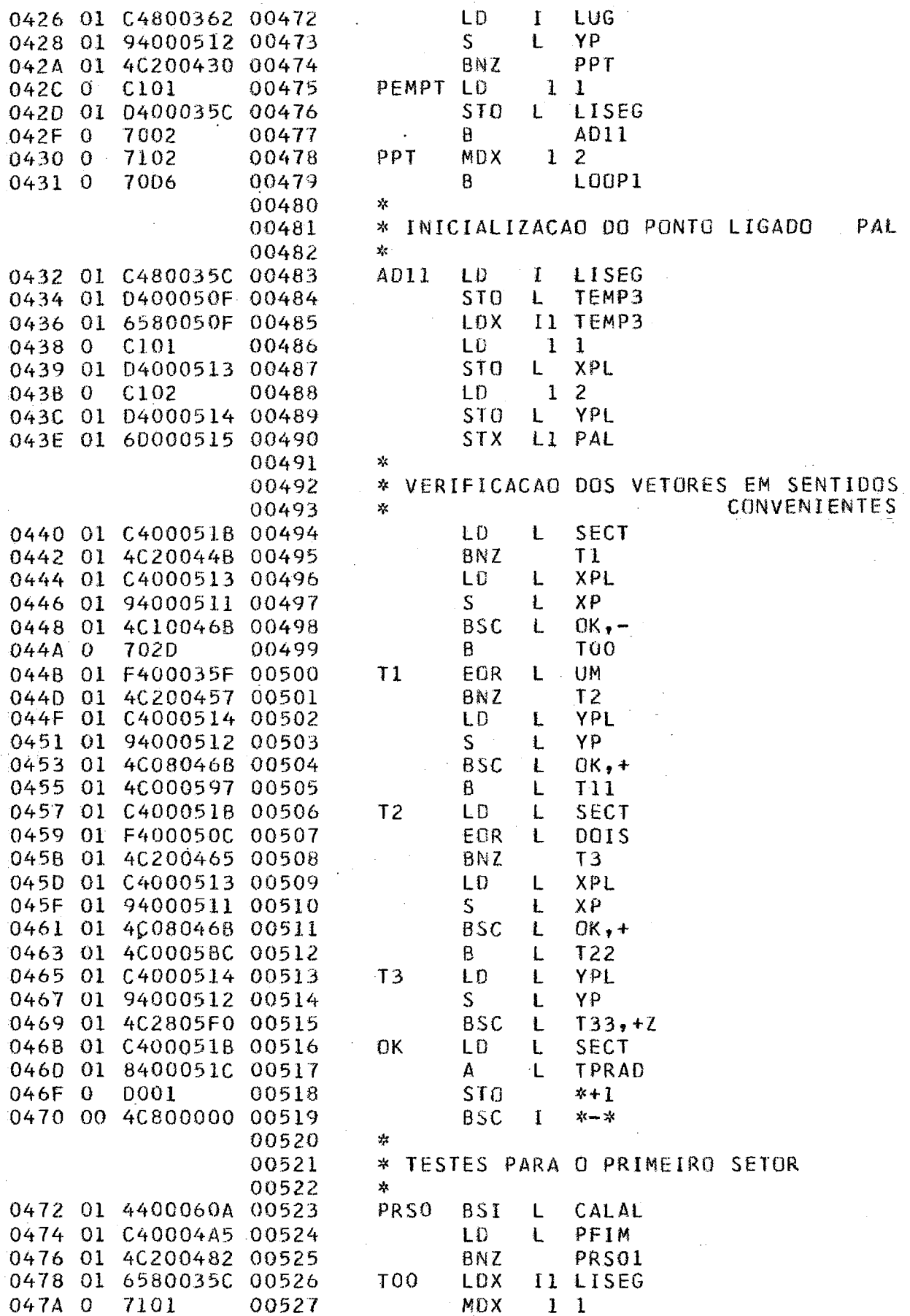

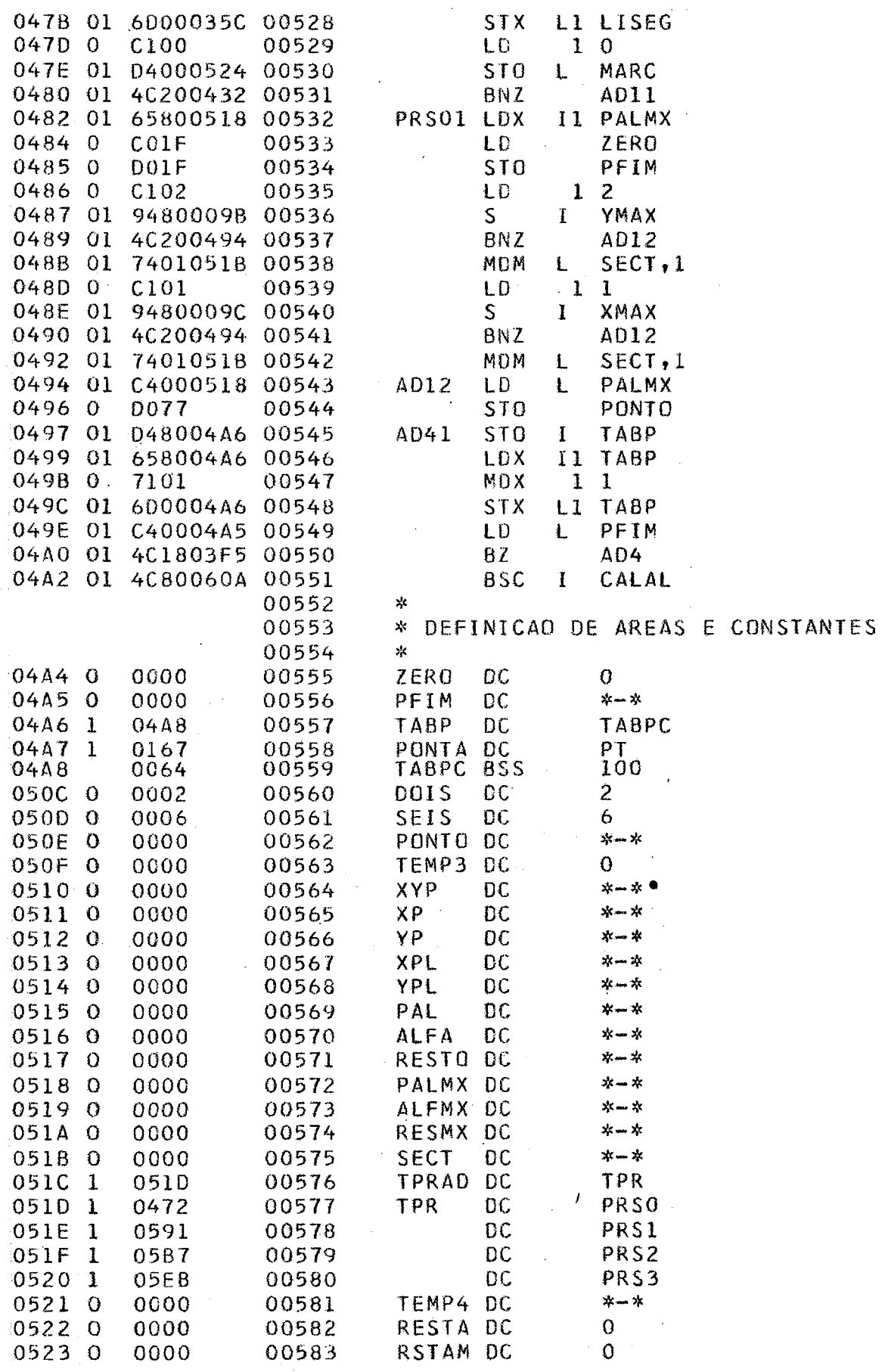

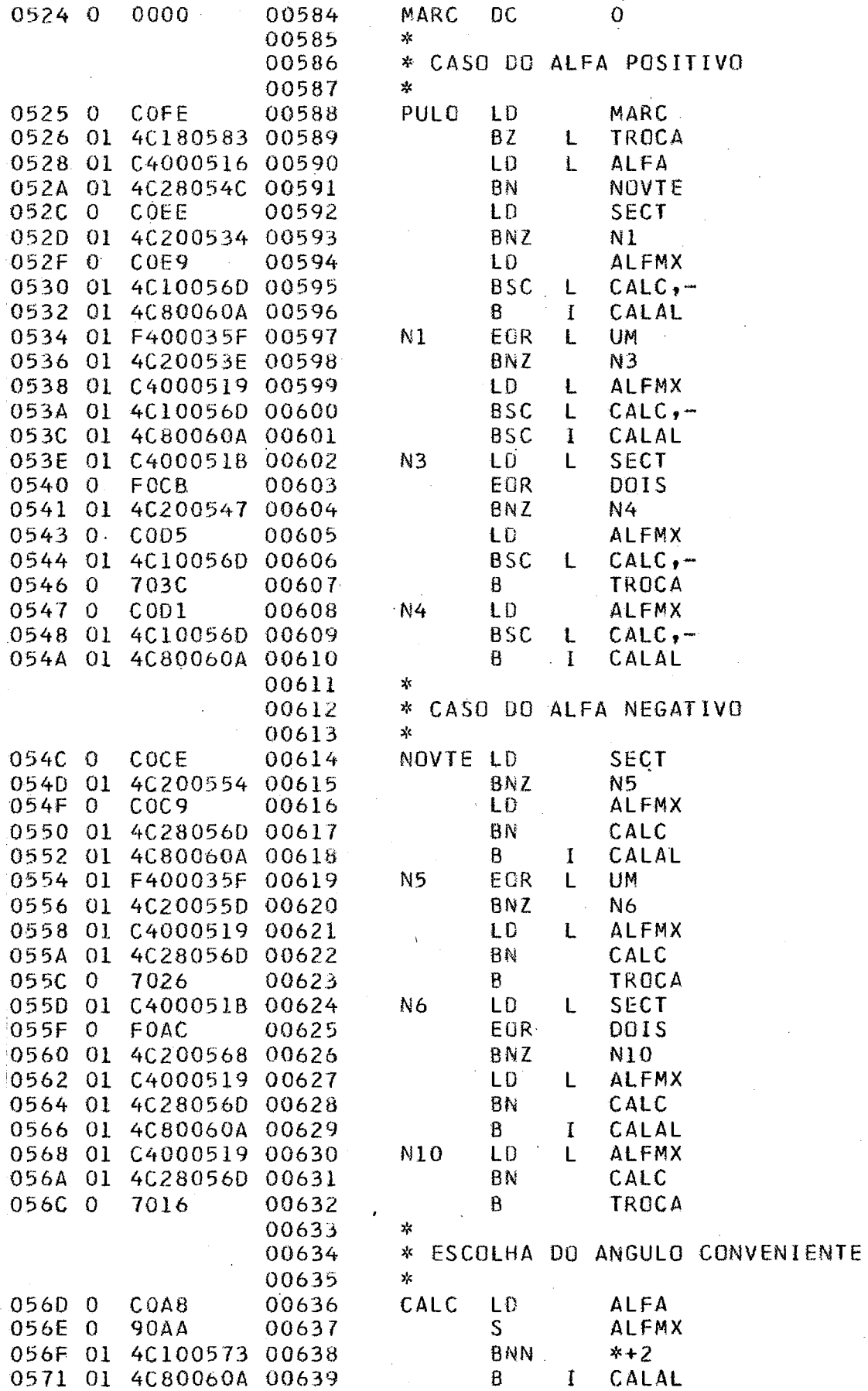

 $\bar{\gamma}$ 

 $\ddot{\phantom{a}}$ 

 $\overline{\phantom{a}}$ 

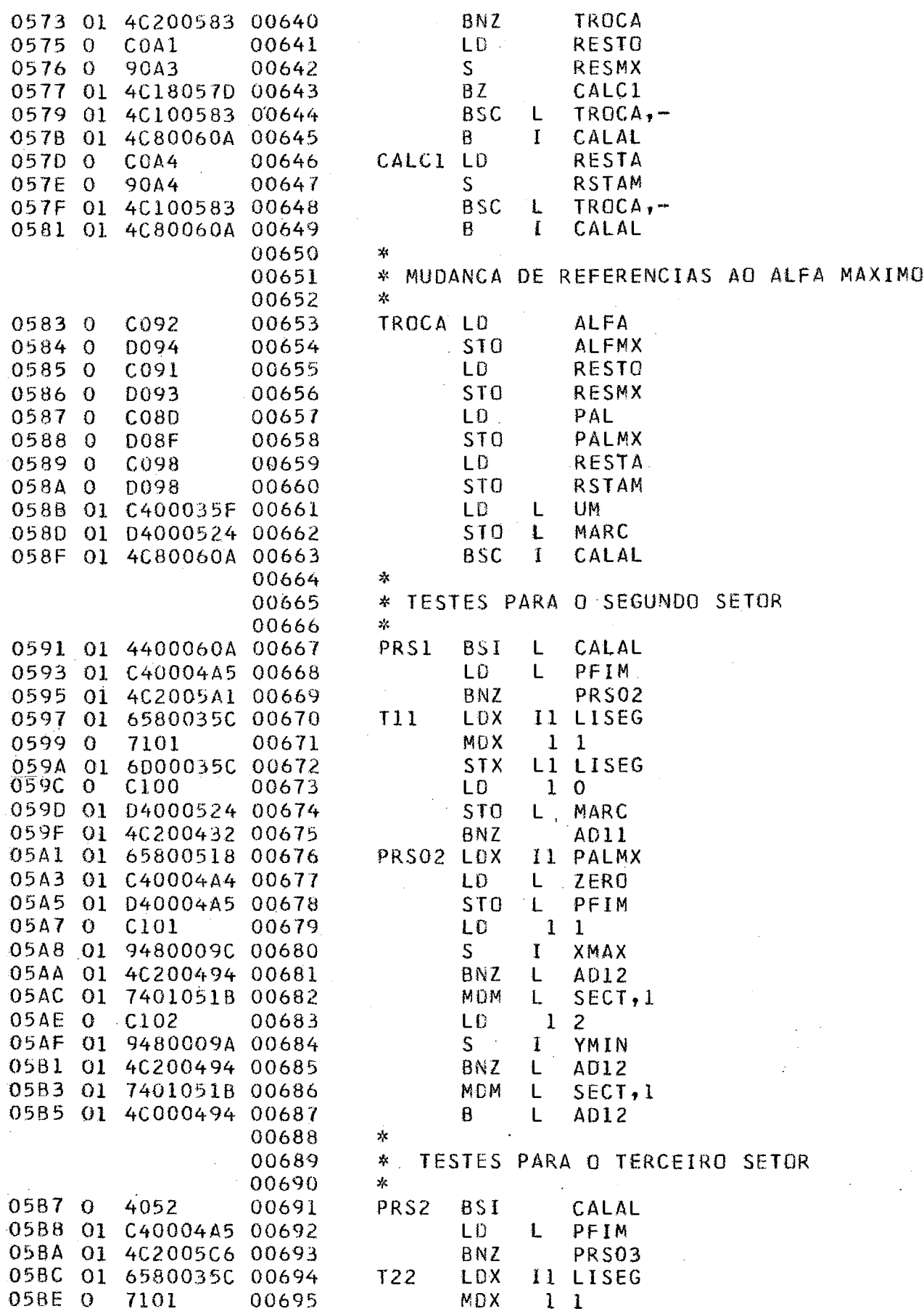

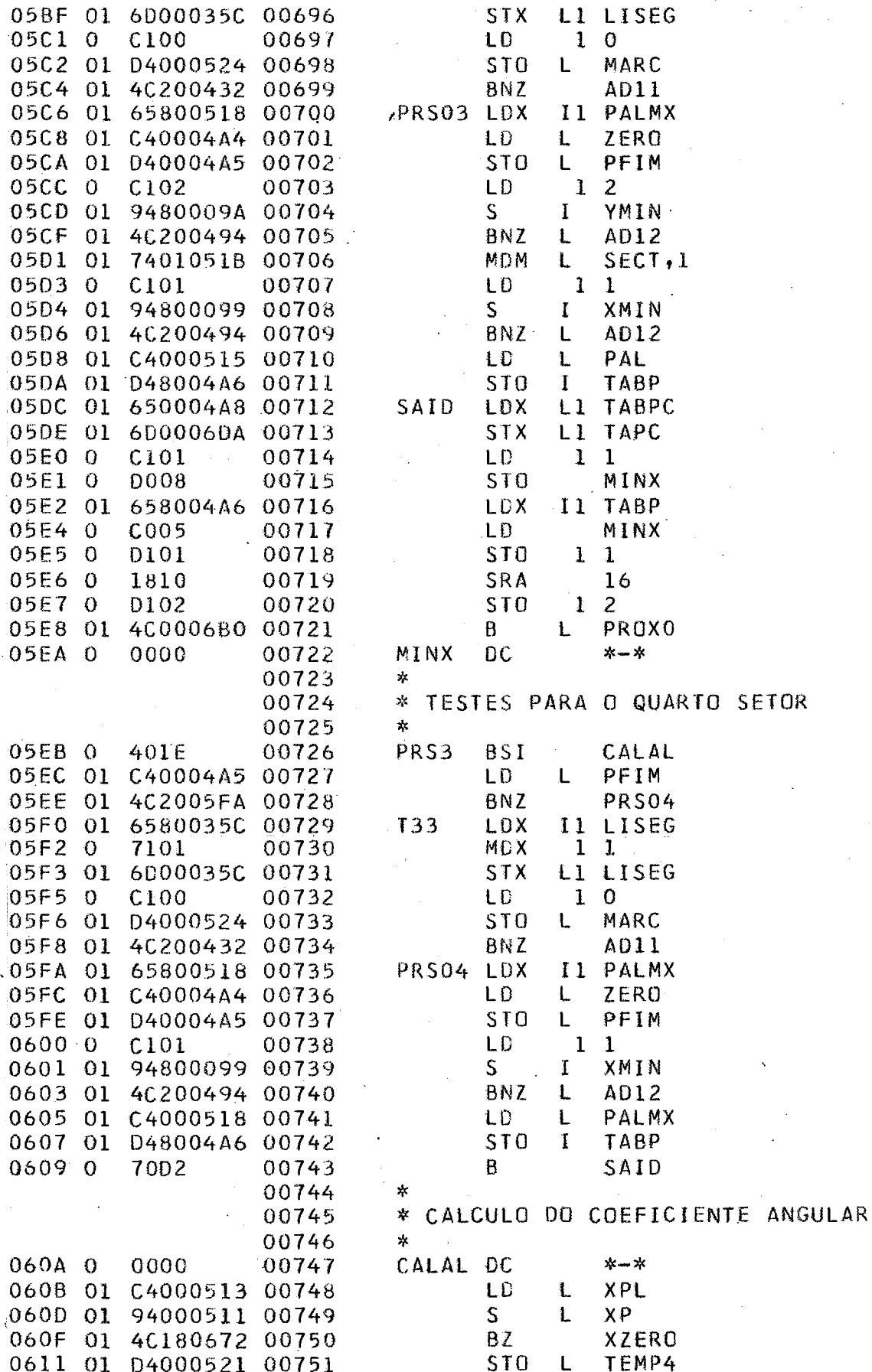
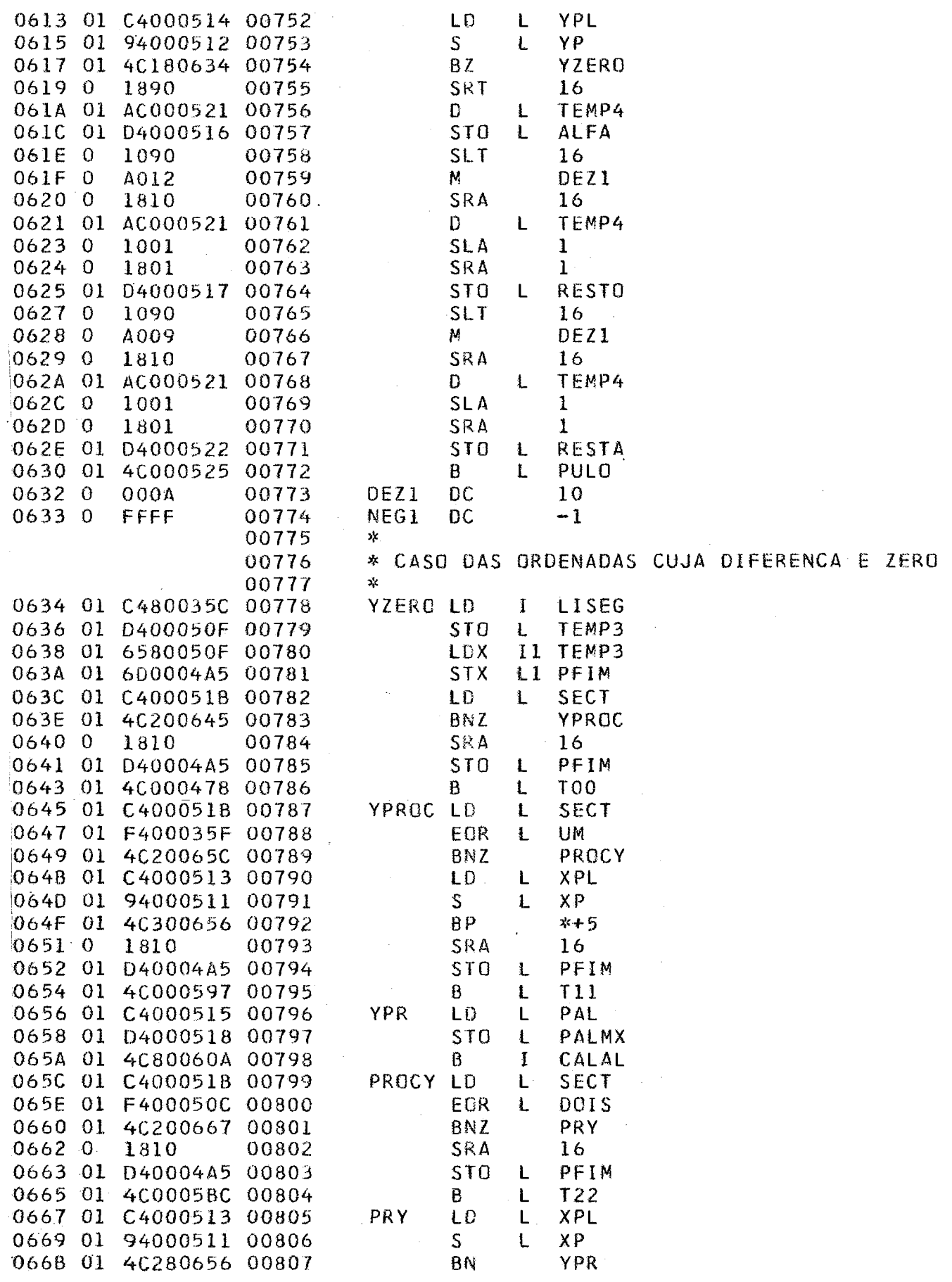

 $\sim 10^4$ 

 $\hat{\mathcal{A}}$ 

 $\sim$ 

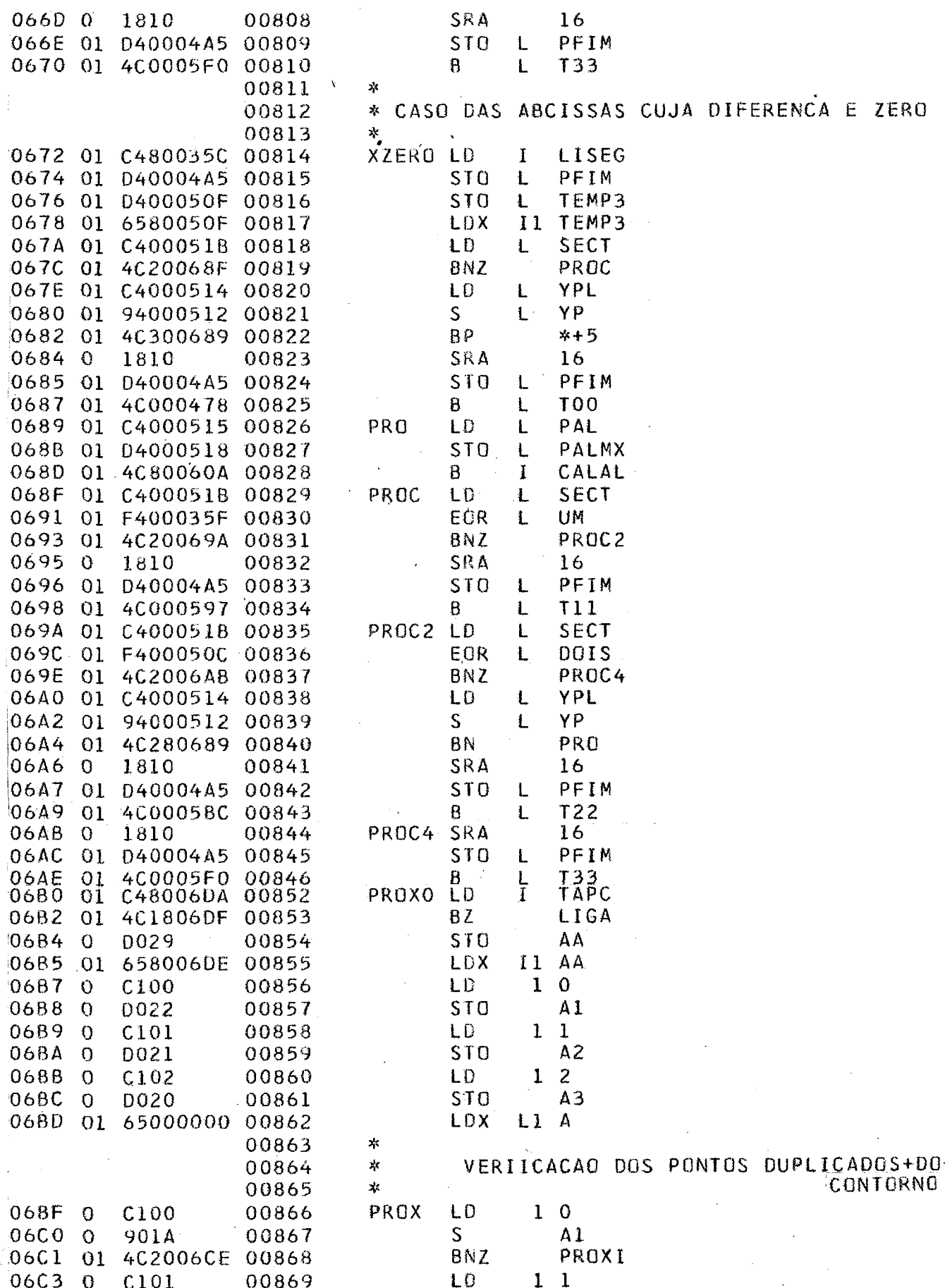

 $\cdot$ 

 $\frac{1}{2}$ 

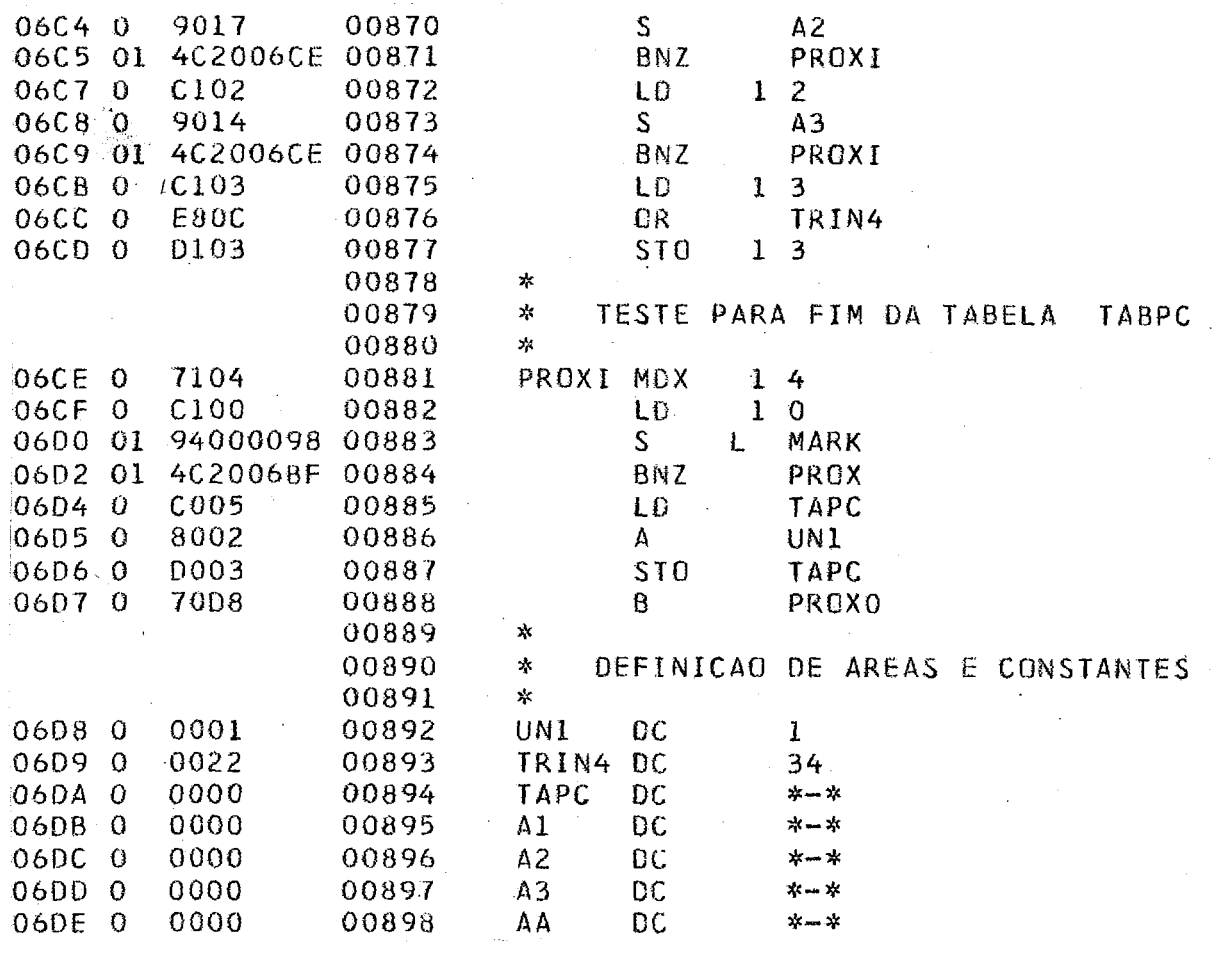

 $\frac{1}{\sqrt{2}}$ 

 $\bar{\mathcal{A}}$ 

 $\bar{\gamma}$ 

 $\sim 100$ 

 $\mathbb{R}^2$ 

 $\ddot{\phantom{a}}$ 

 $\sim$   $\sim$ 

 $\hat{\mathcal{L}}$ 

PROCEDIMENTO 4  $\qquad \qquad -$ 

 $\bar{\mathcal{A}}$ 

 $\bar{\beta}$ 

 $\sim$ 

 $\alpha$  , and  $\alpha$  , and

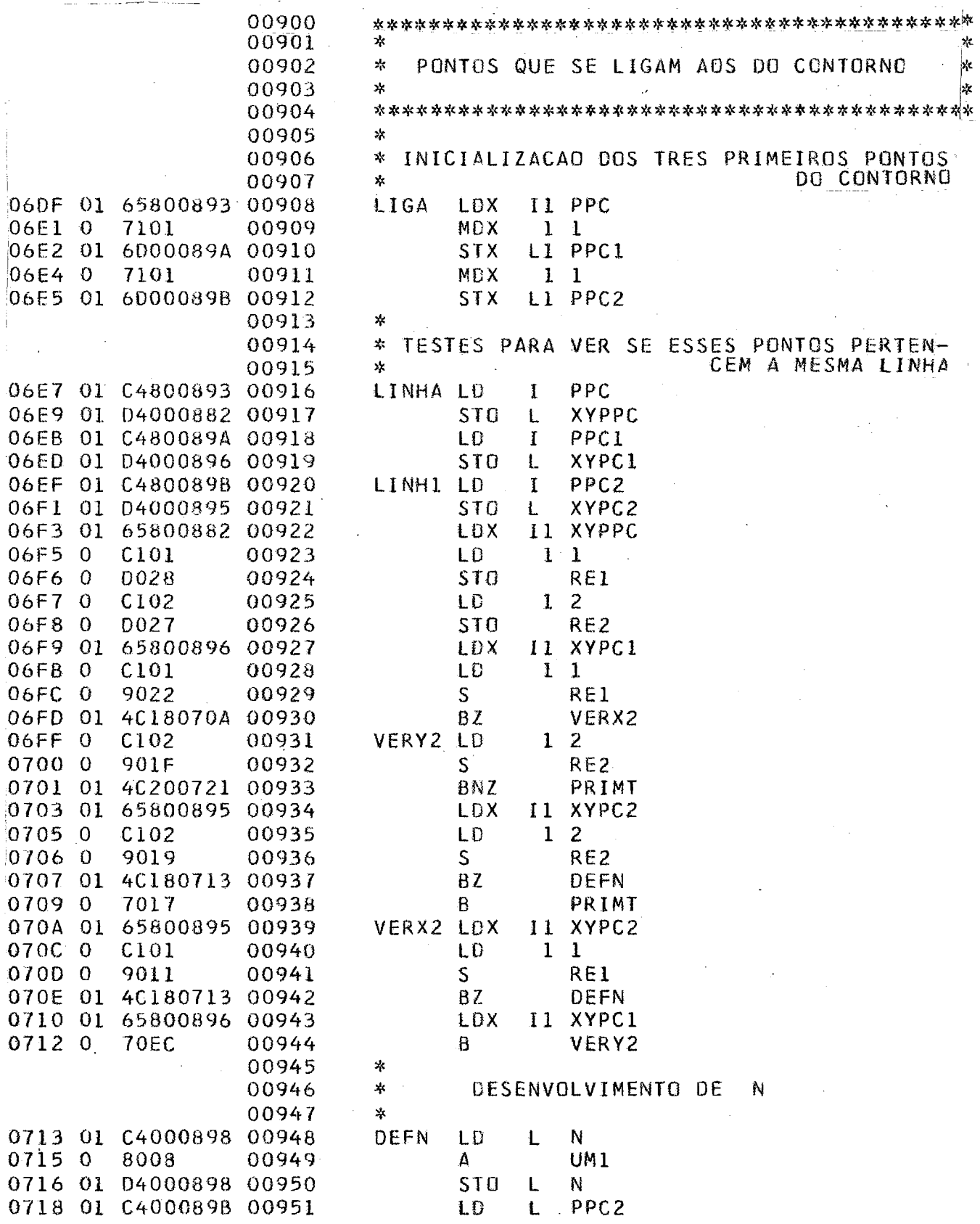

 $\bar{z}$ 

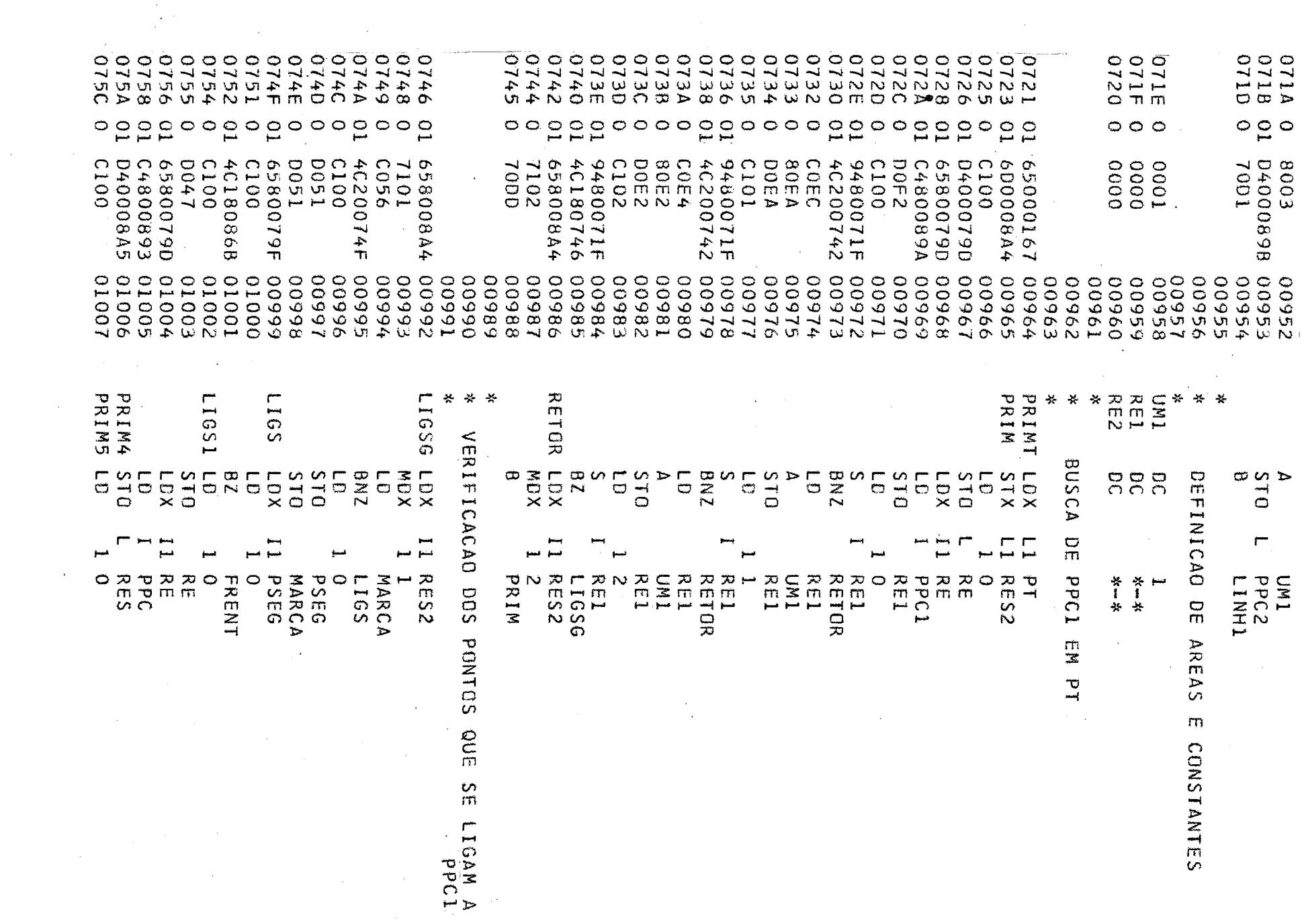

 $\sim$ 

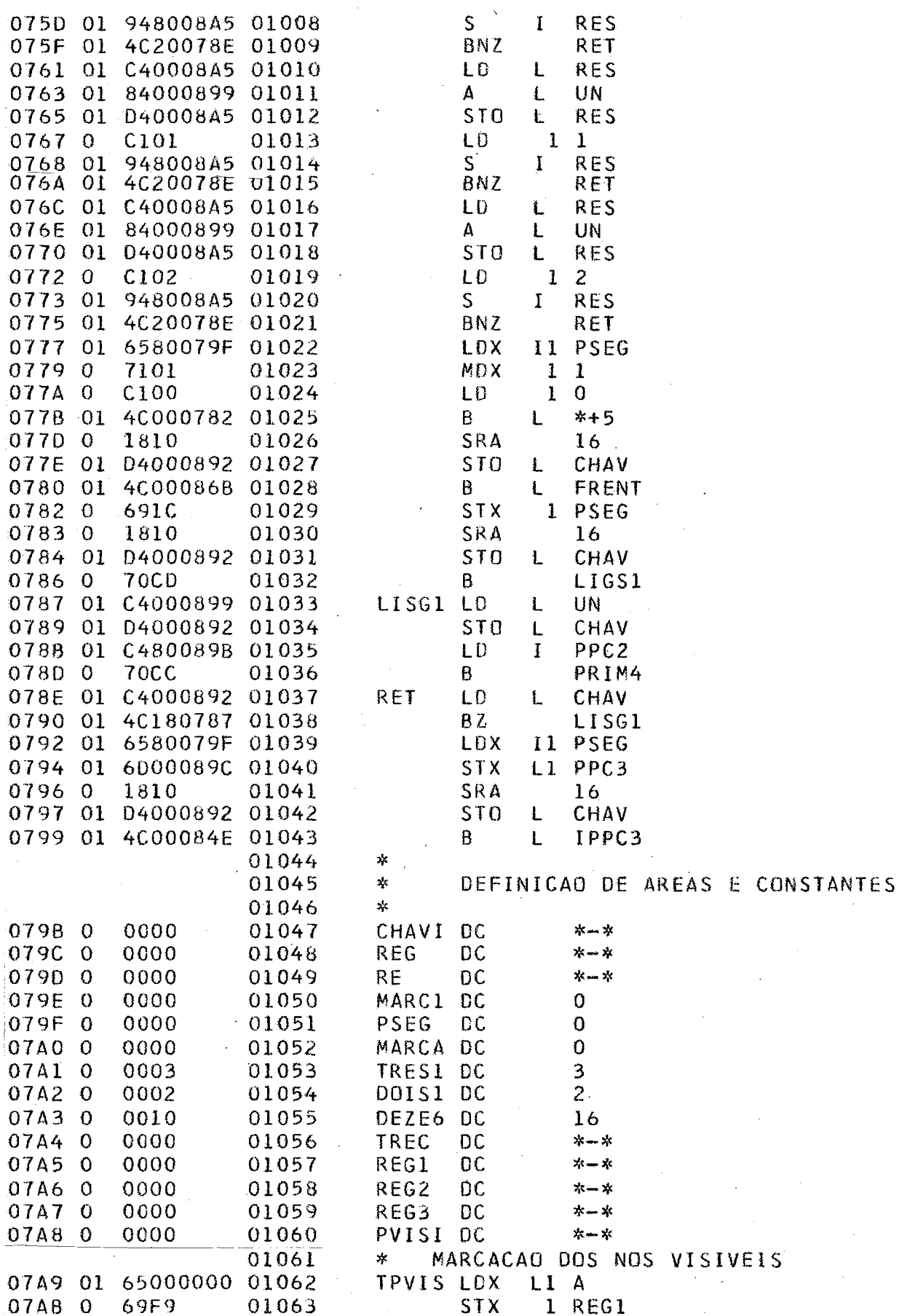

 $\ddot{\phantom{0}}$ 

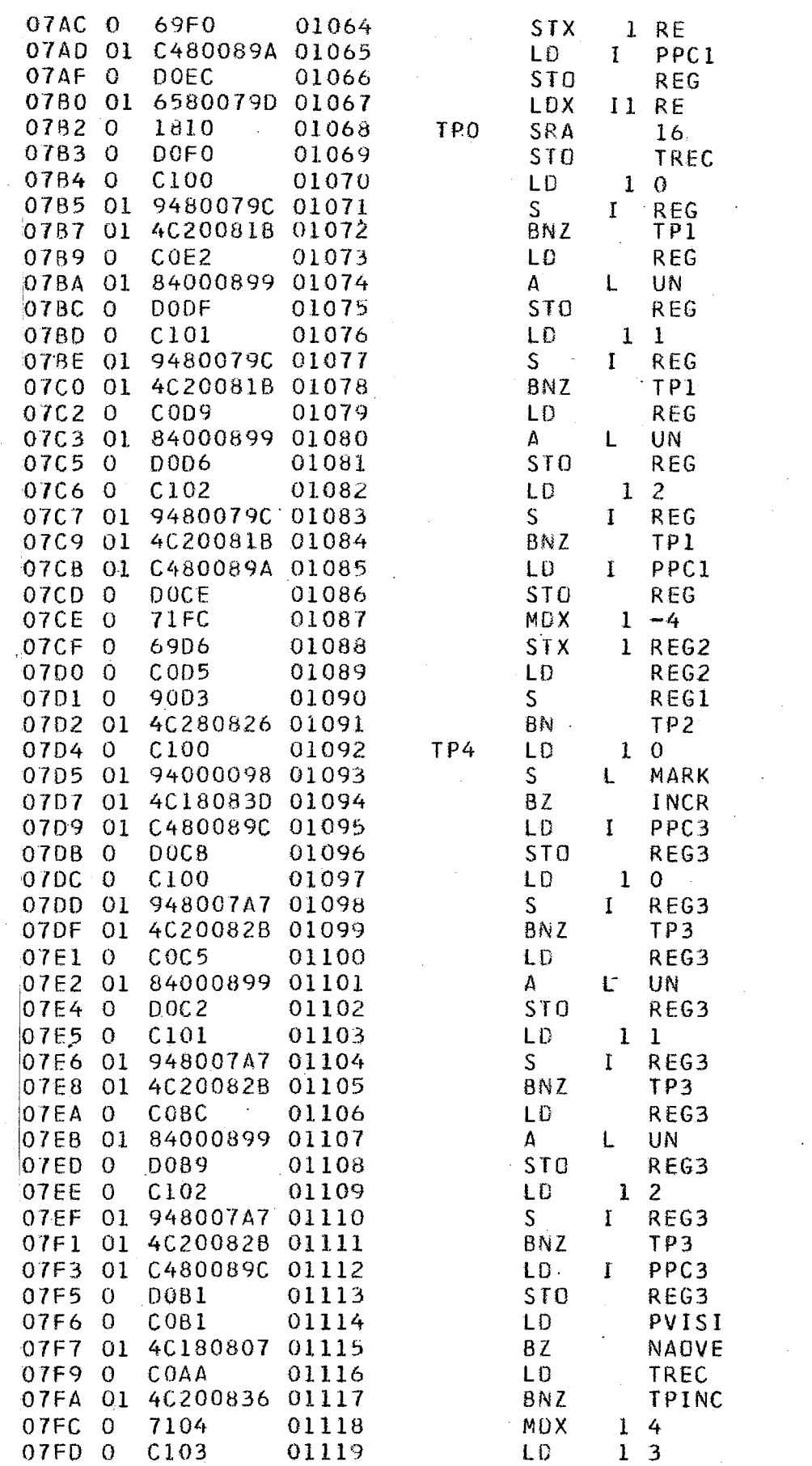

 $\frac{1}{2}$ 

 $\ddot{\phantom{a}}$ 

. . **.** 

 $\hat{\mathcal{A}}$ 

 $\sim$   $\sim$ 

 $\ddot{\phantom{0}}$ 

 $\bar{z}$ 

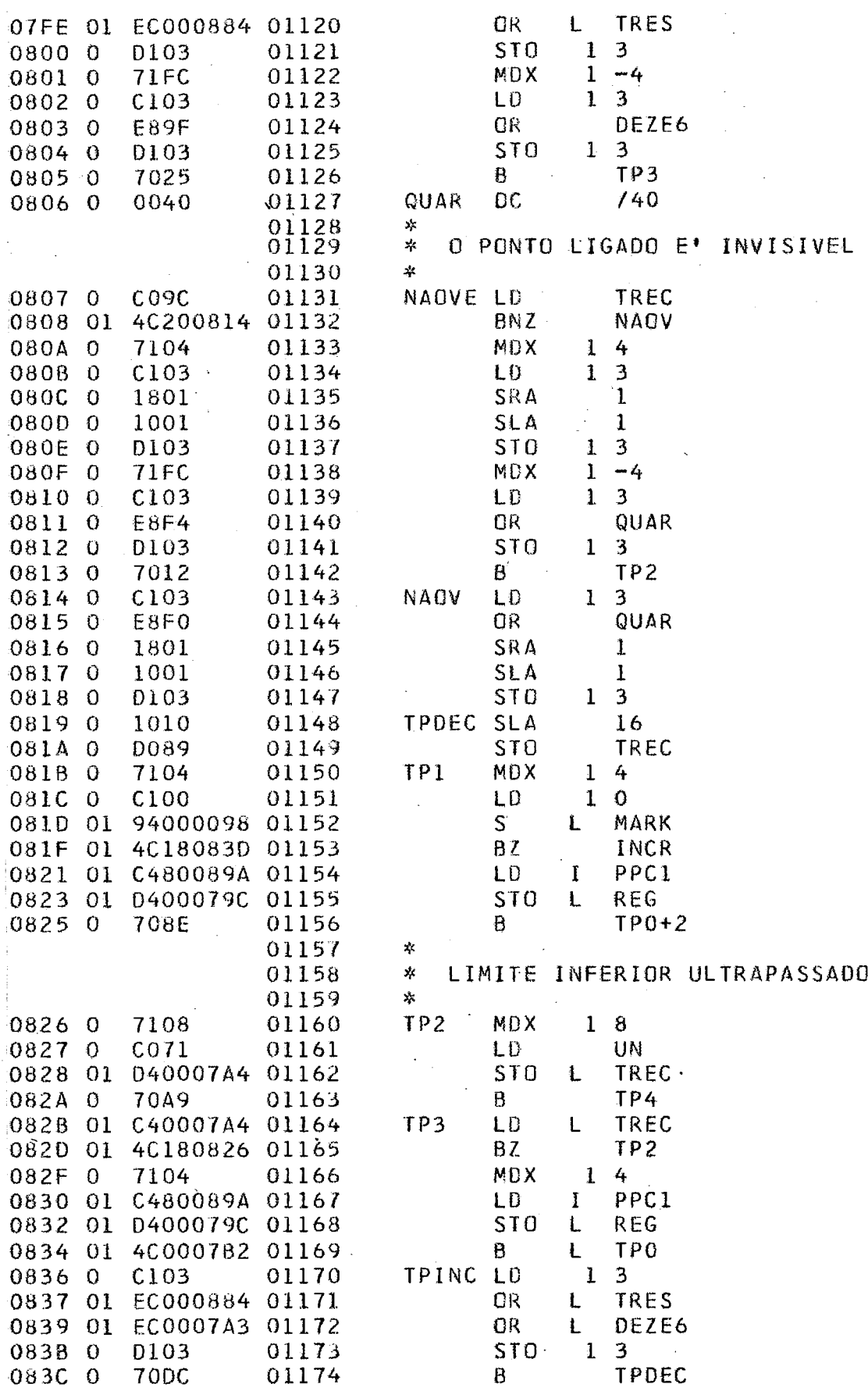

 $\overline{72}$ 

 $\hat{\boldsymbol{\beta}}$ 

 $\overline{\phantom{a}}$ 

 $\overline{\phantom{a}}$ 

 $\hat{\boldsymbol{\cdot}$ 

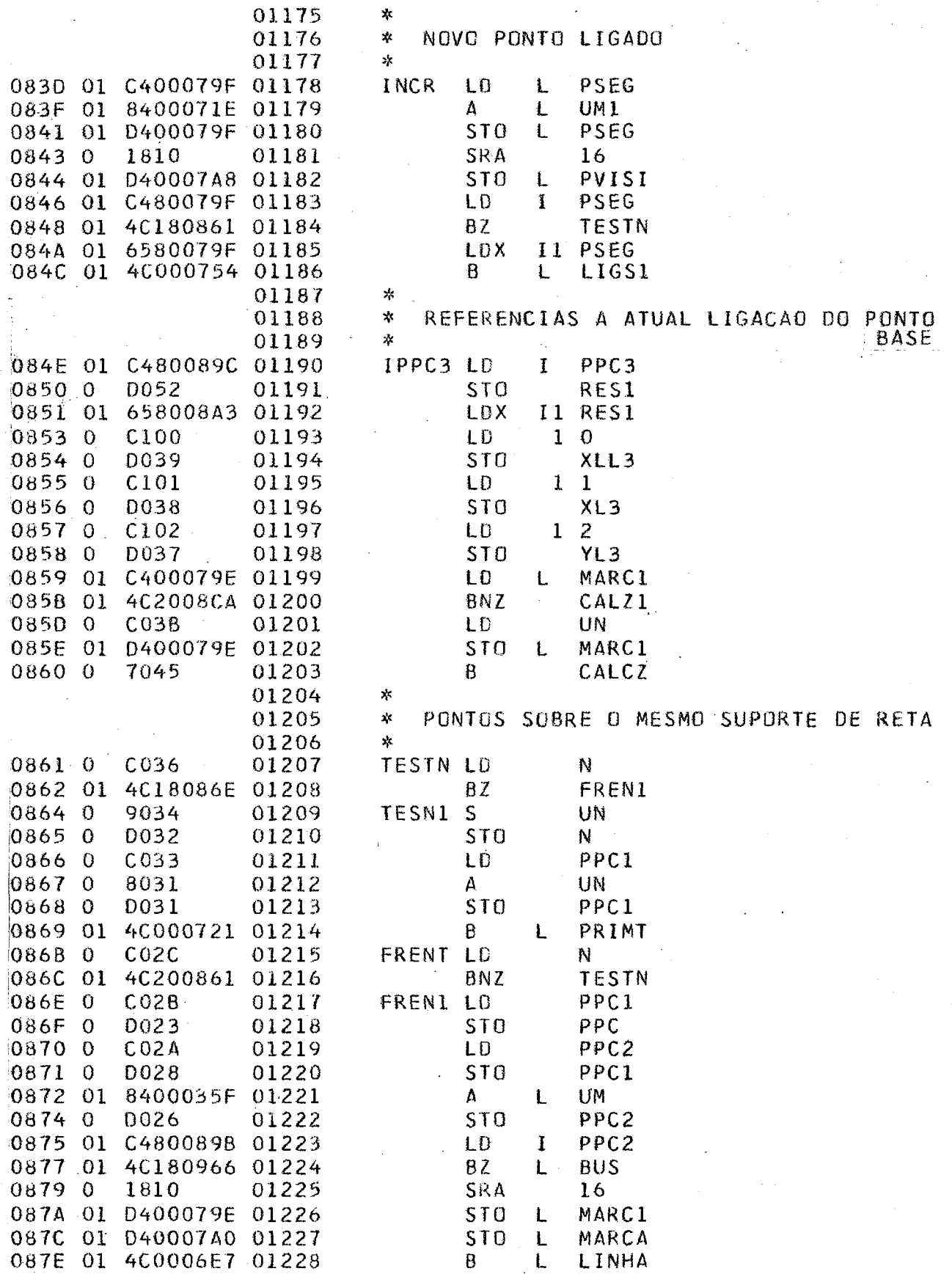

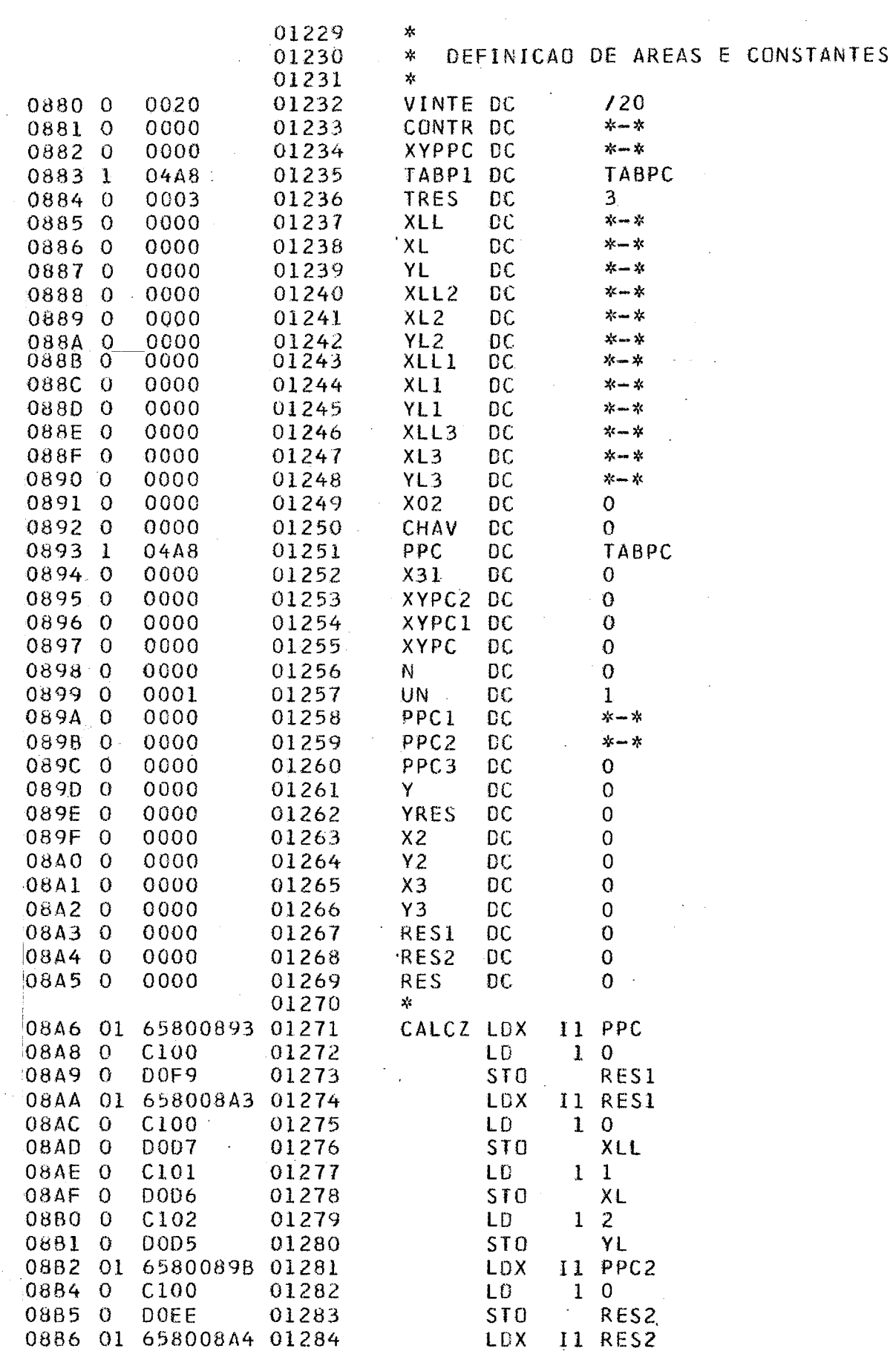

 $\ddot{\phantom{a}}$ 

 $\hat{\mathcal{L}}$ 

 $\sim 10^6$ 

 $\frac{1}{2}$ 

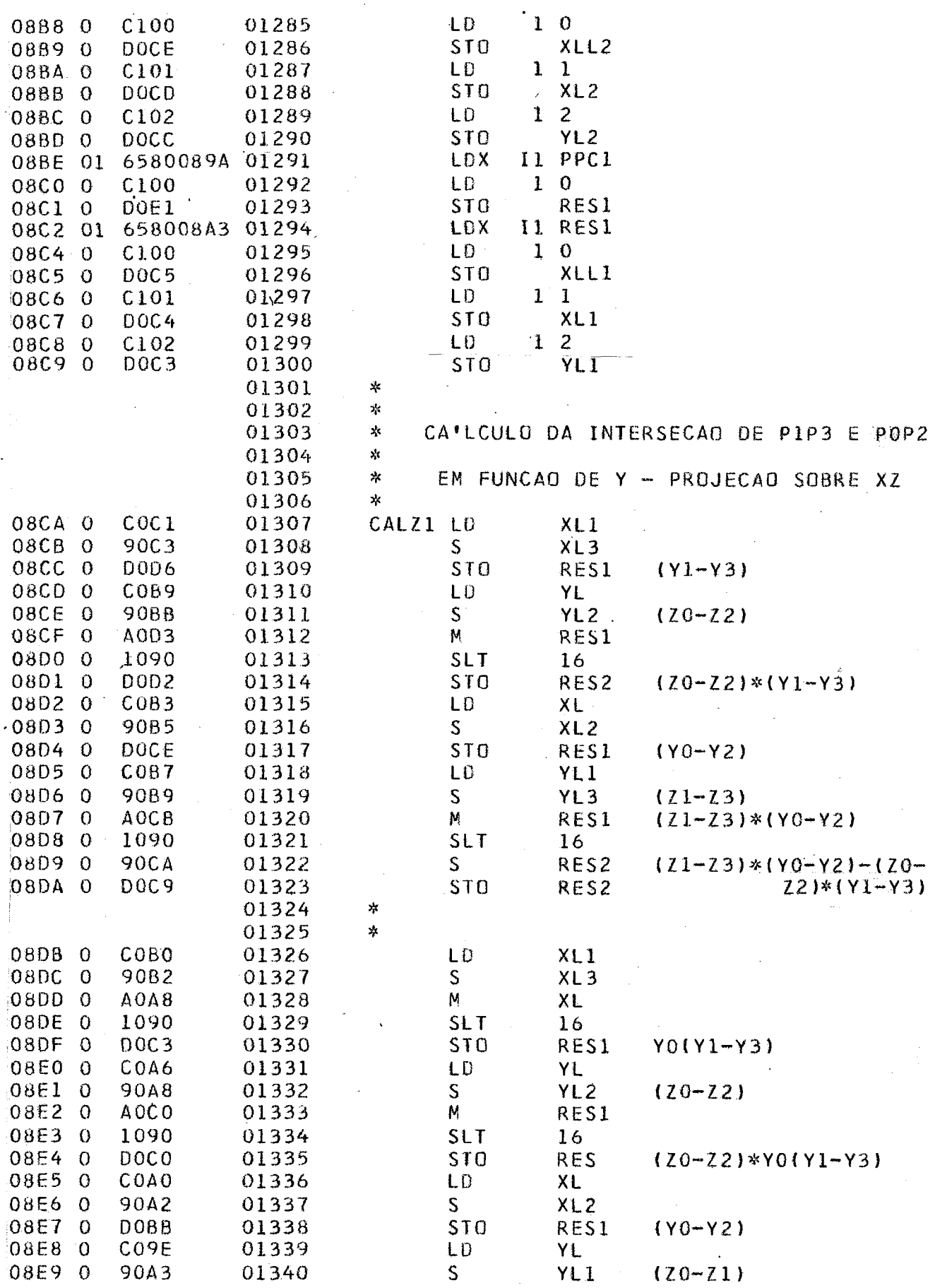

 $75$ 

 $\mathcal{O}(\mathcal{O}(\log n))$ 

 $\bar{\beta}$ 

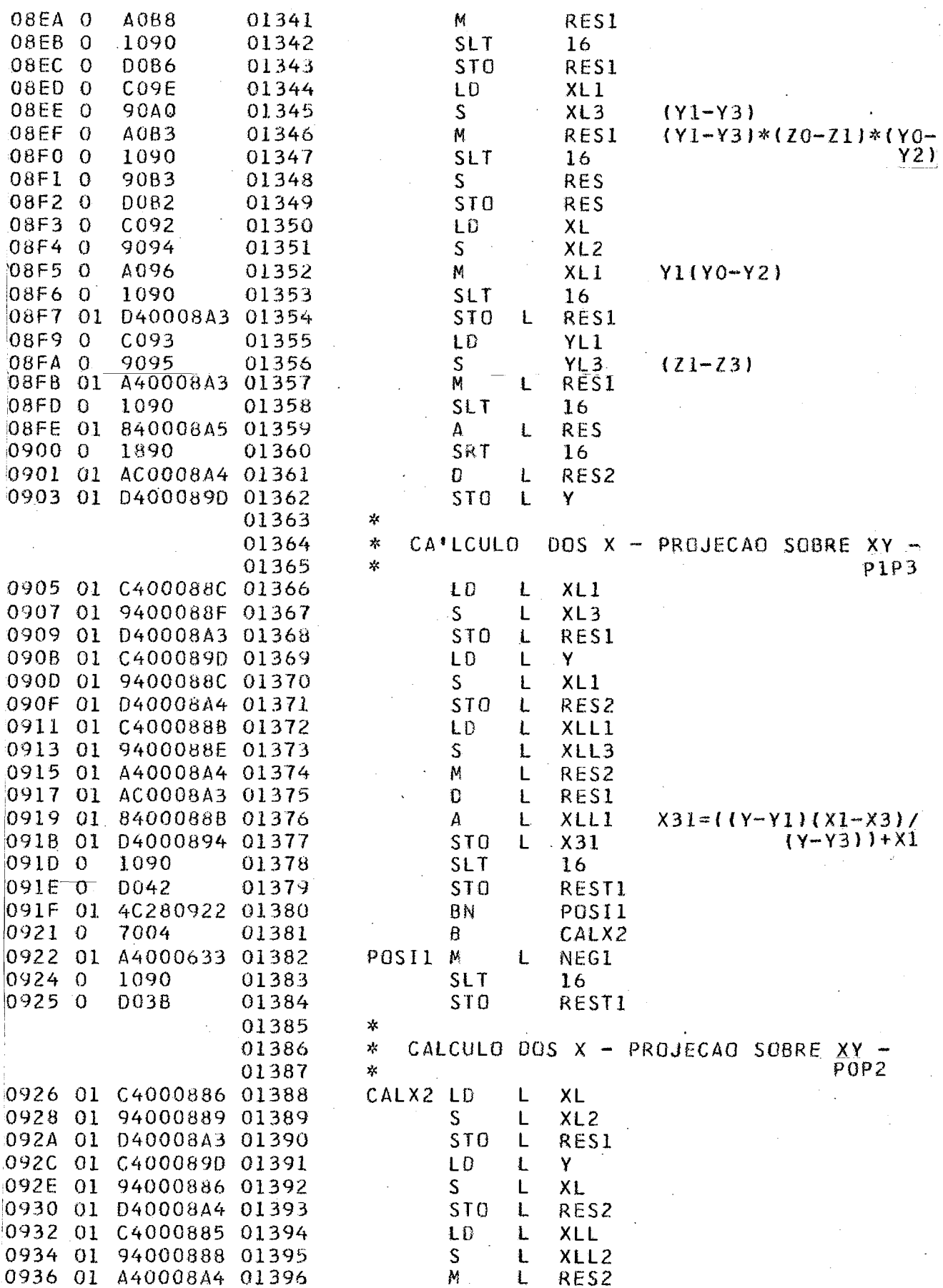

76

 $\epsilon$ 

 $\ddot{ }$ 

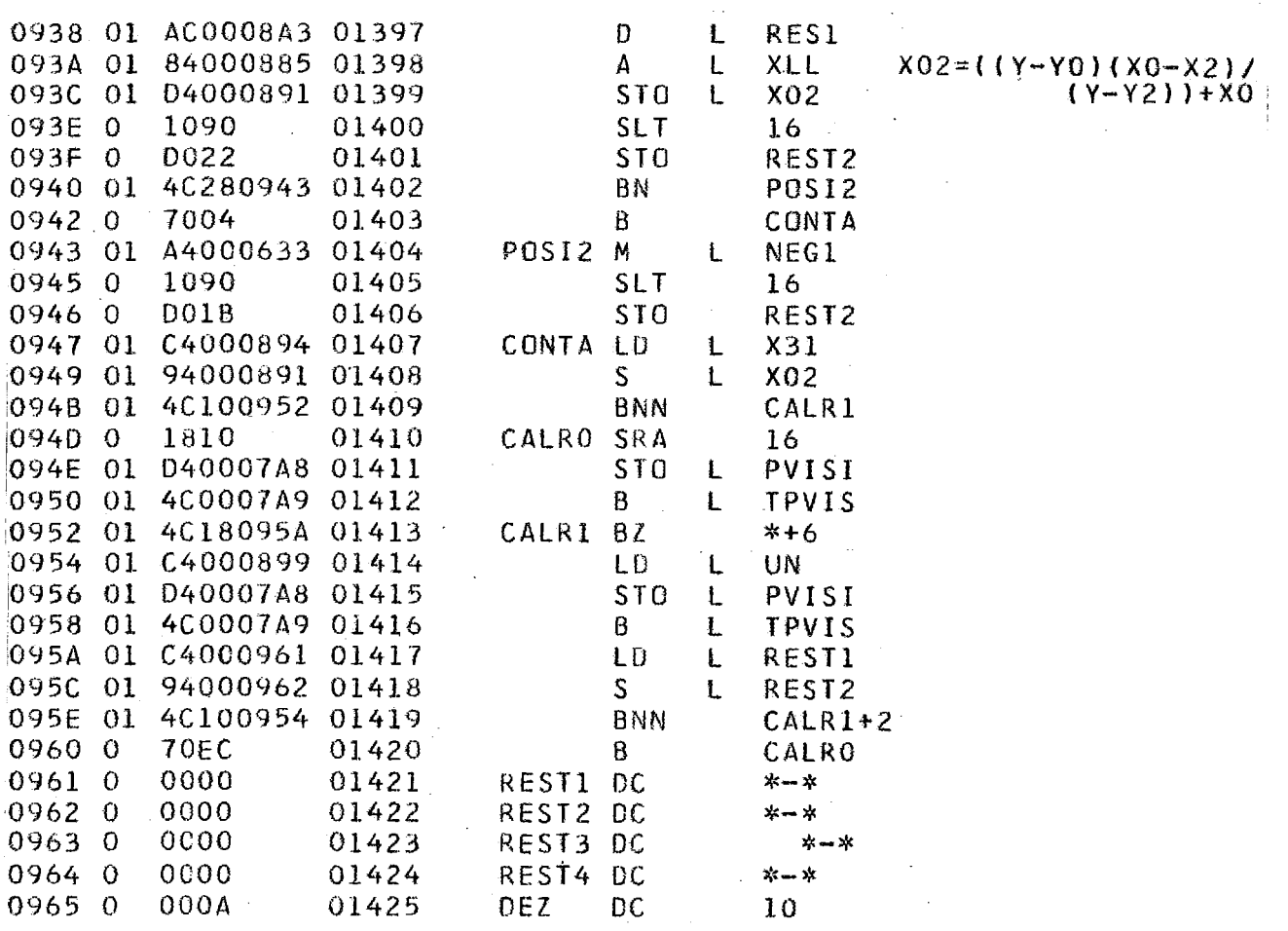

 $\overline{77}$ 

 $\ddot{\phantom{0}}$ 

 $\sim$   $\sim$ 

 $\bar{z}$ 

-PROCEDIMENTO 5

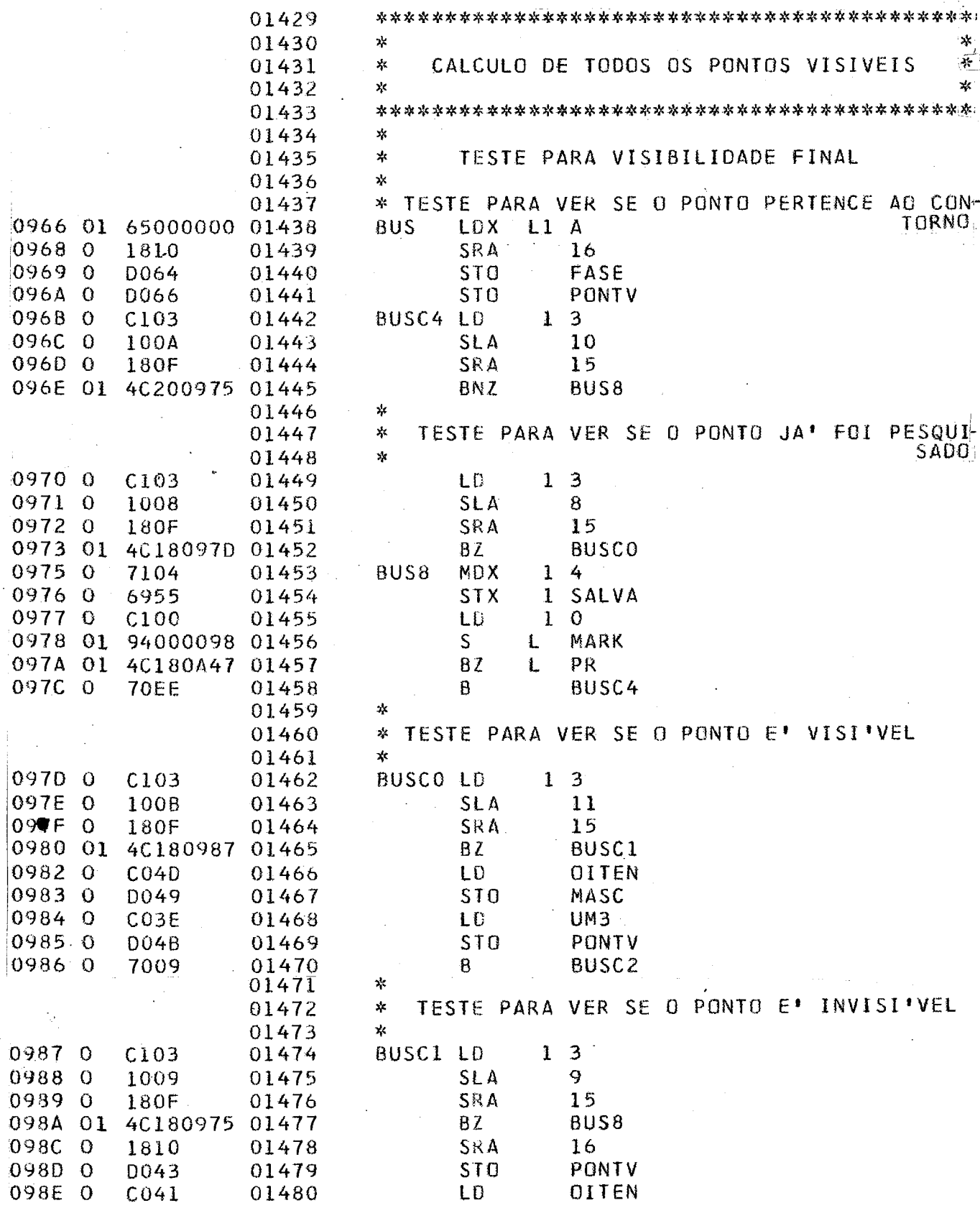

 $-1$ 

 $-$ 

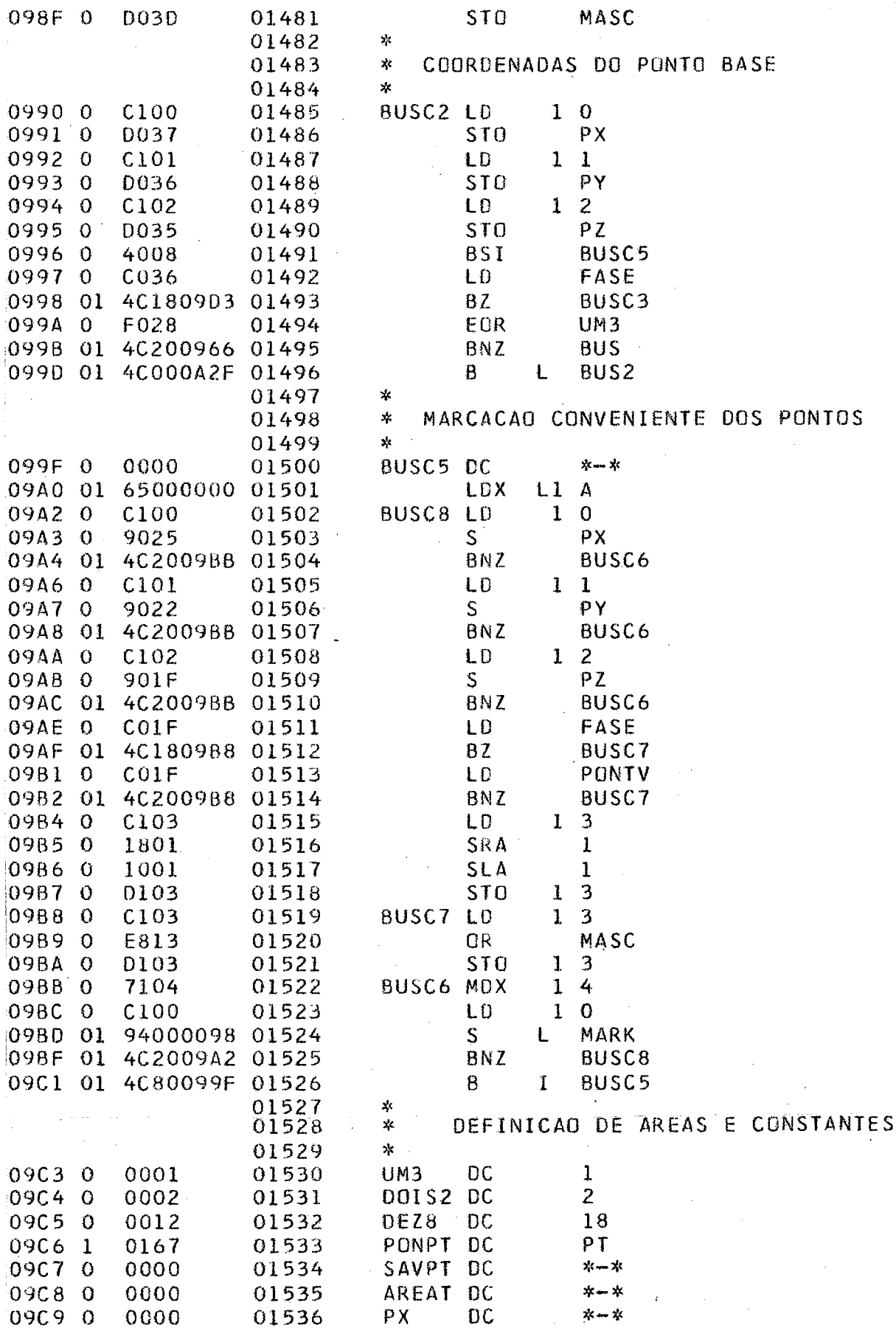

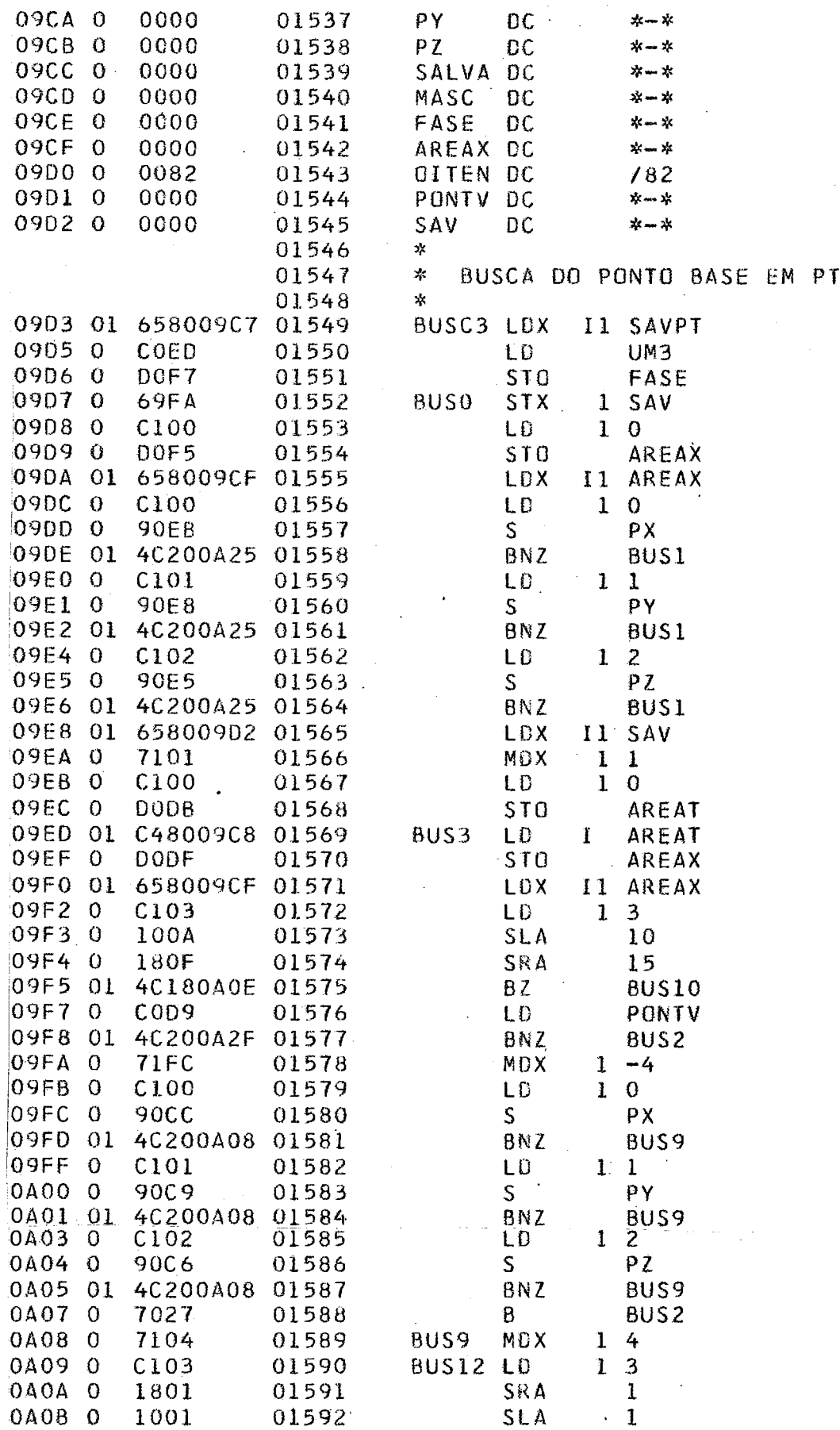

 $\sim$   $\sim$ 

80

 $\ddot{\phantom{a}}$ 

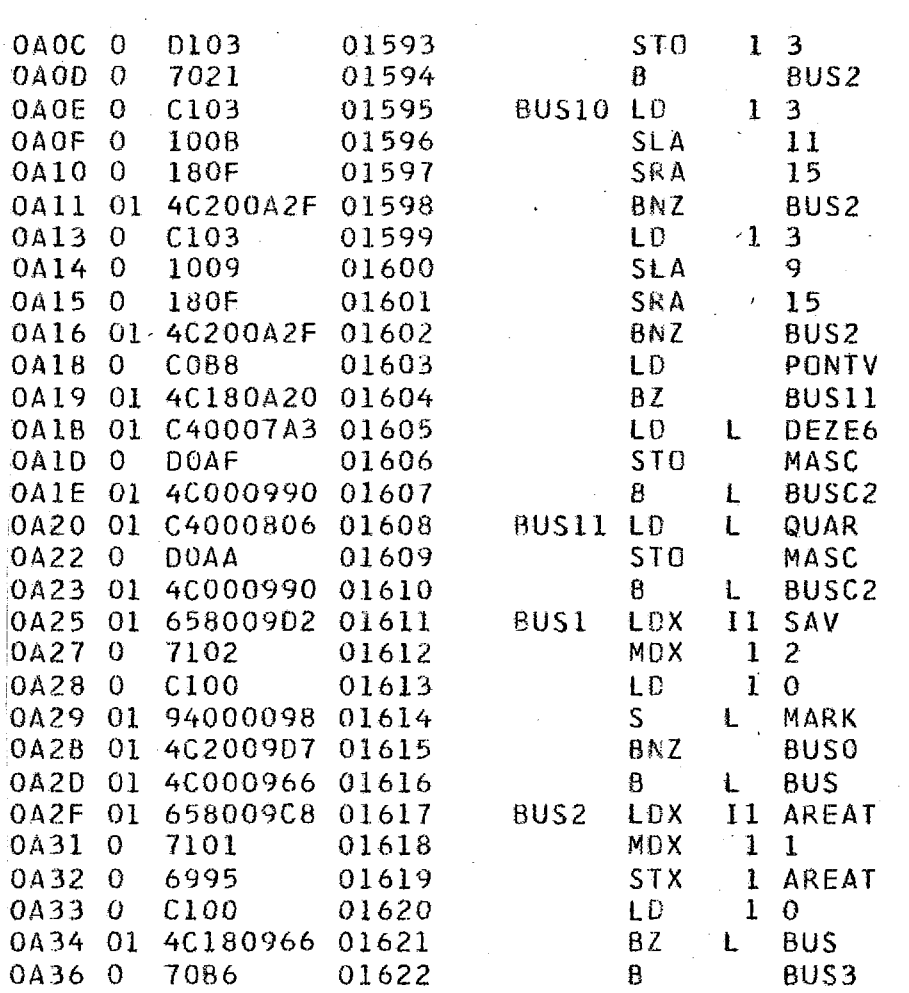

 $\hat{\mathcal{A}}$ 

 $\sim$  4

 $\mathbb{Z}$ 

 $\ddot{\phantom{a}}$ 

 $\bar{\mathcal{A}}$ 

 $\bar{\omega}$ 

## - PROCEDIMENTO 6

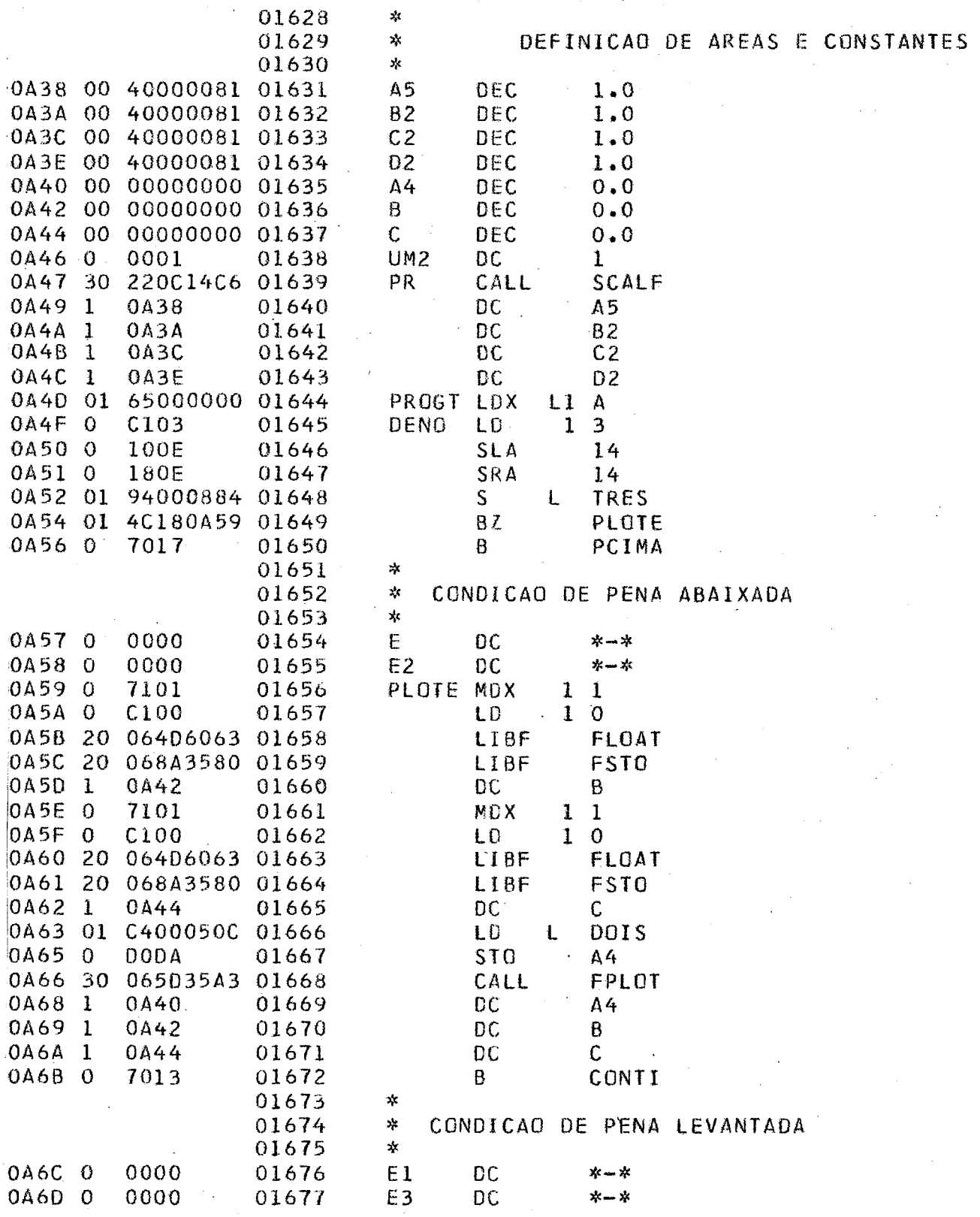

 $\sim$   $\sim$  $\sim$ 

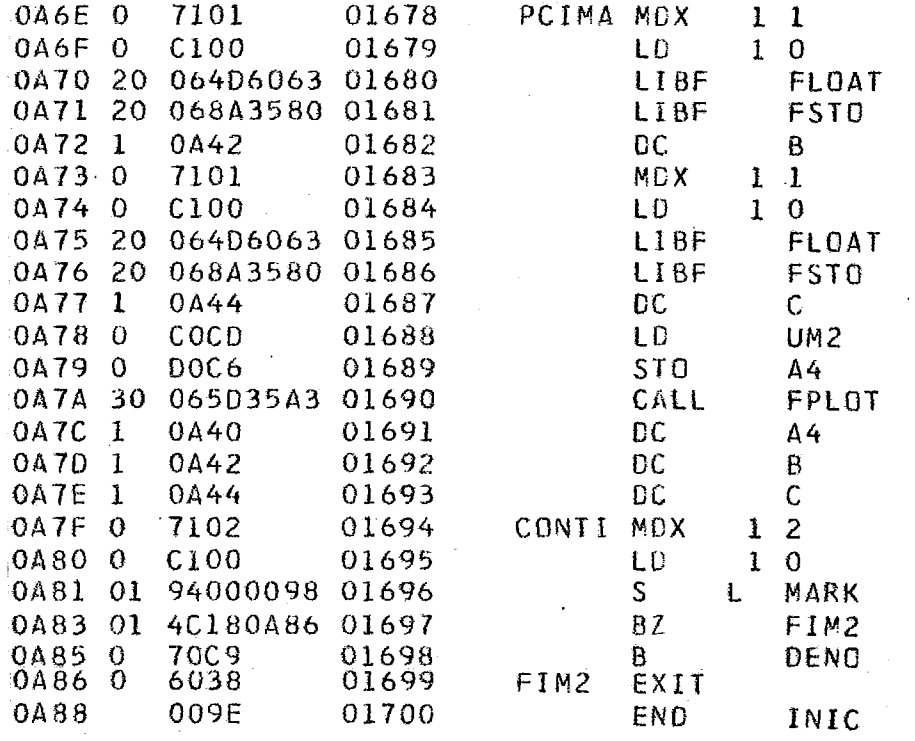

## APÊNDICE<sub>2</sub>

## EXEMPLOS DE FIGURAS TRABALHADAS POR CONV E DESENHADAS PELO PLOTTER

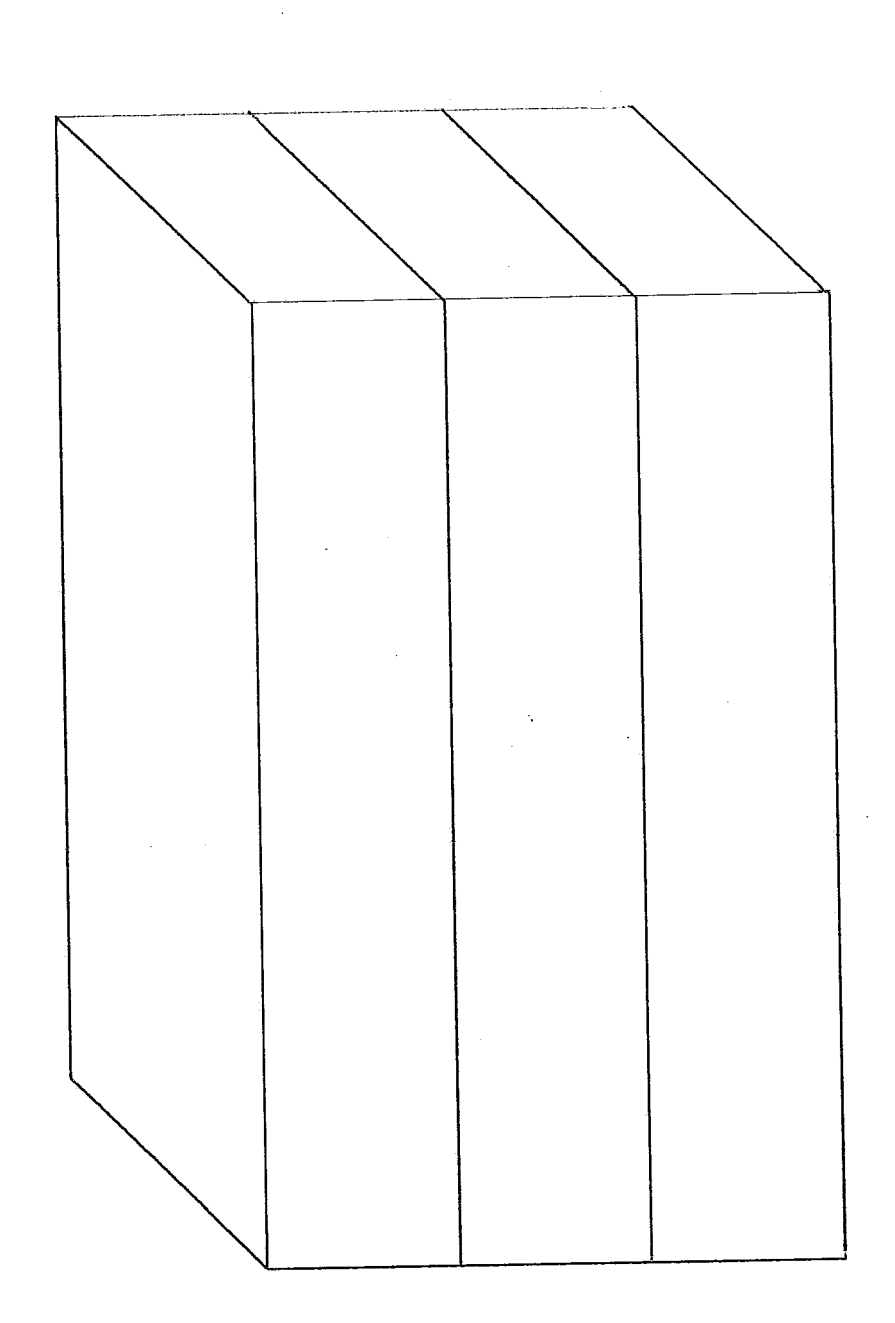

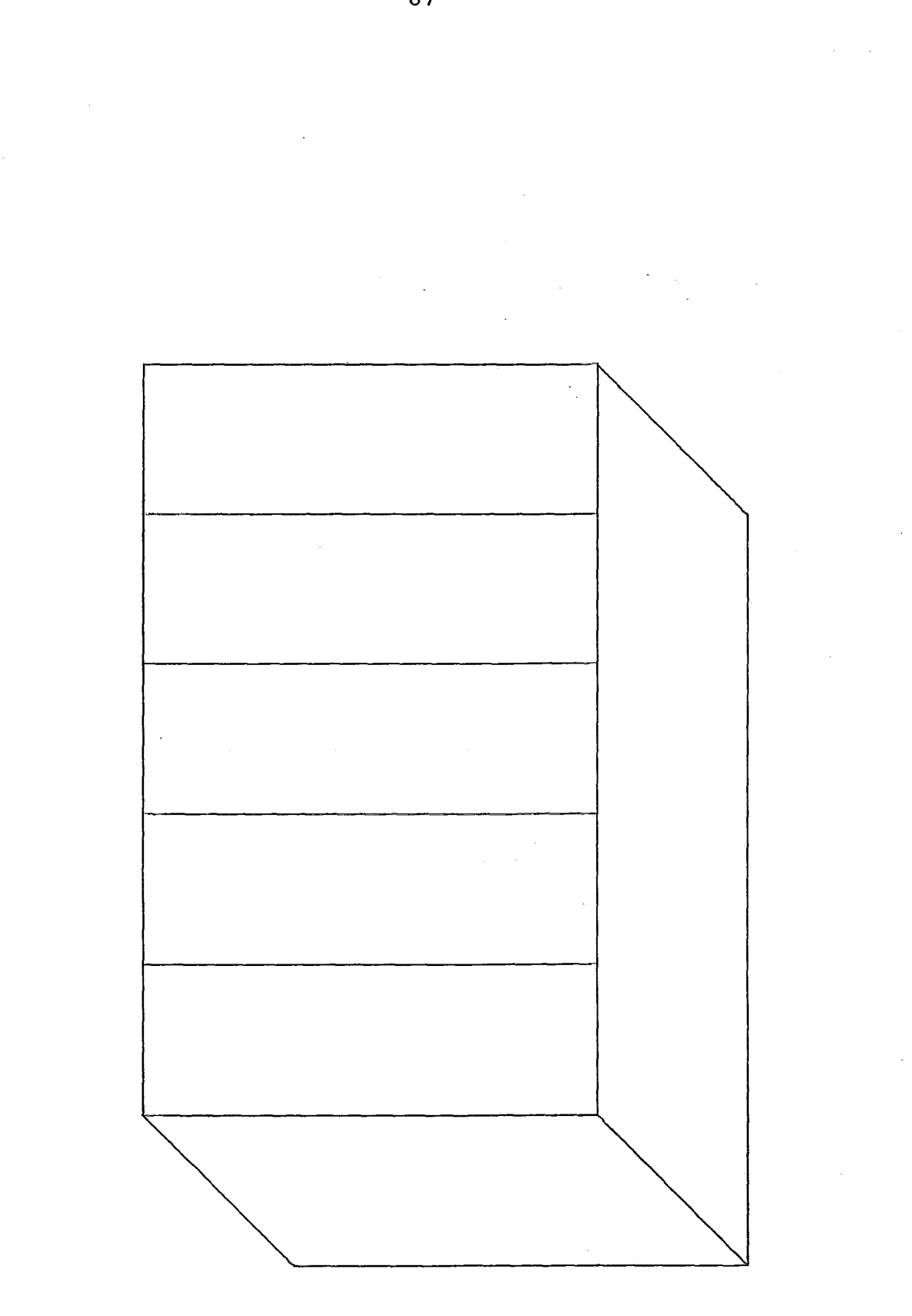

## BIBLIOGRAFIA

- **[i]** I.E.Sutherland, "SKETCHPAD: **A** man-machine graphical communication system", M.I.T. Lincoln Lab., Cambridge, Mass., Fech. Rep-. 296, may 1965. (versão resumida em 1963: Sprigs Joint Computer Conf., AFIPS conf. Proc. Baltimore,Md.: Spartan, 1963, p. 329.)
- $[2]$  E.L. Jacks, "A laboratory for the study of graphical man machine communication", na Fall Joint Computer conf., AFIPS Conf. Proc. Baltimore, Md.: Spartan-1964, p. 343.
- [3] Richard A. Guedj, " The Challenge of Computer Grafics in Continental Western Europe" - Proceedings of the IEEE, april, 1974.
- [4] R. Williams, "A general purpose graphical language", Graphic Languages, F. Nake and A. Rosenfild, Eds. Amsterdam, The Netherlands: North-Holland, 1972.
- [5] H.E.Kulsrud, "A general-purpose graphic language", Commun. Ass. Compt. Mach, vol. 11, n? 4, 1968.
- $[6]$  M.D. Rapkin and C.M. Abu Gheida, "Stand alone/remote graphic system", in Fall Joint Comput. Conf., AFIPS Conf. Proc., vol. 33. Montvale, N.J.: AFIPS Press, 1968 pp. 731-746

- [7] **p.** A. Morrison, "Graphic Language Translation with a language independent processar", in 1967 Fall Joint Computer Conf., AFIES Conf. Proc., Washington D.C.: Thompson.
- $[8]$  P. D. Rovner and D.A.Henderson, "On the implementation of Ambit/q: A graphical programming language", in Proc. 1969 int Joint Conf. Artificial Intelligence, 1969.
- [9] William M. Newman & Robert F. Sproull, "An approach to Graphics System Design" - Proceeding of the IEEE, april, 1974.
- [10] Philippe P. Loutrel, "A solucion to the hidden-line problem for computer-down poliedra" - IEEE Transactions on Computers, vol. C-19. n9 3, march, 1970.

[11] D. Knuth, "Fundamental Algorithms", vl.

[12] N. Y. Graham, "Perspective drawing of surfacee with hidden-line elimination" - The Bell System Techinal Journal, vol 51, nº 4, april, 1972.

[13] Yutaka Matsushita, "Hidden-lines elimination for a rotating object" - Communications of the ACM, april, 1972, vol.15,n9 4.

[14] J. Encarnação and W. Giloi, "PRADIS - An advanced programming system for 3-D-display", Spring Joint Computer Con**ference,** 1972.